Universidade Federal de Minas Gerais Instituto de Geociências Departamento de Cartografia

ERIC OLIVEIRA PEREIRA

# **MODELAGEM DA GEODIVERSIDADE DA ÁREA DE PROTEÇÃO AMBIENTAL SUL DA REGIÃO METROPOLITANA DE BELO HORIZONTE**

<span id="page-0-0"></span>Belo Horizonte 2013

## ERIC OLIVEIRA PEREIRA

# **Modelagem da Geodiversidade da Área de Proteção Ambiental Sul da Região Metropolitana de Belo Horizonte**

Dissertação apresentada ao Departamento de Cartografia do Instituto de Geociências da Universidade Federal de Minas Gerais como requisito para obtenção do título de Mestre em Análise e Modelagem de Sistemas Ambientais.

Orientadora: Úrsula Ruchkys de Azevedo Coorientador: Ramón Pellitero Ondicol

Belo Horizonte Instituto de Geociências 2013

Pereira, Eric Oliveira. P436m

Modelagem da geodiversidade da Área de Proteção Ambiental Sul 2013 da Região Metropolitana de Belo Horizonte [manuscrito] / Eric Oliveira Pereira. - 2013. 80 f.: il.(color.)

> Dissertação (mestrado) - Universidade Federal de Minas Gerais, Instituto de Geociências, 2013. Orientadora: Úrsula Ruchkys de Azevedo. Co-Orientador: Ramón Pellitero Ondicol. Bibliografia: f. 72-80.

1. Geoconservação - Teses. 2. Geoprocessamento - Teses. 3. Modelagem - Teses. I. Azevedo, Úrsula Ruchkys de. II. Ondicol, Ramón Pellitero. III. Universidade Federal de Minas Gerais, Instituto de Geociências, IV. Título.

CDU: 911.2:519.6

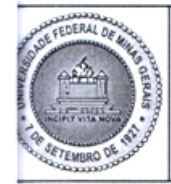

## UNIVERSIDADE FEDERAL DE MINAS GERAIS

PROGRAMA DE PÓS-GRADUAÇÃO EM ANÁLISE E MODELAGEM DE SISTEMAS **AMBIENTAIS** 

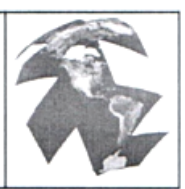

# FOLHA DE APROVAÇÃO

Modelagem da geodiversidade na Área de Proteção Ambiental Sul da Região Metropolitana de Belo Horizonte

## **ERIC OLIVEIRA PEREIRA**

Dissertação submetida à Banca Examinadora designada pelo Colegiado do Programa de Pós-Graduação em ANÁLISE E MODELAGEM DE SISTEMAS AMBIENTAIS, como requisito para obtenção do grau de Mestre em ANÁLISE E MODELAGEM DE SISTEMAS AMBIENTAIS, área de concentração ANÁLISE E MODELAGEM DE SISTEMAS.

Aprovada em 27 de janeiro de 2014, pela banca constituída pelos membros:

UrnulluMann<br>Profa. Úrsula Ruchkys de Azevedo - Orientadora **UFMG** 

Mª Varcia M Hachado Profa. Maria Márcia Magela Machado **UFMG** 

- ( Prof. Paulo de Tarso Amorim Castro **UFOP** 

Belo Horizonte, 27 de janeiro de 2014.

## **AGRADECIMENTOS**

Em primeiro lugar agradeço a minha mãe, Conceição, ao meu pai, Gilberto, e a minha irmã, Ianna, por terem me apoiado e me incentivado a realizar o curso de pósgraduação.

Agradeço a minha professora e orientadora Úrsula Ruchkys por todo o empenho e dedicação para que esta dissertação fosse feita da melhor forma possível. Também a agradeço por acreditar na minha capacidade e no trabalho que realizamos juntos durante esses dois anos.

Minha gratidão a professora Márcia Magela pelas ajudas prestadas quando Úrsula e eu conversávamos sobre os "rumos" do trabalho. Agradeço também pela sua disponibilidade em participar da banca de dissertação no mês de janeiro.

O professor Paulo de Tarso agradeço pelas contribuições no seminário de dissertação, pela sua disponibilidade em participar da banca final no mês de janeiro e também pela credibilidade depositada em meu trabalho.

Ao Ramón Pellitero Ondicol pela coorientação durante minha estada na Universidade de Valladolid. Agradeço tanto Ramon quanto Ruth Estrada pela ajuda com a língua espanhola, pela hospitalidade, pelos passeios, pelas visitas ao Peters, por todas *las pipas e Jean bean cola* e pela amizade que construímos em um curto espaço de tempo.

Agradeço ao professor Dr. Alipio García de Celis pela receptividade no Departamento de Geografia da Universidade de Valladolid.

Por fim, agradeço aos meus amigos que me apoiaram e ajudaram durante o curso de pós-graduação.

# **SUMÁRIO**

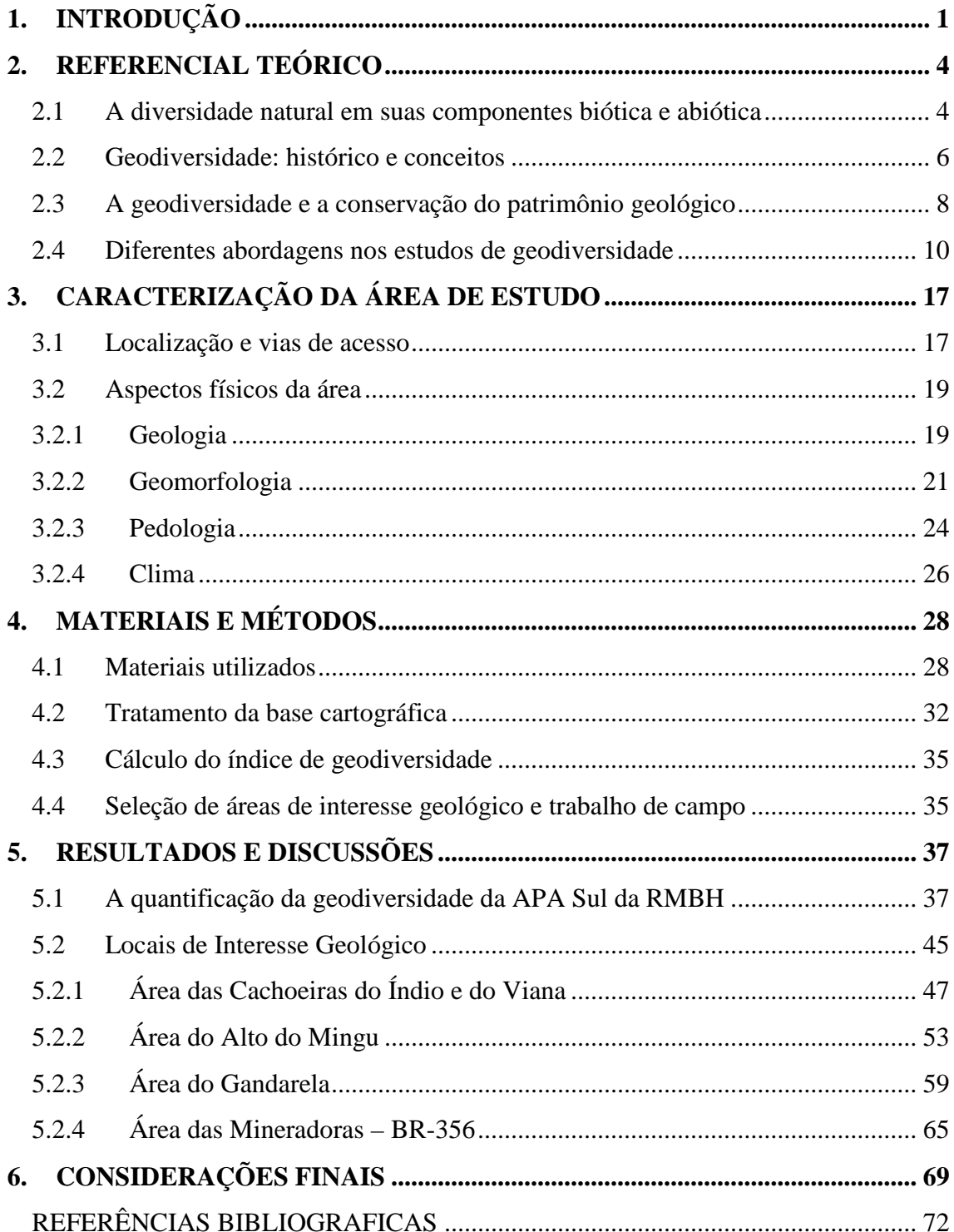

## **SIGLAS**

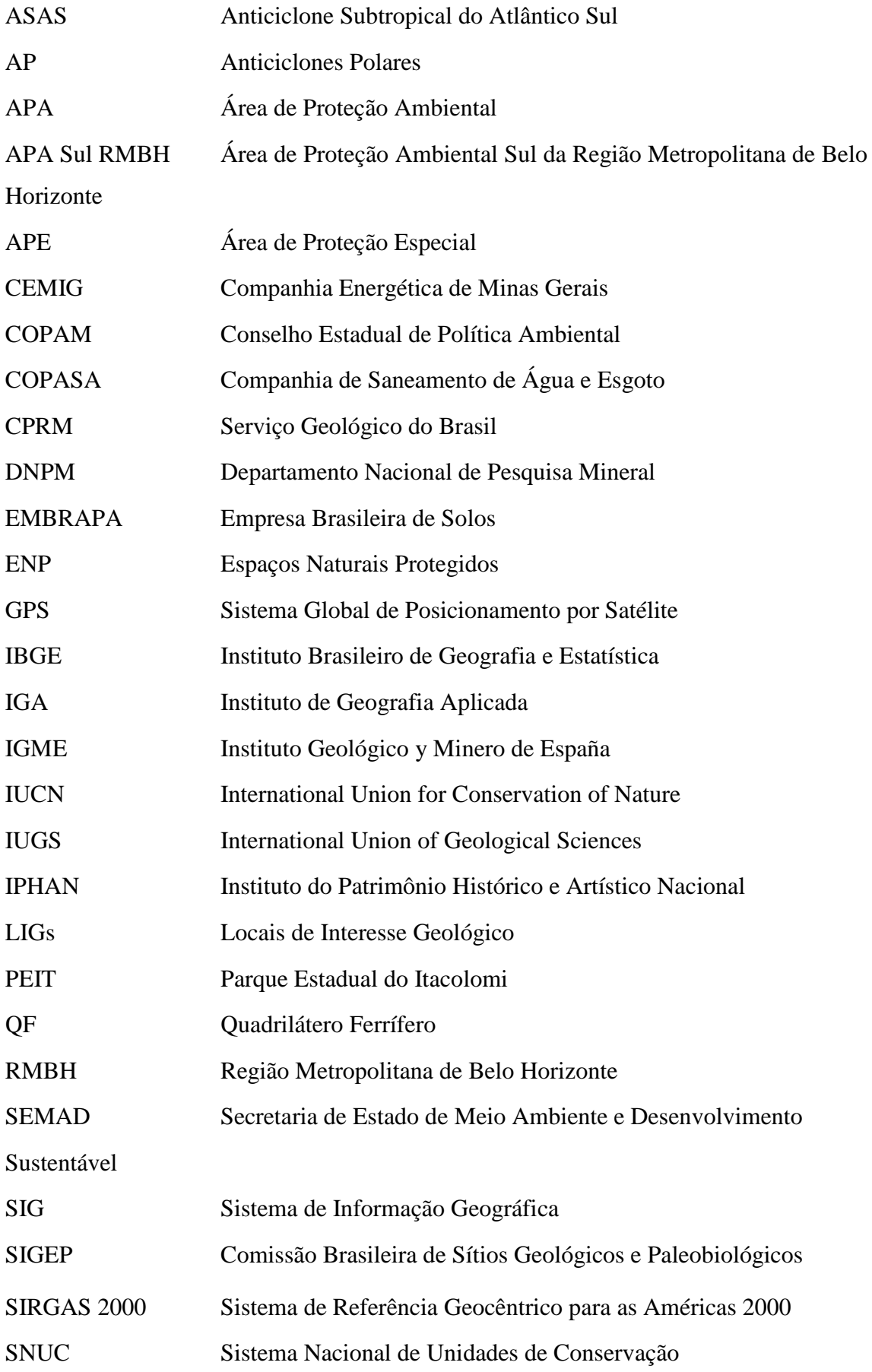

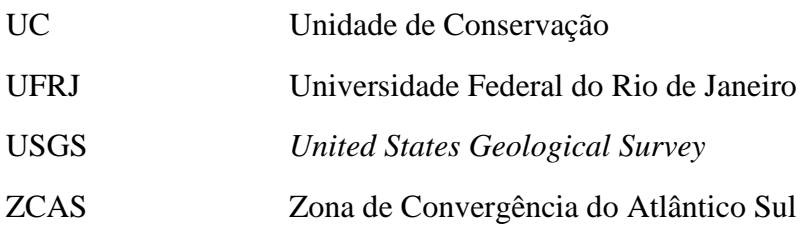

# **ÍNDICE DE FIGURAS**

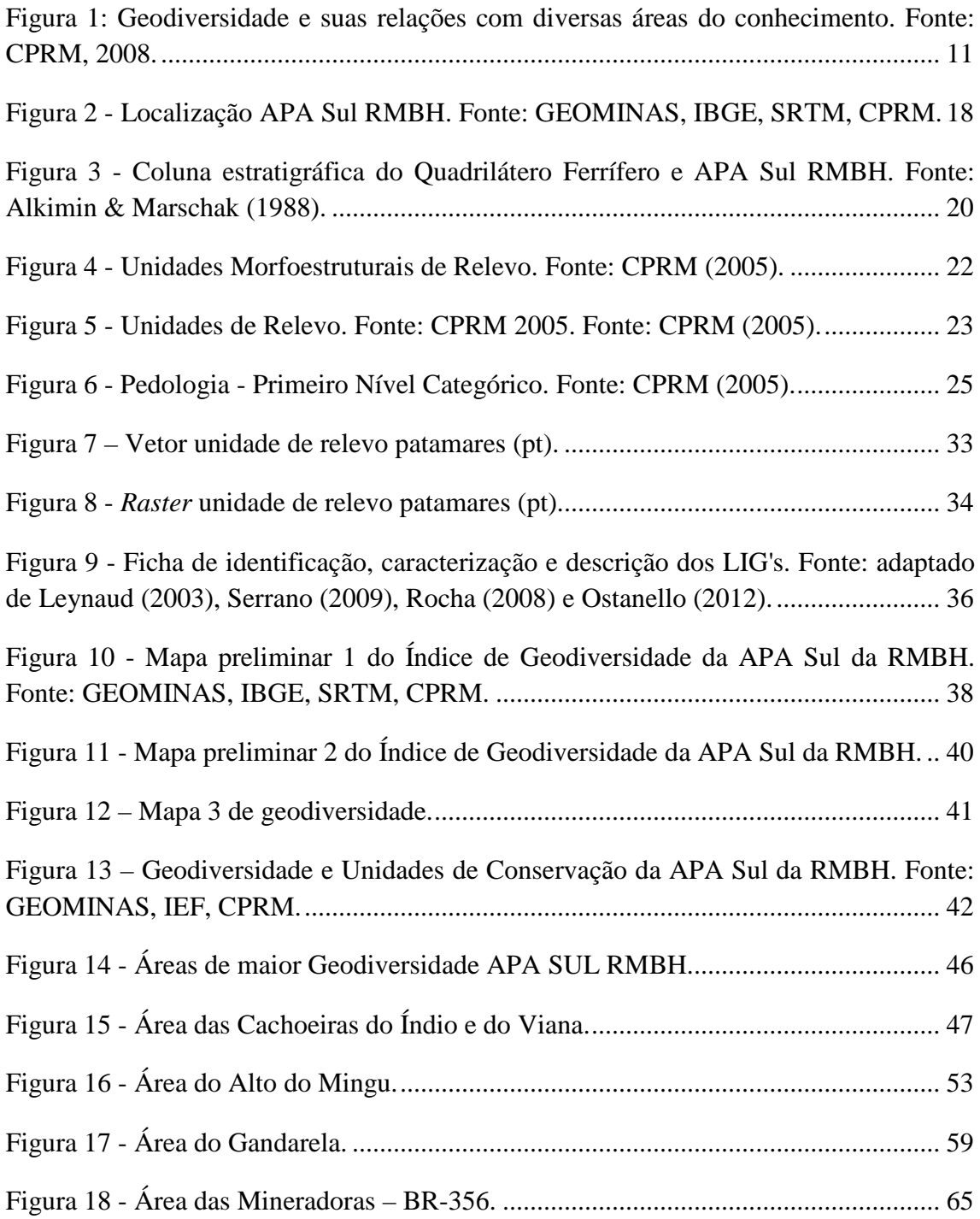

# **ÍNDICE DE FOTOGRAFIAS**

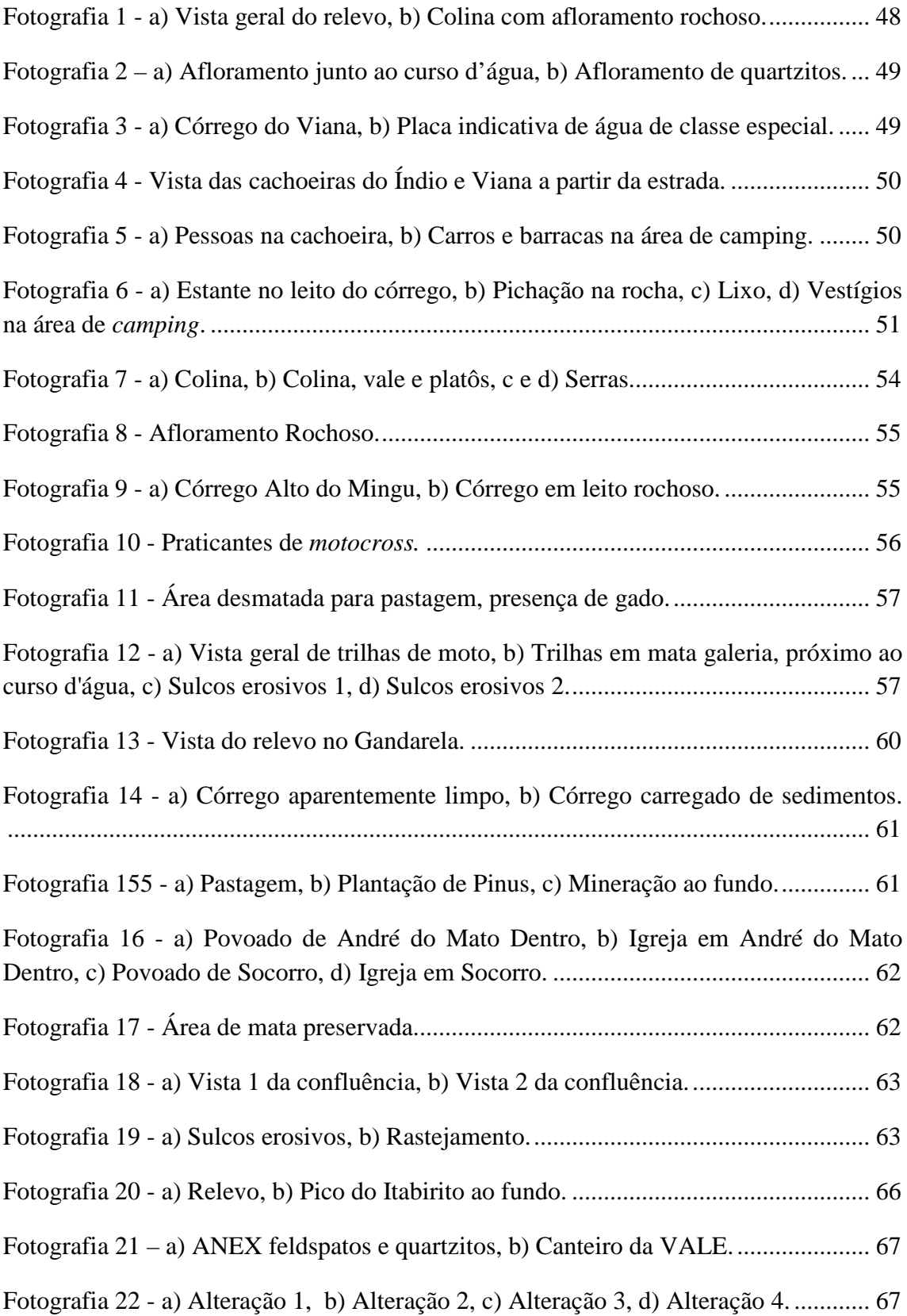

Fotografia 23 – [Vista do Pico do Itabirito a\) a partir da Área das Cachoeiras do](#page-81-0)  [Viana/Índio, b\) a partir da Serra da Moeda, c\) a partir da Serra do Gandarela, d\) a partir](#page-81-0)  de Rio Acima/MG. [.........................................................................................................](#page-81-0) 68

# **ÍNDICE DE TABELAS**

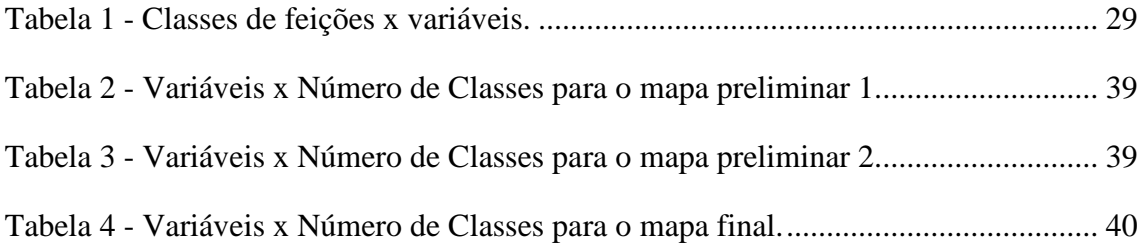

## **RESUMO**

O termo geodiversidade vem sendo utilizado de forma análoga ao uso do termo biodiversidade para designar a diversidade natural da componente abiótica da natureza, composta pelos solos, pelas rochas, pelas formas de relevo, entre outros elementos. A Área de Proteção Ambiental Sul – APA Sul, localizada no Quadrilátero Ferrífero, Minas Gerais, tem uma superfície de  $1625,32$  km<sup>2</sup> e possui um rico patrimônio natural, principalmente no que se refere aos elementos geológicos que são caracterizados por três grandes conjuntos de rochas principais: complexos ortognáissicos de idade arqueana; sequência do tipo *Greenstone Belt* arqueana representada pelo Supergrupo Rio das Velhas; sequência metassedimentar paleoproterozoica representada pelo Supergrupo Minas e pelos Grupos Sabará e Itacolomi. Este trabalho apresenta e discute conceitos relativos à geodiversidade, patrimônio geológico e geoconservação e modela a geodiversidade da APA Sul a partir da quantificação de índices adaptando métodos já aplicados para outros estudos. A avaliação quantitativa da geodiversidade, cujos métodos ainda estão em evolução, confirmou a riqueza da área em termos de diversidade abiótica. A partir da analise do mapa de geodiversidade, foram selecionados e inventariados Locais de Interesse Geológico (LIGs) nas áreas classificadas como de mais alta geodiversidade, contribuindo assim para indicação de áreas prioritárias para geoconservação.

Palavras-chave: geodiversidade, geoconservação, geoprocessamento, modelagem, índices de geodiversidade

### **ABSTRACT**

The term geodiversity is being used in a manner analogous to the use of the term biodiversity to describe the natural diversity of abiotic component of nature, composed of the soil, the rocks, the landforms, among other elements. The - Área de Proteção Ambiental Sul - APA Sul, located in the Iron Quadrangle, Minas Gerais, has an area of 1625.32 km² and has a rich natural heritage, particularly in relation to geological elements that are characterized by three major sets of rocks main: ortognaissis complex of Archean age; following the Archean greenstone belt represented by the Rio das Velhas Supergroup; Paleoproterozoic metasedimentary sequence represented by Minas Supergroup and the Groups Sabará and Itacolomi. This work presents and discusses concepts related to geodiversity and geological heritage and geoconservation modeling geodiversity of APA Sul from the indexes quantification of adapting methods already applied to other studies. A quantitative assessment of geodiversity, whose methods are still evolving, confirmed the richness of the area in terms of abiotic diversity. From the analysis of geodiversity map were selected and inventoried geosites in areas classified as higher geodiversity, thus contributing to indicate priority areas for geoconservation.

## **1. INTRODUÇÃO**

Os estudos que tiveram como objetivo a promoção da conservação e preservação do meio ambiente tiveram maior repercussão a partir da década de 1970 com uma abordagem mais direcionada à biodiversidade em convenções e seminários, tais como *Ramsar Convention on Wetland Conservation* (1971) e *Convention on International Trade in Endangenred Species* (1973), *National Forum on Biodiversity* (1986) nos Estados Unidos da América. Outros dois grandes encontros aconteceram no Rio de Janeiro, ECO 92 em 1992 e a RIO + 20 em 2012.

Devido à grande repercussão do termo biodiversidade, que, além dos encontros apresentados acima, conta com várias publicações, pesquisas, conceitos consistentes e uma cobertura midiática mundial, a conservação da biodiversidade é, muitas vezes, vista como sinônimo de conservação da natureza, conforme salientado por Milton (2002) afirmando que "a diversidade na natureza é geralmente entendida como a diversidade da natureza viva (biótica)". No entanto, é importante analisar a diversidade da natureza de um ponto de vista holístico, que considere não somente os aspectos relacionados à biodiversidade, mas também aqueles associados aos elementos da natureza abiótica. Como natureza abiótica toma-se o termo geodiversidade.

O uso do termo geodiversidade é relativamente recente no panorama científico quando comparado com a biodiversidade. Tal termo foi utilizado pela primeira vez em 1991, durante um encontro internacional sobre geoconservação, em uma apresentação oral feita por M. Stanley (Burek e Potter, 2002; Carcavilla, 2006). A geodiversidade pode ser definida como a variedade de elementos, fenômenos e processos ativos que formam a paisagem, as rochas, os minerais, os fósseis, os solos e outros depósitos superficiais que promovem um ambiente para a vida na Terra (Stanley, 2000). Assim, os estudos sobre geodiversidade podem contribuir para a promoção da conservação e preservação da natureza em conjunto com a biodiversidade.

No contexto da Geografia, nota-se que ainda são incipientes as discussões acerca da conservação a partir da geodiversidade. A biodiversidade, estudada muitas vezes na Geografia no contexto da BioGeografia, que relaciona a diversidade biológica à distribuição espacial, é o tema mais utilizado para as discussões, pesquisas e proposição de medidas de conservação. Embora no campo da Geografia os debates acerca da conservação da natureza sejam focados na biodiversidade, para Medeiros & Medeiros (2012) os estudos de geodiversidade têm implicação direta no campo de atuação da Geografia expressa na paisagem local, incluindo suas características e relações com as pessoas. Nos últimos anos, notadamente a partir da década de 1990, a geodiversidade vem sendo estudada como subsidio para indicação de áreas a serem conservadas, embora não somente restrita a aplicação na geoconservação.

A geoconservação pode ser entendida como a conservação dos elementos mais significativos da geodiversidade que tenham características especiais do ponto de vista científico, pedagógico, cultural e outros. Quando estes valores estão presentes, caracterizam o patrimônio geológico. Segundo Brilha et al (2005), Ruchkys (2007) e Nascimento et al (2007), o patrimônio geológico é o conjunto de sítios geológicos (geossítios) que representam uma pequena parcela da geodiversidade com valores especiais. Medidas de geoconservação geralmente envolvem o uso turístico e/ou educativo de sítios geológicos com destaque para o Programa Geoparques da UNESCO, criado no final da década de 1990. No Brasil, existe o Geopark Araripe, localizado no Ceará, que integra a Global Geoparks Networks (GGN) da UNESCO. Além do Geopark Araripe, existem no Brasil vários geoparques nacionais em diferentes estágios de desenvolvimento com destaque para o Geopark Bodoquena-Pantanal – criado pelo Decreto Estadual nº. 12.897, de 22/12/2009 – e o Geopark Quadrilátero Ferrífero, proposto por Ruchkys (2007) e lançado pelo Governo do Estado em 11 de setembro de 2011, em um evento ocorrido em Belo Horizonte.

Conforme já salientado por Ruchkys (2007), Ruchkys et al (2012), Ostanello (2012), dentre outros, o QF é uma região privilegiada pela sua geodiversidade e patrimônio geológico. No Quadrilátero Ferrífero, está localizada a Área de Proteção Ambiental Sul da Região Metropolitana de Belo Horizonte (APA Sul da RMBH), uma unidade de conservação de uso direto. Compõem a geodiversidade da APA Sul os afloramentos de rochas, os picos e serras, os caracteres hidrológicos, pedológicos e topográficos, os quais, juntos, criam condições suficientes à configuração de grande riqueza biótica partilhada entre os biomas Cerrado e Mata Atlântica. Embora a geodiversidade já tenha sido salientada por autores que abordaram o Quadrilátero Ferrífero do ponto de vista de seu patrimônio geológico, estudos destinados à quantificação da geodiversidade ainda não foram colocados em prática de forma sistemática para esta região. Pesquisadores como Serrano & Ruiz-Flaño (2007), Hjort & Luoto (2010), Benito-Calvo et al. (2009), Pellitero (2012), Xavier-da-Silva et al.

(2001), Pádua (2011), dentre outros destacam a importância da quantificação da geodiversidade. De acordo com eles, os dados quantitativos podem ajudar a compreender a importância de uma área e contribuir na justificativa para a proposição de medidas efetivas de conservação.

Nesse contexto, o objetivo principal desta dissertação é aplicar uma metodologia de quantificação da geodiversidade para a APA Sul da RMBH com a utilização de Sistemas de Informação Geográfica (SIG). Os objetivos específicos são: (a) analisar e descrever a geodiversidade da área de estudo, (b) identificar e caracterizar alguns Locais de Interesse Geológico (LIGs) presentes nas áreas classificadas como de máxima ou alta geodiversidade, (c) classificar a geodiversidade da região fornecendo subsídios para conservação da natureza.

Esta dissertação está organizada em 6 capítulos. O primeiro, INTRODUÇÃO, apresenta o tema bem como os objetivos da pesquisa. O segundo capítulo, REFERENCIAL TEÓRICO, aborda os principais conceitos, definições e termos usados no contexto da geodiversidade. O terceiro capítulo, CARACTERIZAÇÃO DA ÁREA, fornece uma ideia geral dos principais elementos constituintes do meio-físico da APA Sul no contexto do Quadrilátero Ferrífero. O quarto capítulo apresenta os materiais e métodos utilizados para atingir o objetivo do trabalho e foi denominado de MATERIAIS E MÉTODOS. A quinta parte, RESULTADOS E DISCUSSÕES, apresenta e discute sobre os mapas de índice de geodiversidade e caracteriza os LIGs selecionados. Por fim, o sexto e último capítulo, CONSIDERAÇÕES FINAIS, apresenta as conclusões e as recomendações para o uso deste estudo.

## <span id="page-17-0"></span>**2. REFERENCIAL TEÓRICO**

### <span id="page-17-1"></span>2.1 **A diversidade natural em suas componentes biótica e abiótica**

A diversidade natural pode ser entendida como a integração das componentes biótica (biodiversidade) e abiótica (geodiversidade) da natureza. O termo biodiversidade foi estabelecido na década de 1980 em um livro organizado pelo ecólogo Edward Wilson. A obra traz um panorama geral sobre a biodiversidade planetária e sobre as ameaças relativas à sua perda, considerando o ponto de vista de vários autores, conforme salientado por Challinor (1988) "um grupo de cerca de 60 ilustres estudiosos e cientistas dirigiu-se a plateias capacitadas no *Forum on BioDiversity*, no *Smithsonian* e na *National Academy of Sciences*, sobre a importância da biodiversidade em nosso planeta". Wilson (1988) destacou algumas possíveis medidas que poderiam ser adotadas para conservação da biodiversidade natural, destacando, dentre outras, descontos ou créditos para as nações devedoras dos fundos internacionais, caso houvesse a conservação de recursos naturais ou habitats. Havendo essa conservação, o fornecimento de dinheiro (na forma de perdão de parte das dívidas) seria uma alternativa à exploração da biodiversidade.

A partir da publicação dessa obra, o termo biodiversidade vem sendo amplamente utilizado nas estratégias de conservação ambiental e, como salienta Milton (2002, p. 115), "a diversidade na natureza geralmente é entendida como a diversidade da natureza viva (biótica)". O mesmo é colocado por Gray (2004), salientando que desde então grande atenção tem sido dada em nível internacional, nacional, regional e local, para proteger e melhorar a diversidade biológica do planeta.

Ao tratar a biodiversidade como sinônimo de diversidade natural, a conservação da natureza baseia-se essencialmente na conservação e proteção da biodiversidade, utilizada como justificativa na criação de legislações e políticas ambientais. Isso pode ser verificado inclusive no Brasil, onde após a realização do Eco 92 a biodiversidade, segundo Chapman & Mather (1995), foi incluída no desenvolvimento de planos nacionais, estratégias ou programas para a conservação da natureza. Neste contexto, merece destaque o Sistema Nacional de Unidades de Conservação (SNUC) que justifica a proteção da natureza pela sua vertente biótica.

O SNUC foi instituído pela Lei Federal nº 9.985, de 18 de julho de 2000 e pelo Decreto Federal nº 4.340, de 22 de agosto de 2002 e consiste no instrumento regulatório para a promoção da conservação da natureza. Lei promulgada na instituição do SNUC concebeu dispositivos que regulam as complexas relações entre Estado, os cidadãos e o meio ambiente, propiciando a adequada preservação de significativos e importantes remanescentes dos biomas brasileiros, considerando seus aspectos naturais e culturais (Ministra do Meio Ambiente Marina Silva, 2006).

Embora seja utilizado como sinônimo de diversidade natural, o conceito de biodiversidade não leva em consideração os outros elementos que compõe a diversidade natural, como os solos, as rochas, o relevo, entre outros. Brilha (2005) destaca que conceitos, definições, estudos e legislações relativos à conservação da natureza, baseados na geodiversidade, ainda são pouco conhecidos ou desenvolvidos. Isso ocorre, possivelmente, devido ao desenvolvimento tardio do conceito de geodiversidade e suas discussões quanto a instrumento de conservação da natureza. Consequentemente, a popularização do termo tanto na academia como para a sociedade em geral ainda é incipiente.

Para Gray (2004), a conservação da geodiversidade contribui com a conservação da natureza ao considerá-la como um substrato para o desenvolvimento da vida na Terra e o desempenho de funções dentro dos ecossistemas. Alguns autores, Sharples, 1995 e 2002; Gray, 2004; Pellitero, 2012; Manosso & Pellitero, 2012), abordam a biodiversidade e a geodiversidade de modo que uma seja complementar a outra, o que não significa que sejam diretamente proporcionais, quando da quantificação. A *priori* não se pode dizer que em áreas de alta biodiversidade ocorra uma alta geodiversidade e vice-versa. Para a realização de tal afirmação, ambas devem ser quantificadas para verificar se a relação no local do estudo é direta. O uso de afirmações deste tipo pode prejudicar ambas as abordagens. A conservação da natureza está, sem dúvida, muito mais arraigada às medidas tomadas a partir da conservação da biodiversidade, entretanto, os estudos que abordam a biodiversidade e a geodiversidade poderiam, no sentido da conservação, serem utilizados como subsídio e justificativa para a criação de unidades de conservação e medidas de proteção do meio ambiente de forma integrada, ainda que a relação entre as duas áreas não se dê de forma direta.

#### <span id="page-19-0"></span>2.2 **Geodiversidade: histórico e conceitos**

O conceito e os estudos sobre geodiversidade surgiram na última década do século XX. De acordo com Gray (2004), o termo foi utilizado pela primeira vez na década de 1990, durante a Conferência de Malvern, no Reino Unido, quando geólogos e geomorfólogos tratavam sobre a conservação geológica e paisagística.

A partir dessa Conferência, novos conceitos passaram a ser desenvolvidos e discutidos por diversos autores em todo o mundo com o intuito de identificar o objeto de estudo da geodiversidade. Alexandrowicz & Kozlowski (1999) limitam a geodiversidade à superfície, sendo a paisagem a síntese dessa diversidade. Essa é uma das mais minimalistas definições para o termo geodiversidade, já que considera apenas a superfície da Terra e desconsidera o seu subsolo. Para esses autores, os elementos subterrâneos, tais como cavernas ou a água subterrânea, não são considerados como parte da geodiversidade.

A definição apresentada por Johansson (2000) é bem mais abrangente e trata a geodiversidade como "uma variação complexa de rochas, depósitos não consolidados, relevo e processos que formam a paisagem e pode ser descrita como a diversidade de fenômenos geológicos e geomorfológicos em uma dada área". Para esse autor, a geodiversidade não está relacionada apenas à paisagem, às ocorrências geológicas ou à variabilidade de formações geomorfológicas, mas também aos fenômenos de formação das diversas feições desses elementos naturais.

Stanley (2001) aborda a geodiversidade como "a ligação entre pessoas, paisagens e cultura; é a variação dos ambientes geológicos, fenômenos e processos que constituem essas paisagens, rochas, minerais, fósseis e solos, os quais sustentam a vida na Terra". Embora restrita aos elementos ligados aos aspectos geológicos, traz pela primeira vez o aspecto cultural associado ao conceito de geodiversidade, apresentando, além disso, sua relação com a biodiversidade como suporte para o desenvolvimento da vida. É interessante pensar nessa abordagem como uma tentativa de integração entre os estudos de biodiversidade e de geodiversidade, incluindo também os aspectos culturais.

Gray (2004) formulou a seguinte definição:

A geodiversidade é a diversidade natural da geologia (rochas, minerais, fosseis), da geomorfologia (formas da terra, processos) e das feições do solo. Isto inclui seus conjuntos, relações, propriedades, entendimentos e sistemas.

A definição de Gray (2004) foi elaborada a partir da adaptação do conceito apresentado pela *Australian Heritage Commission*[1](#page-0-0) em 2002 e é um dos conceitos mais utilizados pela sociedade científica.

No Brasil, os estudos sobre geodiversidade acompanharam a perspectiva mundial tendo se iniciado na década de 1990. Desde então, vários cientistas brasileiros também se envolveram na elaboração de definições. Veiga (1999) apresenta o conceito de geodiversidade como a expressão das particularidades do meio-físico de uma determinada região geográfica e leva em consideração a litologia, a geomorfologia, o clima, o solo e as águas. Além disso, afirma que a geodiversidade condiciona a morfologia da paisagem, a diversidade biológica e cultural. Xavier-da-Silva et al. (2001) afirmam que a geodiversidade é a variabilidade de características ambientais encontradas em uma área geográfica.

O Serviço Geológico do Brasil – CPRM definiu a geodiversidade em 2006 como:

> O estudo da natureza abiótica (meio físico) constituída por uma variedade de ambientes, composição, fenômenos e processos geológicos que dão origem às paisagens, rochas, minerais, águas, fósseis, solos, clima e outros depósitos superficiais que propiciam o desenvolvimento da vida na Terra, tendo como valores intrínsecos a cultura, o estético, o econômico, o científico, o educativo e o turístico (CPRM, 2006).

Para Pereira (2010), a geodiversidade pode ser definida como:

O conjunto de elementos abióticos do planeta Terra, incluindo os processos físico-químicos associados, materializados na forma de relevos (conjunto de geoformas), rochas, minerais, fósseis e solos, formados a partir das interações entre os processos das dinâmicas interna e externa do planeta e que são dotados de valor intrínseco, científico, turístico e de uso/ gestão (Pereira, 2010).

<sup>1</sup> *The Australian Heritage Commission has its origins in the growing national awareness of environmental issues that began in the 1970s. It was established in July 1976 following Mr Justice RM Hope's Commission of Inquiry into the National Estate, which recognised that Australians wanted to identify and conserve their cultural and natural heritage.*

A partir dos conceitos internacionais e nacionais, é possível compreender que a geodiversidade se materializa basicamente em três elementos da natureza. Esses elementos são a geologia, a geomorfologia e os solos. Ademais, constata-se que existe uma série de elementos que compõem essa geodiversidade de forma indireta, como é o caso do clima e da hidrografia, por exemplo. Assim, entende-se que a geodiversidade é a diversidade ambiental dos fatores abióticos, que abrange tanto os elementos responsáveis pela materialização da geodiversidade na paisagem (geologia, geomorfologia e solos) como os processos endógenos e exógenos que contribuem para sua formação (hidrografia, clima, processos geomorfológicos e geológicos, entre outros). Como esses elementos tem forte relação com o homem, a geodiversidade inclui também os aspectos culturais.

Os estudos de geodiversidade podem ser focados em um ou mais desses elementos e têm aplicações diversas podendo envolver questões ligadas à conservação do patrimônio geológico.

#### <span id="page-21-0"></span>2.3 **A geodiversidade e a conservação do patrimônio geológico**

Embora a introdução do termo geodiversidade na literatura mundial tenha seu marco na década de 1990, sua história é mais antiga, principalmente quando se relaciona aos esforços direcionados à conservação dos aspectos geológicos e geomorfológicos, bem como de outros elementos abióticos que remontam ao século XIX. Dentre eles, merece destaque a criação da *Natural Reserver Siebengebirge* na Alemanha em 1836, que foi a primeira reserva natural geológica do mundo, e o *Yelowstone Park* nos Estados Unidos da América, criado em 1872 – que tem como principais atrativos elementos da geodiversidade, em especial gêiseres, fontes termais e formações rochosas.

Já no século XX, no ano de 1972, a Organização das Nações Unidas para a Educação, a Ciência e a Cultura (UNESCO) passa a abordar a geoconservação de forma indireta ao tratar dos elementos da natureza abiótica. Na Convenção para Proteção do Patrimônio Mundial, estabeleceu-se, em seu Art. 2º, o conceito de patrimônio natural

(incluindo os aspectos geológicos e geomorfológicos) e, em seus Arts. 4º e 5º, foram definidos os esforços que devem ser empreendidos por cada país signatário que levem à conservação e à valorização de seu patrimônio. Na década de 1990, essa mesma organização elaborou uma lista de lugares de interesse geológico em parceria com a *International Union for Conservation of Nature* (IUCN) e com a *International Union of Geological Sciences* (IUGS). A lista contém centenas de lugares geológicos com grande relevância no que diz respeito à história da Terra, aos processos geológicos e ao desenvolvimento das formas da Terra, como erupções vulcânicas, vulcões, sedimentação entre outros (Gray, 2004). No final do século XX, a UNESCO criou o Programa Geoparques que se destaca por atender à necessidade específica de reconhecimento e conservação do patrimônio geológico (Ruchkys, 2007). Assim, a geodiversidade passa a ter uma representatividade mundial e, consequentemente, ocorre o aumento do número de estudos nessa área.

A geodiversidade é uma característica inerente de uma região. Quando elementos da geodiversidade apresentam valores especiais, caracterizam o patrimônio geológico, que é constituído pelo conjunto de geossítios ou locais de interesse geológico (LIGs), os quais, em função de seus valores precisam ser conservados.

Assim, conforme salienta Sharples (2002), o patrimônio geológico ou geomorfológico compreende exemplos concretos do que pode ser especificamente identificado como significativo para conservação. De acordo com Arana (2007), o LIG é o local onde afloram ou são visíveis uma ou mais características consideradas de grande importância dentro da história geológica de uma região. Já o patrimônio geológico é um conjunto de LIGs inventariados e caracterizados em uma determinada área, componentes de sua geodiversidade (Ostanello, 2012). Para Eberhard (1997), considera-se ainda os componentes da geodiversidade que são importantes para os seres humanos por propósitos outros que não a exploração: coisas que nós gostaríamos de conservar para nós e para as gerações futuras. Assim, fica claro que o patrimônio geológico abrange os LIGs.

Ao retomar os conceitos apresentados por Sharples (1995 e 2002), tem-se que a geoconservação é "a conservação da geodiversidade por seus valores intrínsecos, ecológicos e geológicos (patrimônio geológico)". A geoconservação não pretende conservar toda a geodiversidade, mas somente os elementos representativos dela em termos de valores patrimoniais, ou seja, o patrimônio geológico. Para Sharples (2002):

Geconservação é uma abordagem para a conservação e gerenciamento da geologia (rochas), geomorfologia e solos, a qual reconhece que a geodiversidade possui um valor para a conservação da natureza. Considerando que a conservação da natureza é composta necessariamente pela geoconservação e bioconservação, provê uma abordagem mais holística do que nos casos em que as abordagens são exclusivamente biológicas para a conservação da natureza.

A geoconservação abrange a geodiversidade, contudo, as medidas de conservação não têm por objetivo conservar toda a geodiversidade, uma vez que grande parte dos elementos que compõem a diversidade abiótica não possui um valor de conservação. Porém, os elementos ligados à geodiversidade e tratados como locais de interesse geológico que são agrupados pelo patrimônio geológico devem ser conservados. Neste contexto, algumas abordagens de estudos associados à geodiversidade podem ser úteis na definição de áreas prioritárias para identificação de geossítios (LIGs) e para geoconservação.

#### <span id="page-23-0"></span>2.4 **Diferentes abordagens nos estudos de geodiversidade**

Várias áreas do conhecimento podem se beneficiar com estudos envolvendo a geodiversidade, dentre elas estão a orientação na implementação de políticas públicas; o planejamento, gestão e ordenamento territorial; a prevenção de desastres naturais e o auxílio a obras de engenharia (obras de infraestrutura). Mendes (2008) destaca que o conhecimento da geodiversidade é importante para evitar impactos tanto para a qualidade de vida humana quanto para o meio ambiente. Destacam-se, também, a importância da geoconservação (com a conservação da natureza) e o geoturismo. A figura 1 mostra as relações entre geodiversidade e setores das áreas social, ambiental e econômica.

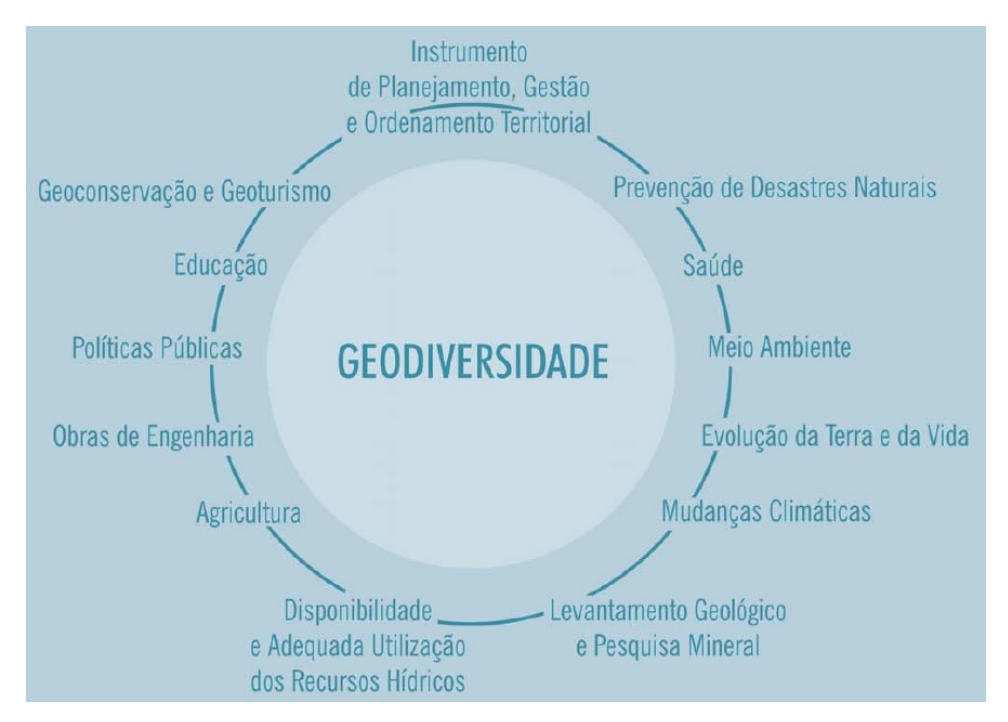

<span id="page-24-0"></span>Figura 1: Geodiversidade e suas relações com diversas áreas do conhecimento. Fonte: CPRM, 2008.

Em uma breve análise da figura 1, percebe-se que os estudos da geodiversidade podem ser úteis como instrumentos de planejamento, gestão e ordenamento territorial e também no campo da saúde (geologia médica). Entender, por exemplo, a relação entre o relevo cárstico e as águas subterrâneas pode ser fundamental para conhecer possíveis fontes de contaminação dos recursos hídricos e garantir sua qualidade. No que tange o planejamento territorial, pode-se dizer que ao analisar os elementos que compõem a geodiversidade, como o solo e a geomorfologia, impactos ambientais e sociais podem ser evitados, uma vez que áreas susceptíveis a desastres ambientais podem ser identificadas.

A geodiversidade também se relaciona à história do planeta Terra, já que o estudo das rochas, das formas de relevo e dos solos permite a compreensão sobre processos e mudanças ocorridos no planeta desde o início da história geológica da Terra até os dias de hoje. Neste contexto a geodiversidade tem uma forte relação com o patrimônio geológico, uma vez que as rochas, os minerais e o relevo trazem registros da história da Terra. Os estudos nessas áreas podem indicar locais excepcionais do ponto de vista da geoconservação em função da proteção dos registros da "memória" da Terra guardados nas rochas, solos, relevo e fósseis.

São muitos os exemplos de pesquisas que tratam a geodiversidade sob diferentes aspectos, que incluem, dentre outros, abordagens culturais, econômicas, sociais e ambientais. Além disso, em muitos trabalhos, a quantificação da geodiversidade é abordada.

Ruchkys (2007) trabalhou a geodiversidade sob a perspectiva da geoconservação ao selecionar e mapear sítios geológicos que representam a história geoecológica do Quadrilátero Ferrífero (QF) e a história da mineração. Assim, mostrou o potencial para a criação de um geoparque nessa região, considerando os aspectos preconizados pela UNESCO. A partir de uma escala diferente de trabalho, Ostanello (2012) fez um inventário e análise de lugares de interesse geológicos e trilhas geoturísticas no Parque Estadual do Itacolomi (PEIT), área inserida no QF, mais especificamente nos municípios de Ouro Preto e Mariana. A autora teve como objetivo reconhecer e descrever as feições geológicas ao longo de trilhas no PEIT para possibilitar a sua valorização e divulgação por meio do geoturismo. Sua pesquisa contribuiu com sugestões para a inclusão do geoturismo às ações de uso público do PEIT, ainda foi proposta a inserção dos resultados da pesquisa no contexto do Geoparque Quadrilátero Ferrífero, com o intuito de contribuir com os objetivos de divulgação da geologia e com o desenvolvimento social.

Na mesma perspectiva da geoconservação, Evangelista (2013) identificou e inventariou LIGs, no Parque Estadual do Sumidouro na região de Lagoa Santa, Minas Gerais, com base em estudos de geodiversidade. A pesquisadora propôs a utilização de quatro geossítios significativos como instrumento de divulgação em especial para o geoturismo e turismo científico em trilhas já existentes no parque.

As pesquisas de Ruchkys (2007), Ostanello (2012) e Evangelista (2013) consideram a geodiversidade do ponto de vista qualitativo, focado principalmente na perspectiva da geoconservação, contribuindo para a valorização, divulgação e proteção dos aspectos geológico-geomorfológicos. Outra abordagem leva em consideração a quantificação da geodiversidade que geralmente é realizada em meio computacional com o uso de índices. O uso de índices propostos para tratar a geodiversidade permite modelar a riqueza e a abundancia dos elementos abióticos de uma região passíveis de serem mensurarados. Nesse sentido, pode-se considerar a criação de um modelo para cálculo do índice de geodiversidade, Christofoletti (1999) define um modelo como uma ferramenta que permite estruturar o funcionamento do sistema, a fim de torná-lo compreensível e expressar as relações entre os seus diversos componentes.

No que diz respeito à quantificação da geodiversidade, existem diversos trabalhos desenvolvidos com o objetivo de calcular índices de geodiversidade. Xavierda-Silva et al. (2001) utilizaram o software SAGA, desenvolvido pela Universidade Federal do Rio de Janeiro (UFRJ) para gerar índices de geodiversidade para a bacia do rio Guandu, no Rio de Janeiro com base na análise integrada dos seguintes mapas: fitoecológico, exploratório de solos, geomorfológico, mapa geológico, alinhamentos geomorfológicos e alinhamentos geológicos. Com esses dados, foram calculados os números de ocorrências de cada classe em relação às unidades geomorfológicas, em uma operação básica de análise implementada no SAGA. Os resultados permitiram a indicação de áreas prioritárias para conservação da natureza na região de estudo.

Outra abordagem foi feita por Zhang et al*.* (2003) em processos similares aos que foram aplicados a cálculos de biodiversidade. Para isso, os autores utilizaram a pedologia como unidade de divisão do território. A área de estudo foi a ilha Hainan, na China. Em suas conclusões, eles apontam uma forte relação na distribuição e variabilidade dos solos com as formas de relevo na área de estudo.

Serrano & Ruiz-Flaño (2007) desenvolveram um método de quantificação da geodiversidade baseado em modelos de riqueza, densidade e distribuição e índices de diversidade. Para os autores, a geomorfologia é integradora das estruturas geológicas, da litologia, do clima, dos solos e da vegetação. Assim, o cálculo teve como base as feições geomorfológicas, para as quais foram atribuídos valores de geodiversidade. Para o cálculo, foi estabelecida uma relação entre a variedade de elementos físicos e a rugosidade da superfície da área de estudo. A partir disso foi criado um algoritmo responsável pela quantificação, na forma de índice, da geodiversidade da área de Tiermes-Caracena, Sória – Espanha. O algoritmo aplicado foi o seguinte:

## $G = (N * R) / (ln S)$

Onde N corresponde ao número de elementos físicos da unidade, R à rugosidade e S à superfície real. Nessa fórmula, é feita a comparação entre a geodiversidade de áreas diferentes e por isso ela é normalizada pela área da superfície,

uma vez que trabalhar com áreas de tamanhos diferentes poderia super ou subestimar a geodiversidade.

Hjort & Luoto (2010), a partir da adaptação do trabalho de Serrano & Ruiz-Flaño (2007), realizaram o cálculo do índice de geodiversidade para as paisagens de altas latitudes, no norte da Finlândia. Nesse caso, a base de dados foi convertida em *grids* regulares (células) com resolução espacial de 500 metros quadrados, assim, os valores de geodiversidade foram calculados para cada uma das células. Segundo os autores, a utilização do *grid* regular se mostrou bastante eficiente na quantificação da geodiversidade e a normalização dos efeitos da superfície pode ser suprimida. Em relação à rugosidade (R), Hjort & Luoto (2010) concluem, por meio de testes estatísticos, que a relação linear entre geodiversidade e rugosidade é muito baixa e, assim, constatou-se que essa variável não contribuiu de forma significativa para a melhoria dos resultados do índice calculado.

Benito-Calvo et al. (2009) realizaram um trabalho de quantificação da geodiversidade da Península Ibérica. No referido trabalho, os autores prepararam duas bases cartográficas: Mapa Morfométrico e Mapa Morfoclimático. O mapa morfométrico foi elaborado, com as aplicações metodológicas em SIG, a partir da junção dos dados de declividade, elevação, curvatura tangencial e rugosidade. Já o mapa morfoclimático foi elaborado por meio da classificação de Chorley et al. (1984) com o uso de dados de temperatura e precipitação. Em seguida os dois mapas foram combinados com o mapa geológico simplificado em 15 classes, de escala 1:1.000.000 de Gabaldón (1994). Por fim, esses três dados foram submetidos a diferentes índices de diversidade natural, tais como *Shannon* e *Simpson*. Assim, eles calcularam a riqueza e a diversidade da península Ibérica para cada um dos temas utilizados.

Importante destacar que os índices de *Shannon* e de *Simpson* são utilizados no cálculo de índices de biodiversidade. Segundo Gorenstein (2009), o índice de *Shannon* deriva da teoria da informação e busca medir o grau de incerteza na predição correta da espécie a que pertence o próximo individuo coletado em uma amostragem sucessiva. O índice de *Simpson* é derivado da teoria da probabilidade, e sua unidade resultante pode ser entendida como a probabilidade em coletarmos aleatoriamente dois indivíduos de uma comunidade, desde que pertencentes a espécies diferentes. Assim, ao trazer estes

índices de diversidade para a geodiversidade, é possível calcular sua riqueza e abundância.

Pellitero (2012) realizou o cálculo da geodiversidade no parque "*Macizo de Fuentes Carrionas*", localizado no limite administrativo das províncias de Cantabria, León e Valência, na Espanha. Para isso realizou a adaptação dos métodos desenvolvidos por Serrano & Ruiz-Flaño (2007) e Hjort & Luoto (2010). Por utilizar o método baseado em *grids* regulares, o autor desconsiderou a utilização da normalização da superfície e, a exemplo de Hjort & Luoto (2010), também realizou testes estatísticos e considerou que não seria interessante o uso do coeficiente R. Com base no índice de geodiversidade calculado e no mapa de sensibilidade, realizou-se a análise da geodiversidade da área de estudo. A partir do mapeamento da geodiversidade, o autor apontou áreas prioritárias para a conservação, incluindo os círculos e cumes mais altos, as áreas com formas e processos nivais e periglaciais ativos e as turfeiras.

Com o objetivo de realizar a mensuração da geodiversidade da APA Sul da RMBH, Pádua (2011), em sua monografia, aplicou a metodologia desenvolvida por Xavier-da-Silva et al*.*(2001) com a utilização do *software* SAGA. O resultado de seu trabalho foi um mapa de geodiversidade classificado em quatro níveis de variabilidade ambiental.

Silva (2012) realizou sua pesquisa para avaliar a diversidade de padrões de canais fluviais e a geodiversidade na bacia do Rio Xingu, na Amazônia brasileira. Em sua tese, trabalhou com a hipótese de que a diversidade de formas fluviais é subutilizada em trabalhos ambientais no Brasil. A pesquisadora demonstrou e avaliou o potencial da inserção da variável geomorfologia fluvial nos estudos de geodiversidade. As principais contribuições deste trabalho foram o enriquecimento das bases para os estudos de grandes rios amazônicos e a aplicação de um método de mapeamento de índices de geodiversidade considerando essa realidade.

A ideia de criação de índices e do uso da estatística para dizer que um ambiente é mais ou menos diverso que outro causa discussões entre os pesquisadores. No entanto, a mensuração e a comparação entre áreas por meio de índices podem trazer benefícios, tais como a identificação de áreas prioritárias para a conservação e também a possibilidade de mostrar para governantes e gestores, em números, a importância de

15

uma área em termos de geodiversidade, conforme salientado por Manosso & Pellitero (2012):

> a avaliação quantitativa da geodiversidade, cujos métodos ainda estão sendo avaliados, pode subsidiar uma melhor compreensão do ambiente físico [...]. Entretanto, faz-se necessário saber que a diversidade de vida ou de elementos abióticos de um ambiente representa um grande complexo e, portanto, deve ser entendida além de um mero índice numérico que espacializa a diversidade de partes constituintes do todo.

## <span id="page-30-0"></span>**3. CARACTERIZAÇÃO DA ÁREA DE ESTUDO**

### <span id="page-30-1"></span>3.1 **Localização e vias de acesso**

A Área de Proteção Ambiental Sul da Região Metropolitana de Belo Horizonte (APA Sul RMBH), com uma área de aproximadamente  $1.624 \text{ km}^2$  está localizada na porção centro-sudeste do Estado de Minas Gerais, ao sul de Belo Horizonte. Está totalmente inserida no Quadrilátero Ferrífero (QF) e abrange parte dos municípios de Belo Horizonte, Ibirité, Sarzedo, Mário Campos, Brumadinho, Raposos, Nova Lima, Itabirito, Caeté, Santa Bárbara, Barão de Cocais e Catas Altas, além da totalidade do município de Rio Acima, como pode ser visto na figura 2. As principais vias que passam pela área são BR 040, BR 356 e MG 030.

A APA Sul da RMBH foi criada pelo Decreto Estadual nº 35.624, de junho de 1994, que teve alterações em 1996, por meio do Decreto Estadual nº 37.812. A redação final foi feita na Lei Estadual nº 13.960, de 26 de julho de 2001. O movimento para criação da APA Sul começou, segundo a CPRM (2005), pela mobilização de proprietários de casas (utilizadas principalmente para lazer e descanso) de São Sebastião das Águas Claras (popularmente conhecido como Macacos – município de Nova Lima) que apresentaram à Secretaria de Estado de Meio Ambiente e Desenvolvimento (SEMAD) a demanda para a tomada de medidas de conservação da área. Posteriormente a ideia foi apresentada ao Conselho Estadual de Política Ambiental – COPAM, ampliando-se o debate sobre a viabilidade de sua criação.

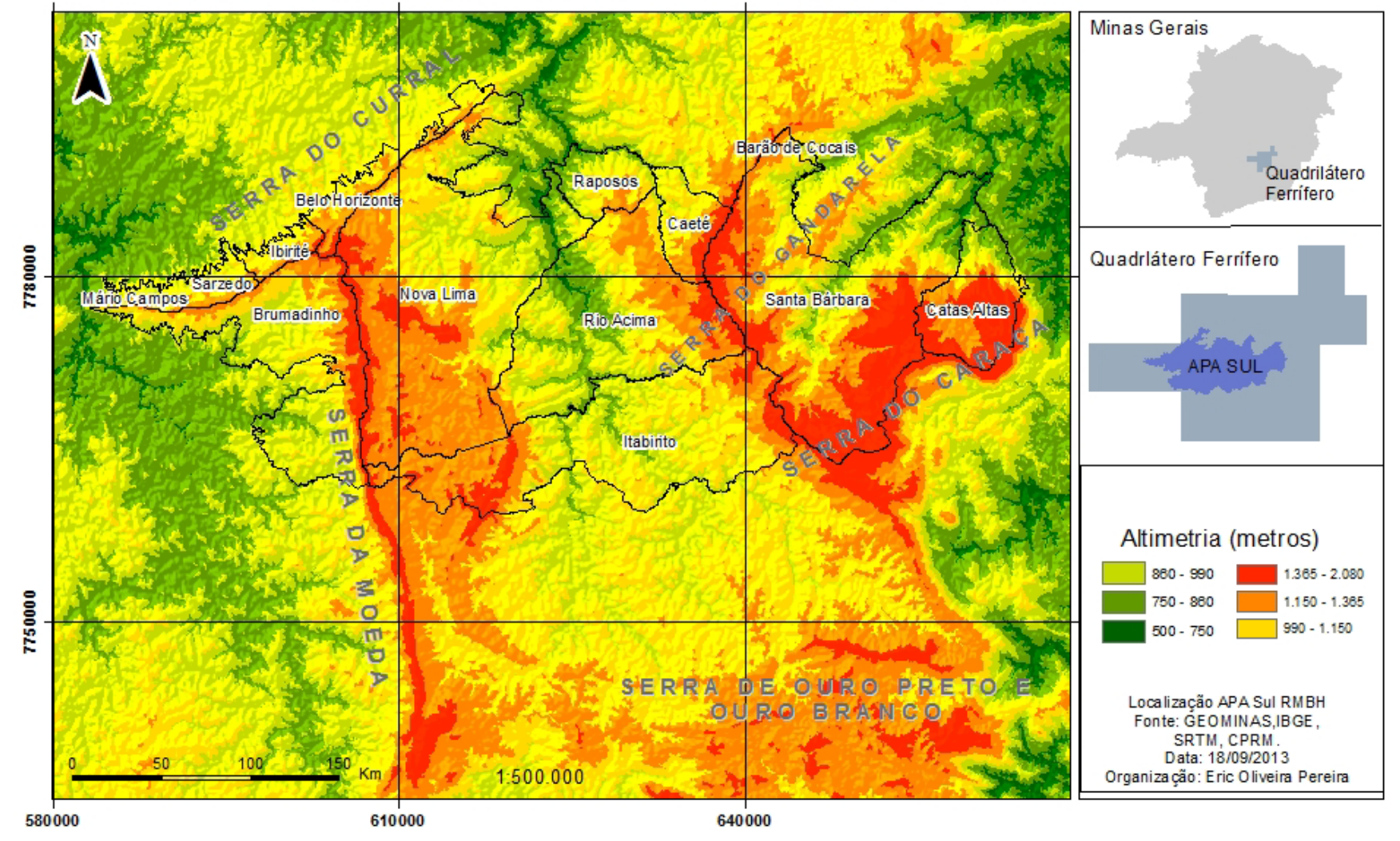

Mapa de Localização da APA Sul da Região Metropolitana de Belo Horizonte

<span id="page-31-0"></span>Figura 2 - Localização APA Sul RMBH. Fonte: GEOMINAS, IBGE, SRTM, CPRM.

### <span id="page-32-0"></span>3.2 **Aspectos físicos da área**

### <span id="page-32-1"></span>**3.2.1 Geologia**

A APA Sul RMBH está inserida no contexto geológico do QF, cujos mapeamentos se iniciaram em meados da década de 1940 por meio do Programa de Cooperação Técnica entre Brasil e Estados Unidos envolvendo *United States Geological Survey* (USGS) e Departamento Nacional de Pesquisa Mineral (DNPM). Tais mapeamentos perduraram até o ano de 1962, os quais inicialmente foram feitos em escala 1:25.000 e foram sintetizados por Dorr. A publicação deste autor foi feita em 1969 na escala 1:50.000. O foco do mapeamento nessa parceria foram as unidades do Supergrupo Minas devido à ocorrência de minério de ferro. Posteriormente, o Projeto Rio das Velhas (DNPM/CPRM, 1996) realizou o mapeamento geológico da área na escala de 1:25.000 com foco no Supergrupo Rio das Velhas. Em 2005, o Projeto APA Sul, coordenado pela CPRM, realizou uma síntese desses mapeamentos com pequenas alterações.

No contexto geotectônico, o QF está inserido na Província São Francisco, no extremo sul do Cráton de mesmo nome (Almeida 1977, Almeida & Hassuy 1984). O Cráton do São Francisco é uma unidade estável oriunda do retrabalhamento de idade pré-transamazônica (Almeida, 1981). Durante o evento Brasiliano (640-450 ma), foram geradas faixas de dobramentos que hoje margeiam e definem a forma do Cráton São Francisco.

Em relação à estratigrafia, o QF é composto por uma sequência de rochas de idade précambriana (Figura 3): Complexos Ortognáissicos, Supergrupo Rio das Velhas, Supergrupo Minas, Grupo Itacolomi. Ainda ocorrem na região bacias sedimentares terciárias: Bacias do Gandarela e do Fonseca (Maizatto, 2001; Lima & Salard-Cheboldaeff, 1981), além de intrusões posteriores à formação do Supergrupo Minas que, segundo Marshak & Alkmin (1998), não possuem uma datação precisa.

Os Complexos Ortognáissicos presentes na APA Sul RMBH constituem o Embasamento Cristalino e são denominados Belo Horizonte, Bação, Bonfim e Santa Bárbara e correspondem ao retrabalhamento de antigos embasamentos (CPRM, 2005). Segundo Noce (1995), esses complexos são constituídos por tonalitos migmatizados a gnaisses granodioríticos com características geoquímicas das suítes tonalíticas-terrondjemíticas-granodioríticas arqueanas.

O Supergrupo Rio das Velhas caracteriza uma sequência do tipo *Greenstone Belt* sendo constituído pelos Grupos Quebra Osso, Nova Lima e Maquiné. O Grupo Quebra Osso é composto por uma Unidade Metassedimentar Química, que reuni xistos carbonáticos, metacherts, formação ferrífera do tipo agloma e filitos grafitosos, além de uma Unidade Metassedimentar Clástica, que agrupa filitos e quartzitos, metaconglomerados e quartzo-xistos (Costa, 2005). O Grupo Nova Lima é constituído por filitos, filitos grafitosos, clorita-xistos, sericita-xistos, metagrauvacas, rochas máficas e ultramáficas, formações ferríferas do tipo agloma, metacherts e metadolomitos. Por fim, o Supergrupo Rio das Velhas é composto pelo Grupo Maquiné, que, por sua vez, é constituído pelas Formações Palmital, com filitos com lentes de quartzito e metaconglomerado, e Casa Forte, que é formada por quartzitos, conglomerados e filitos.

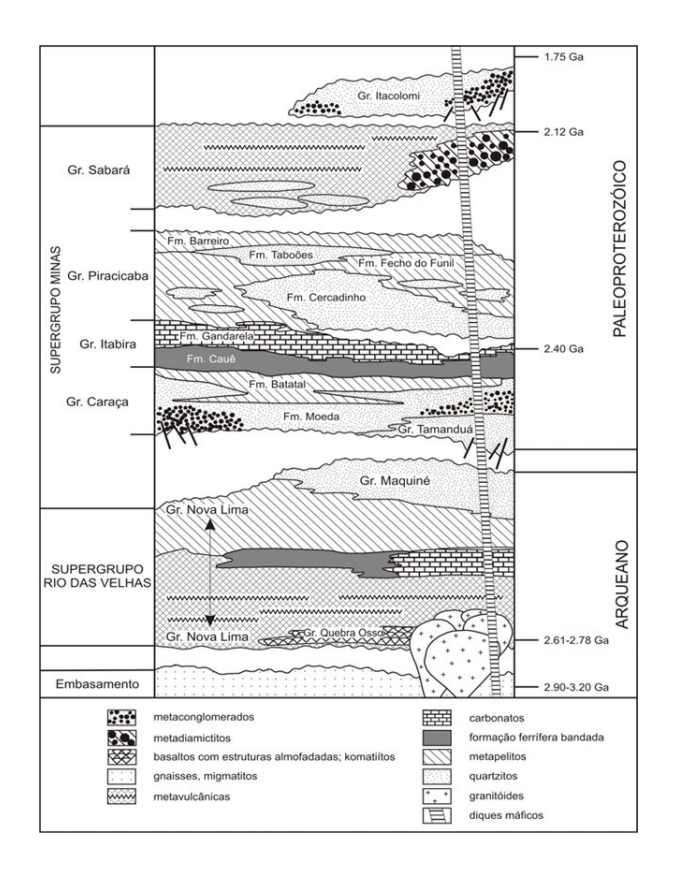

<span id="page-33-0"></span>Figura 3 - Coluna estratigráfica do Quadrilátero Ferrífero e APA Sul RMBH. Fonte: Alkimin & Marschak (1988).

O Supergrupo Minas é composto pelos Grupos Caraça, Itabira, Piracicaba e Sabará. O Grupo Caraça é subdivido em Formação Moeda (Wallace, 1958) e Formação Batatal (Maxwell & Simmons, 1958). De acordo com Wallace (1958), a Formação Moeda é composta de quartzito sericítico, fino a grosseiro, com lentes de conglomerado e filito arenoso. Já a Formação Batatal consiste de filitos sericíticos, filitos grafitosos e, localmente, contém quantidades significativas de clorita e material carbonático. Ocorrem, ainda, intercalações de metachert e delgadas lentes de hematita (itabiritos) no topo desta formação (CPRM, 2005).

O Grupo Itabira é composto pelas Formações Cauê e Gandarela. A Formação Cauê é uma formação ferrífera composta por fácies óxido, laminada e metamorfisada, e a Formação Gandarela é composta de dolomitos e mármore cálcico, carbonato rico em filito e unidades finas de itabirito (Dorr II, 1969; CPRM, 2005).

O Grupo Piracicaba é composto, segundo Fonseca (1990), pelo agrupamento das Formações Fecho do Funil, Taboões e Barreiro, constituída de filitos, filitos dolomíticos, filitos grafitosos e quartzitos.

O Grupo Sabará é indiviso e composto por clorita-xistos, grauvacas, metatufos, conglomerados quartzitos, diamictitos, turbiditos e itabiritos. No Grupo Itacolomi, também indiviso, ocorrem quartzitos, quartzitos conglomeráticos e lentes de conglomerado com seixos de itabirito, filito, quartzito e quartzo de veio (Costa, 2005).

#### <span id="page-34-0"></span>**3.2.2 Geomorfologia**

Vários autores estudaram e descreveram a geomorfologia do Quadrilátero Ferrífero, dentre eles, destacam-se King (1956), Barbosa (1966), Barbosa & Rodrigues (1964, 1967), Dorr (1969), Cristofoletti & Tavares (1976), Saadi (1991), Saadi et al. (1992), Magalhães & Saadi (1994) e Marques et al. (1994).

O relevo regional apresenta uma grande diversidade de feições morfológicas, com contrastes bastante significativos (Carvalho Filho, 2008). Rodrigues (1967) descreve a topografia do Quadrilátero Ferrífero:

> Apresenta contrastes muito bruscos em suas elevações, principalmente em certos trechos, onde movimentos tectônicos provocaram fortes desnivelamentos. As altitudes relativas giram em torno de 800/900 metros, apesar de certos trechos atingirem 1500 m. As cotas mais elevadas estão situadas no maciço quartizítico do Caraça (2000m) e as mais baixas a SE de Ouro Preto (600m).

A topografia do QF está diretamente associada às suas características litológicas, estruturais e pela ação da erosão diferencial. Todo o conjunto está sobrelevado, com intervalo de altitude, predominantemente, entre 900 e 1500 metros. Os limites do QF, por vezes, ultrapassam essas altitudes, como é o caso da Serra do Caraça, onde o Pico do Inficcionado atinge aproximadamente 2068 metros. Os trechos mais resistentes apresentam altitudes mais elevadas que aqueles em que a resistência aos processos erosivos foi menor.

Na APA Sul da RMBH, foram identificadas as seguintes unidades morfoestruturais de relevo representadas na figura 4 (CPRM, 2005): Crista Monoclinal da Serra do Curral – CSC, Depressão Marginal do Rio Paraopeba – DPA, Platô da Sinclinal Moeda – PSM, Depressão Interplanáltica do Alto Rio das Velhas – DRV, Vale Anticlinal do Rio das Velhas – VRV, Patamares Escalonados da Serra do Jaguara – PEJ, Depressão Suspensa da Sinclinal Gandarela – DSG, Vale Anticlinal do Rio Conceição – VRC, Maciço do Caraça – MCA, Depressão Marginal do Rio Piracicaba – DPI, Degrau do Ribeirão Catarina – DRC, Crista Sinclinal da Serra do Ouro Fino – SOF.

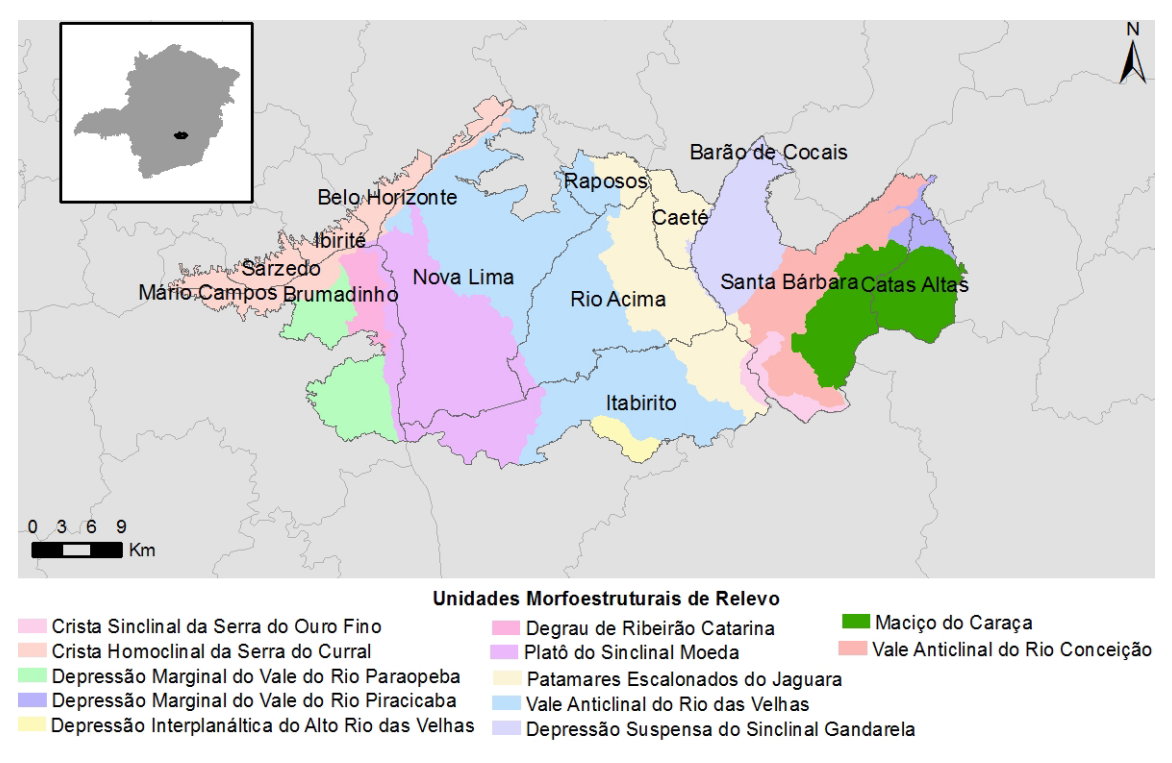

Figura 4 - Unidades Morfoestruturais de Relevo. Fonte: CPRM (2005).

<span id="page-35-0"></span>Cada uma das unidades morfoestruturais possuem características próprias relativas à sua atual configuração, condicionada pelas estruturas, pela litologia e também por condições bioclimáticas. Outra importante classificação feita a partir das unidades de relevo são as tipologias de unidades geomorfológicas apresentadas na figura 5.
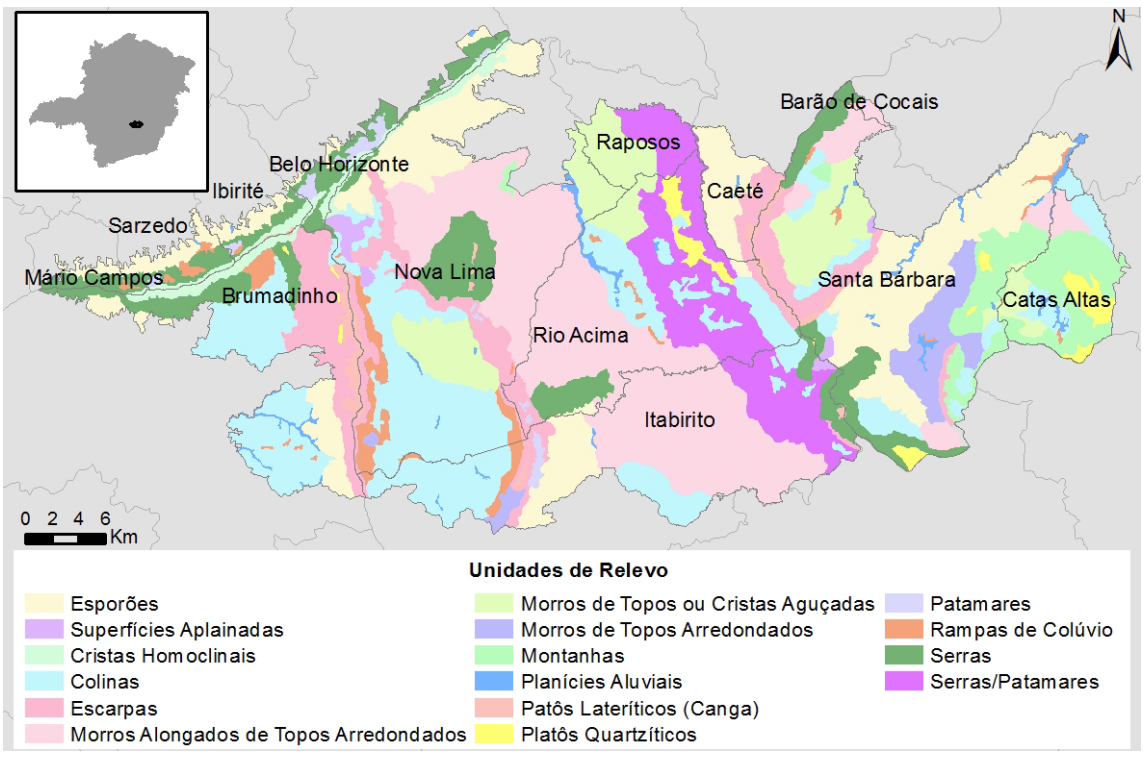

Figura 5 - Unidades de Relevo. Fonte: CPRM 2005. Fonte: CPRM (2005).

De acordo com a CPRM (2005), as tipologias das Unidades Geomorfológicas (Unidades de Relevo) podem ser definidas como Crista Monoclinal, corresponde a uma saliência topográfica, geralmente com vertentes assimétricas, controlada por uma camada rochosa muito resistente inserida entre outras mais tenras e composta por uma escarpa abrupta com sentido de inclinação contrário ao mergulho das camadas e uma encosta mais suave coincidindo com o reverso das camadas; Platô, que corresponde a uma superfície tabular posta, claramente, em altitude elevada em relação às áreas adjacentes, podendo exibir irregularidades morfológicas, representadas por morros e colinas resultando da dissecação da superfície; Depressão Suspensa, que a uma área baixa no contexto local (regional), geralmente oriunda de profundo entalhamento da rede de drenagem desenvolvido sobre rochas pouco resistentes cercadas e/ou embutidas em camadas mais resistentes, as quais acabam por segurar os níveis de base dos cursos d'água, bloqueando o aprofundamento da dissecação acima do nível de base regional. É, frequentemente, o caso de depressões desenvolvidas em meio às sinclinais suspensas; Depressão Marginal, que corresponde a uma área baixa no contexto local (regional) e situada à margem de unidades de relevo contíguas mais elevadas, sendo geralmente oriunda de profundo entalhamento da rede de drenagem desenvolvido sobre rochas pouco resistentes e/ou muito alteradas; Depressão Interplanáltica, que corresponde a uma área baixa no contexto local (regional) e topograficamente dominada por planaltos que a circundam, sendo geralmente oriunda de profundo entalhamento da rede de drenagem desenvolvido sobre rochas menos resistentes e/ou mais alteradas que aquelas que sustentam as bordas dos planaltos; Vale Anticlinal, que corresponde a uma depressão fluvial escavada, de forma mais ou menos perfeita, ao longo do eixo de um anticlinal, ocasionando uma inversão do relevo típica das anticlinais escavadas, cercados por sinclinais suspensas; Maciço Montanhoso, que corresponde a uma massa montanhosa extensa, compacta e pouco arejada, resultante do soerguimento recente e/ou da forte resistência à erosão de massas de rochas relativamente homogêneas, conforme ocorre frequentemente nos caso de massas rochosas quartzíticas bem silicificadas ou ainda graníticas.

Pode-se dizer que a geomorfologia da APA Sul é bastante diversificada, apresentando uma grande quantidade de formas e processos.

## **3.2.3 Pedologia**

Os estudos pedológicos em escala de detalhes não são muito comuns no Brasil, onde prevalecem levantamentos de escala pequena como os do RADAM Brasil (na escala de 1:1.000.000), da Fundação Centro Tecnológico de Minas Gerais (CETEC) que elaborou um mapa exploratório de solos na escala de 1:500.000 para a porção pertencente à bacia hidrográfica do Rio São Francisco. No estado de Minas Gerais, cabe destacar o importante trabalho realizado pela Fundação Estadual do Meio Ambiente (FEAM), publicado em 2010 e desenvolvido pelo Departamento de Solos-DPS LABGEO da Universidade Federal de Viçosa. Este foi um trabalho compilatório, publicado na escala de 1:650.000 e cobriu todo o Estado. No caso da APA Sul, foi feito um mapeamento pedológico na mesma escala dos outros mapeamentos temáticos de 1:50.000. Para ilustrar a distribuição de solos na APA Sul, foi elaborado o mapa da figura 6.

De acordo com Varajão et al. (2009), é marcante a interferência da litologia sobre a distribuição e características dos solos. Cabe destacar, também, que as formas de relevo e a topografia influenciam nas características dos solos formados no Quadrilátero Ferrífero.

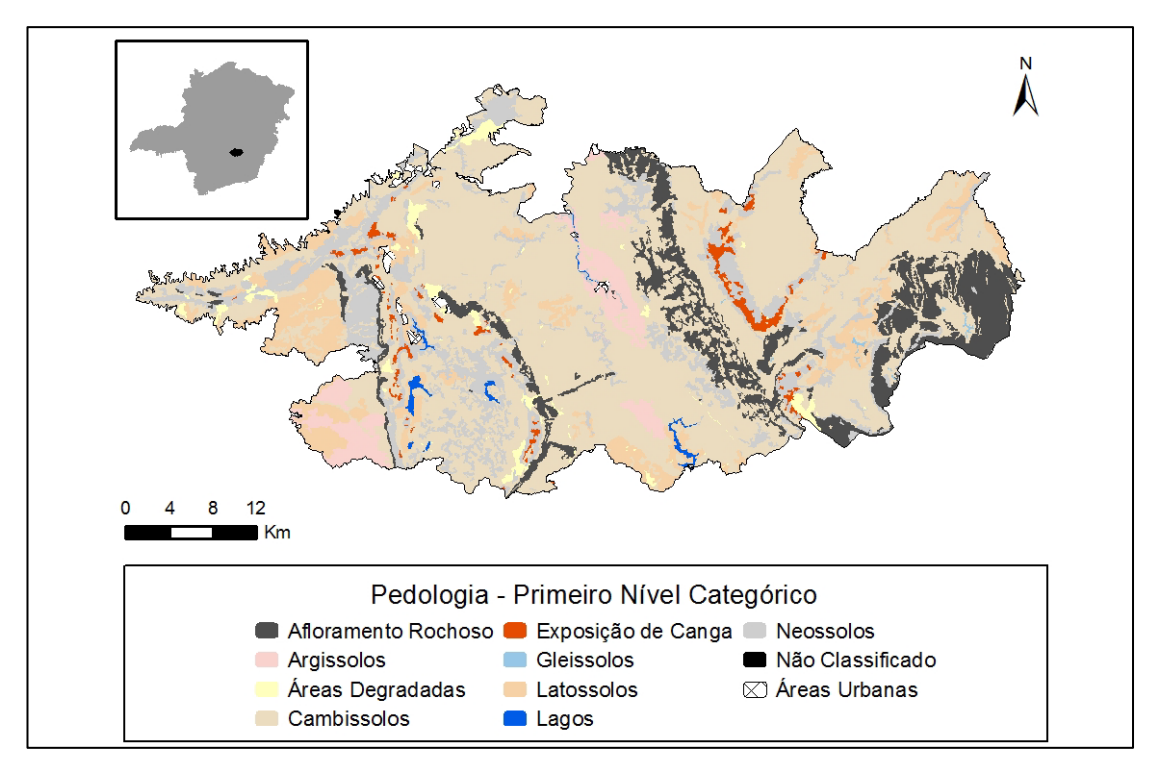

Figura 6 - Pedologia - Primeiro Nível Categórico. Fonte: CPRM (2005).

Os latossolos nessa região estão associados às áreas de pedimentos (Carvalho Filho et al. 2008), oriundas de erosão regressiva. Tais áreas possuem uma topografia mais suave, que contribui para a ocorrência de solos mais evoluídos.

Nas áreas de vertentes mais íngremes, a ocorrência mais comum é a de cambissolos e argissolos, podendo, em alguns casos, ocorrer neossolos litólicos. O relevo bastante movimentado da região contribui com a predominância destes tipos de solos.

No topo das serras do Curral, Moeda, Rola Moça e Gandarela, ocorrem materiais concrecionais como as cangas lateríticas, as plíntitas e petroplíntitas. Essas ocorrências estão diretamente relacionadas às alternâncias entre períodos úmidos e secos, que acabaram por lixiviar a maior parte dos minerais e oxidar o ferro.

De acordo com Carvalho Filho et al. (2010), a área do QF é marcada pelo predomínio de solos pouco evoluídos (cambissolos e neossolos litólicos), de baixa fertilidade natural. Ainda de acordo com esses autores, a influência do material de origem nas características dos solos é marcante, com destaque para os conjuntos de solos relacionados a rochas ferríferas, distinguidos de outros pelos teores de óxidos de ferro muito elevados e intensa cor vermelha.

## **3.2.4 Clima**

Quanto à classificação climática, pode-se dizer que existe a predominância dos climas Tropical e Tropical de Altitude. Ambos possuem como principal característica a alternância entre duas estações bem definidas, o verão chuvoso e o inverno seco. A diferença entre os dois tipos climáticos está relacionada às temperaturas que, no clima tropical de altitude, são relativamente mais baixas que no tropical típico, já que as temperaturas são inversamente proporcionais à altitude.

O clima da APA Sul RMBH está diretamente relacionado aos componentes da circulação geral da atmosfera (CPRM, 2005) como o Anticiclone Subtropical do Atlântico Sul (ASAS). De acordo com Tubelis & Nascimento (1992), o ASAS constitui uma massa de ar seco e relativamente quente, quase totalmente desprovida de nuvens. Sua atuação afasta as instabilidades tropicais, impede o avanço de frentes frias e reduz a umidade atmosférica. O ASAS é o responsável pelo transporte do vapor d'água proveniente do oceano Atlântico para o interior do Brasil (Vianelo & Maia, 1986). Ainda de acordo com Vianelo & Maia (1986), o ASAS é responsável pela estabilidade do tempo, com céu limpo e a quase ausência de nuvens, no QF ele é mais atuante nas estações de outono e inverno.

Outro sistema atuante nesta região são os Anticiclones Polares (AP). Embora possam ocorrer em qualquer época do ano sua atuação é mais intensa e frequente no outono e no inverno (Nimer, 1979). Durante os meses de verão, as massas trazidas pelos AP não conseguem fazer com que as temperaturas sofram quedas significativas devido à descaracterização das mesmas, causadas pelas altas temperaturas dessa estação. O sistema é capaz de provocar ligeira queda de temperatura e aumento de nebulosidade estratiforme no litoral e em parte do interior das regiões Sul e Sudeste do país. Em alguns casos, o transporte de umidade do oceano para o continente é tão intenso que gera precipitações fracas e contínuas (Franca, 2009).

As Zonas de Convergência do Atlântico Sul (ZCAS) também são importantes na configuração climática do QF. De acordo com Moreira (2002), a ZCAS é definida como uma faixa de nebulosidade, orientada no sentido noroeste-sudeste, associada a um escoamento convergente na baixa troposfera que se estende desde o sul da Amazônia até o Atlântico Sul e Central. Esse sistema é responsável pela produção de chuvas intensas nos meses de verão.

Cabe destacar, contudo, que o clima também é influenciado em escala local pelo relevo, tipo de solo, cobertura vegetal, cursos e corpos d'água e pelo uso e ocupação do solo. Segundo CPRM (2005), na APA Sul todos os fatores descritos influenciam as características climáticas com destaque para o relevo, já que as serras dos Três Irmãos, do Curral e do Caraça funcionam como anteparos físicos ao transporte de umidade gerando diferenças nas precipitações e temperaturas em função da altitude.

# **4. MATERIAIS E MÉTODOS**

#### 4.1 **Materiais utilizados**

Os materiais utilizados nesta pesquisa consistem nas bases cartográficas, selecionadas a partir da avaliação de suas relevâncias em relação à variabilidade ambiental do ponto de vista abiótico no contexto da área de estudo. Todas as bases cartográficas em formato digital foram obtidas do Projeto APA Sul RMBH, publicado em 2005, e foram elaboradas a partir dos principais trabalhos realizados para cada um dos elementos do meio-físico. Por se tratar de um projeto específico para a APA Sul da RMBH, as bases cartográficas possuem um maior detalhamento e qualidade que outras disponíveis para a área de estudo. A seguir são apresentadas as origens e escalas dos materiais utilizados.

A geologia foi elaborada a partir da compilação de mapas desenvolvidos em diversos projetos, dentre os quais se destacam o Programa de Cooperação Técnica Brasil-Estados Unidos (1946-1964), Projeto Rio das Velhas (1996) e IGA (1982). Além desses, foram utilizados diferentes levantamentos de detalhes oriundos de pequenas minerações. Os mapas estavam, em sua maioria, em formato analógico (papel) e foram digitalizados, vetorizados e georreferenciados no projeto. Devido às diferentes escalas de levantamento originais, foi necessário adequar a escala, como resultado essas bases foram publicadas em escala 1:50.000. Dessa base foram utilizadas, neste trabalho, as bases de litologia, idade geológica e ocorrências minerais.

No que diz respeito à pedologia, no Projeto APA Sul foi realizado o mapeamento em nível de reconhecimento de alta intensidade (EMBRAPA, 1979 e 1988). Os materiais cartográficos básicos utilizados foram folhas planimétricas do IBGE, em escala 1:50.000, com curvas de nível de 20 em 20 metros, fotografias aéreas da CEMIG de 1987, em escala 1:30.000 e imagem de satélite, LANDSAT cena 218/74 de maio de 2001. Foi realizado trabalho de campo para verificação, por meio de caminhamento livre e toposequências selecionadas, assim, os solos foram identificados e delimitados. Além disso, foram coletadas amostras de solo para a realização da classificação. Para completar a caracterização, foram realizadas descrição e coleta de perfis, em locais representativos, tendo como base o Manual de Descrição e Coleta de Solos no Campo (1994) e os materiais foram analisados em conformidade com Embrapa (1988). Por fim, o mapa de solos elaborado foi publicado em escala 1:50.000, sendo significativa a sua diferença em relação a outros mapeamentos de solo, que possuem escalas de menor detalhe. Desta base foram extraídas as unidades de mapeamento do solo.

A geomorfologia foi mapeada na escala 1:50.000 com o objetivo de realizar uma análise da configuração geomorfológica da área, baseada em uma abordagem genética, na qual é dada ênfase na dinâmica de evolução geomorfológica ao longo do Cenozóico e a atuação dos processos geomorfológicos e sua influência na morfodinâmica. Da geomorfologia foram extraídas as variáveis unidades de relevo e unidades morfológicas.

A hidrogeologia foi delimitada a partir das bases geológicas elaboradas para o projeto APA Sul RMBH. Devido à ausência, na base geológica, de vários corpos intrusivos, a imprecisão de alguns contatos, a falta de abordagem da tectônica cenozoica e o diagnóstico hidrogeológico de detalhe necessitariam de maiores investiduras de campo. As unidades hidrogeológicas, na escala de 1:50.000, foram obtidas deste material e fazem parte das variáveis utilizadas na dissertação.

Assim, foram obtidas as 7 variáveis utilizadas na pesquisa para o cálculo da geodiversidade da APA Sul RMBH. Essas variáveis são litologia, idade geológica, unidades do solo, unidades de relevo, unidades morfológicas, unidades hidrogeológicas e ocorrências minerais. Tais variáveis possuem diversas classes de feições que estão representadas na tabela 1.

| <b>VARIÁVEIS</b>          | <b>CLASSES DE FEIÇÕES</b>                   |
|---------------------------|---------------------------------------------|
|                           | Serras (se)                                 |
|                           | Rampas de Colúvio (rc)                      |
|                           | Patamares (pt)                              |
|                           | Platôs Quartziticos (plq)                   |
|                           | Platôs Lateríticos Canga (plc)              |
|                           | Planícies aluviais (pa)                     |
|                           | Montanhas (mt)                              |
|                           | Morros de topos arredondados (mr)           |
|                           | Morros de topos ou cristas aguçados (mg)    |
|                           | Morros alongados de topos arredondados (ma) |
|                           | Escarpas (es)                               |
|                           | Colinas (cl)                                |
|                           | Cristas (ch)                                |
|                           | Serras (se) e patamares (pt)                |
|                           | Serras (se)                                 |
|                           | Rampas de Colúvio (rc)                      |
| <b>Unidades de Relevo</b> | Superfícies Aplainadas (ap)                 |

Tabela 1 - Classes de feições x variáveis.

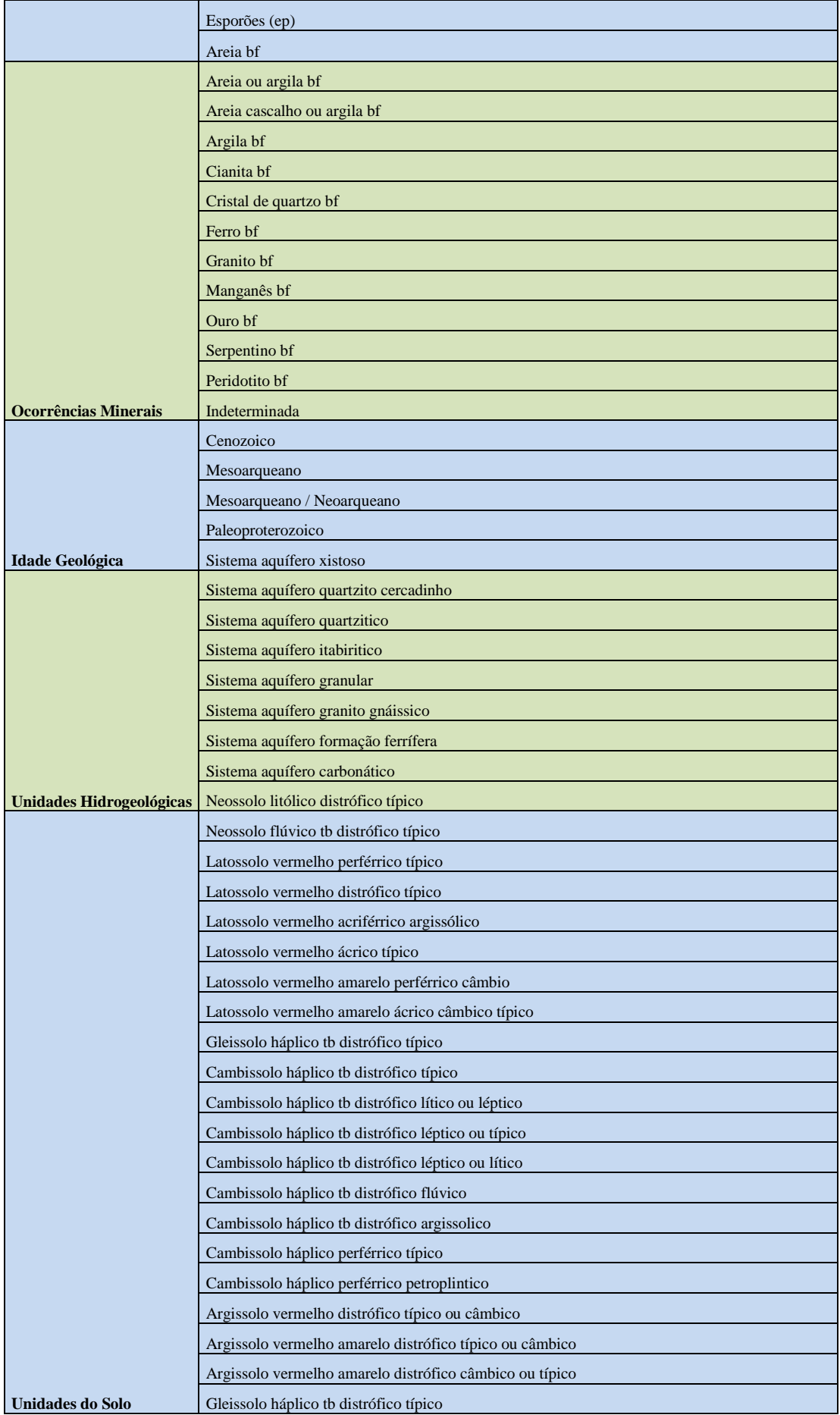

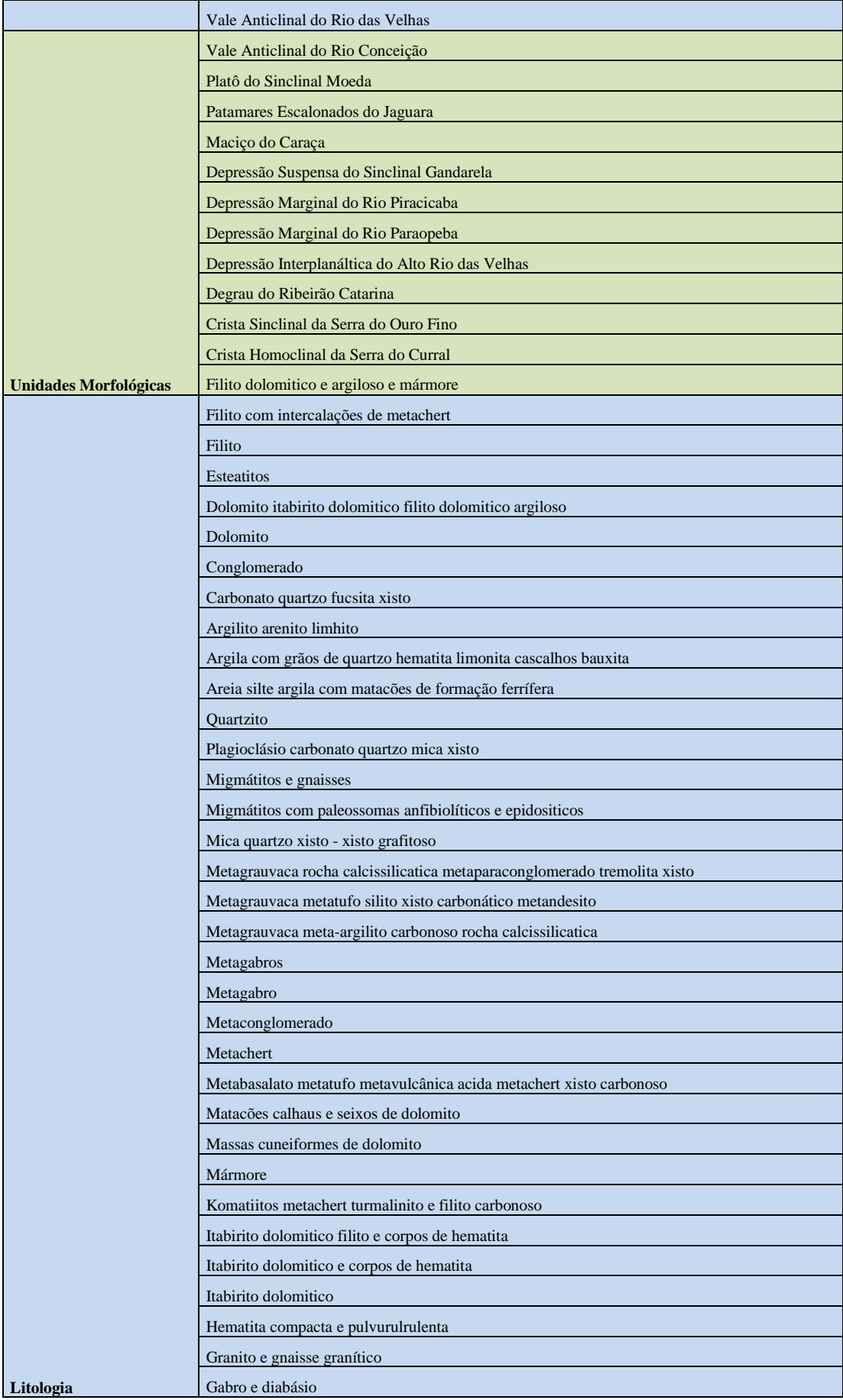

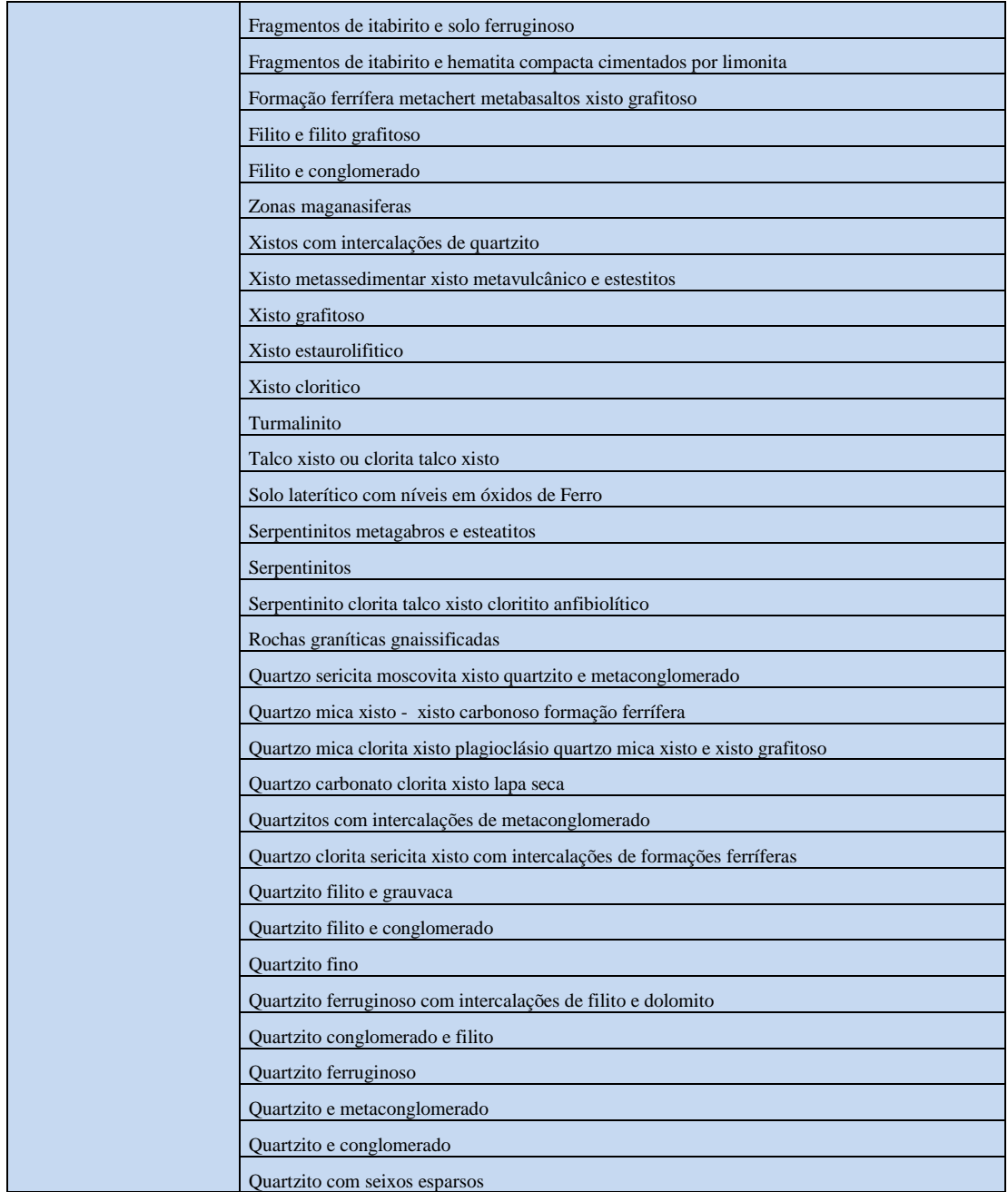

# 4.2 **Tratamento da base cartográfica**

As bases cartográficas apresentadas na seção anterior necessitaram passar por uma série de tratamentos, os quais foram feitos no *software* ArcGis 10.1.

A reprojeção de todos os dados para o sistema de coordenadas geodésicas, Sistema de Referência Geocêntrico para as Américas 2000 (SIRGAS 2000), foi a primeira etapa deste

trabalho. Para isso, a ferramenta *Project* foi utilizada, e os dados anteriormente no datum *South American Datum 1969* (SAD 69) foram reprojetados para SIRGAS 2000.

O segundo passo executado foi a dissociação das classes de cada uma das variáveis escolhidas e exclusão daquelas que não seriam utilizadas. Para isso, foi feito o uso da ferramenta de seleção de feições (*Select Atribute Table*) para cada uma das classes. A partir desta seleção foram geradas feições vetoriais individuais com o uso da ferramenta *export data*.

A etapa seguinte consistiu em atribuir valores a cada uma das classes e a feição de limite da área de estudo. O valor 0 foi atribuído para a área de estudo, para que ela não fosse contabilizada como classe no momento de execução do cálculo da geodiversidade, e valores aleatórios foram atribuídos para cada uma das classes. Feito isso, uniu-se cada uma das feições ao limite da área de estudo. Para a atribuição dos valores às feições, suas tabelas de atributos foram editadas e, para a união das classes ao limite da APA Sul da RMBH, foi utilizada a ferramenta *merge*. Assim, foram geradas 119 feições contendo o limite da área de estudo associado a cada classe. A figura 7 ilustra um dos arquivos gerados, onde se observa o desenho da feição e a tabela de atributos.

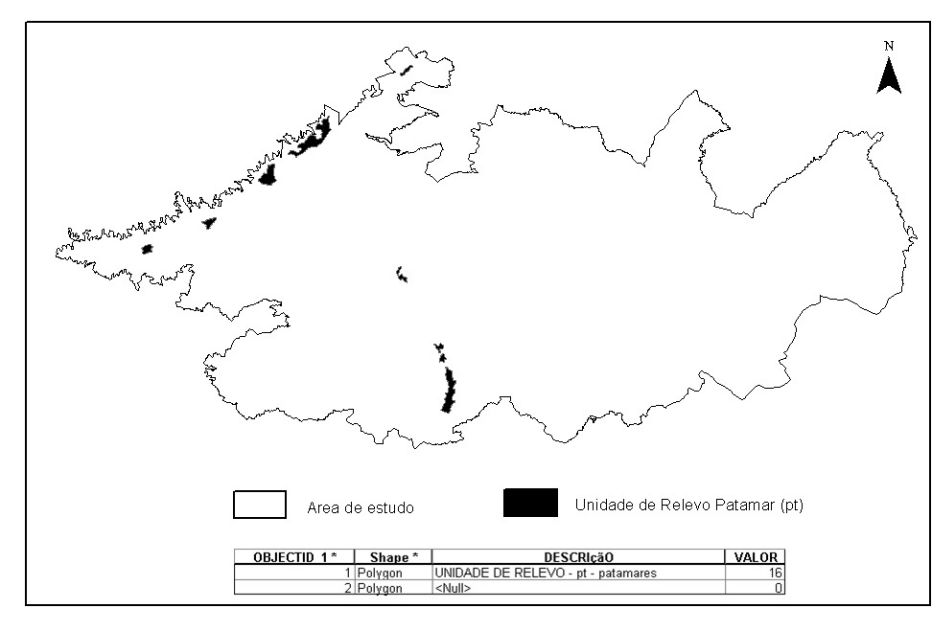

Figura 7 – Vetor unidade de relevo patamares (pt).

A última etapa de tratamento foi a conversão dos dados do formato vetorial para *raster*. Para isso, foi utilizada a ferramenta *Pollygon to raster*, da caixa de ferramentas *Conversion Tools.* No momento da conversão, é necessário realizar a escolha do tamanho das células ou *pixels* do arquivo de saída. Para todas as feições, foi utilizado o valor de 250 x 250 metros, o que se adéqua perfeitamente à escala de mapeamento das bases cartográficas de entrada. A figura 8 é um exemplo de arquivo convertido para o formato *raster*. Cada elemento representado passa a existir associado a um valor único.

Cabe destacar que as informações estão representadas como polígonos, com exceção da de ocorrências minerais, que está representada pontualmente. Para que este dado passasse pelos mesmos tratamentos que as outras bases cartográficas, a ferramenta *buffer* foi utilizada. Com essa ferramenta, uma área é criada ao redor da feição pontual de cada ocorrência mineral dando origem a polígonos com raio de 250 metros, que foram submetidos aos processamentos já descritos para as outras bases.

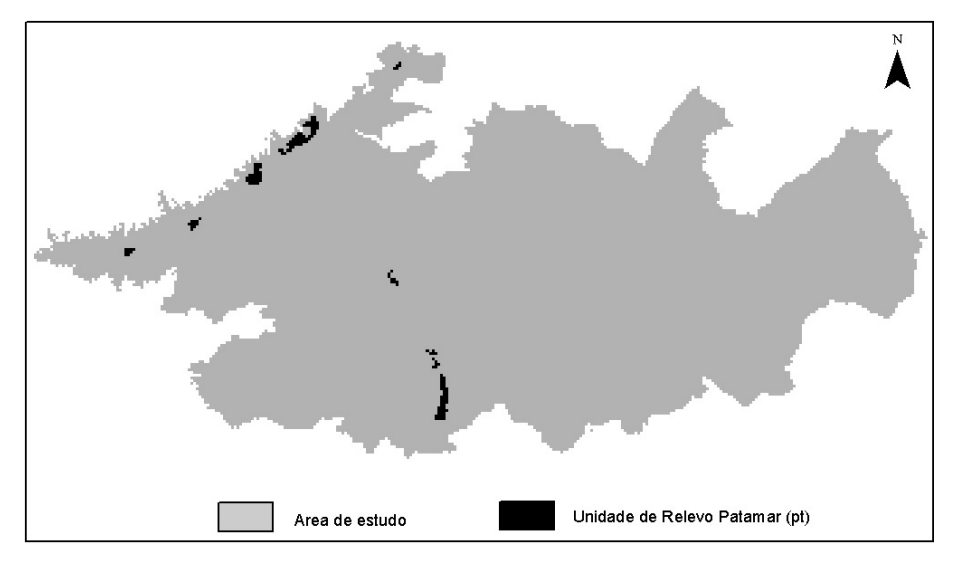

Figura 8 - *Raster* unidade de relevo patamares (pt).

Posteriormente, foi criada uma feição que representa a rugosidade da superfície. A rugosidade é dada a partir da relação entre a declividade e a orientação da superfície e foi calculada com a aplicação da seguinte equação:

$$
R = \sqrt{(\sum x_i)^2 + (\sum y_i)^2 + (\sum z_i)^2}
$$
  

$$
x_i = \sin \gamma_i \cdot \cos \Phi_i \quad y_i = \sin \gamma_i \cdot \sin \Phi_i \quad z_i = \cos \gamma_i
$$

Onde R é a rugosidade, *Ɣ* a declividade e Ф a orientação. O resultado da aplicação da equação é um mapa com vetores de dispersão em relação à superfície. Quanto mais próximo o vetor estiver da normal, mais heterogênea será a superfície.

Com as bases cartográficas tratadas e adequadas, foi feito o cálculo do índice de geodiversidade para a área de estudo.

#### 4.3 **Cálculo do índice de geodiversidade**

O cálculo da geodiversidade foi baseado na aplicação da equação de Serrano & Ruiz-Flaño:

$$
G = (N * R) / (ln S)
$$

Onde N corresponde ao número de elementos físicos de cada área, R à rugosidade e S à superfície real que é multiplicada pelo logaritmo Niperiano (ln). A fórmula foi aplicada com o uso do *software* ArcGis 10.1. As variáveis de entrada foram carregadas na ferramenta *Cell Statistic* do pacote de ferramentas *Spacial Analyst Tools*.

Foram executadas três operações com as variáveis disponíveis. Primeiro foi feito o cálculo que considerou as variáveis Unidades Morfológicas, Unidades de Relevo, Unidades do Solo, Ocorrências Minerais, Unidades Hidrológicas, Idade Geológica e Litologia. Um segundo cruzamento foi feito, desta vez com a utilização das variáveis Litologia, Idade Geológica, Unidades de Relevo, Unidades Morfológicas, Unidades Hidrológicas, Solos e Rugosidade. Por último, foi feito o cruzamento entre Unidades Morfológicas, Unidades de Relevo, Unidades do Solo, Unidades Hidrológicas, Idade Geológica e Litologia.

## 4.4 **Seleção de áreas de interesse geológico e trabalho de campo**

A partir dos índices de geodiversidade obtidos, foram selecionadas 4 áreas diferentes para visitas de campo. O critério para a escolha foi o maior índice de geodiversidade. Para auxiliar no trabalho de campo, foi elaborada uma ficha de identificação, caracterização e descrição de Locais de Interesse Geológico (LIGs). A ficha elaborada é a apresentada na figura 9.

| $U$ F $m$ G         | Universidade Federal de Minas Gerais<br>Instituto de Geociências<br>Departamento de Cartografia |                      |                           |                     |                    |                       |  |
|---------------------|-------------------------------------------------------------------------------------------------|----------------------|---------------------------|---------------------|--------------------|-----------------------|--|
| Identificação       |                                                                                                 |                      |                           |                     |                    |                       |  |
| <b>Nome</b>         |                                                                                                 |                      | Município                 |                     | Altitude:          |                       |  |
| Coordenadas:        | Zona                                                                                            |                      | x                         |                     | Υ.                 |                       |  |
|                     | SIRGAS 2000<br>Datum                                                                            |                      |                           |                     |                    |                       |  |
| <b>Tipologia</b>    | اهتسا اط                                                                                        | $\Box$ Local Isolado |                           | $\Box$ Panorâmica   | $\Box$ Paisagem    | $\Box$ Mesto          |  |
| Forma de Acesso     | $\Box$ a pé                                                                                     | $\sqcup$ carro       |                           | $\Box$ motocicleta  | $\angle$ bicideta  |                       |  |
|                     |                                                                                                 |                      |                           | Mapa de localização |                    |                       |  |
| Descrição do Acesso |                                                                                                 |                      |                           |                     |                    |                       |  |
|                     |                                                                                                 |                      |                           |                     |                    |                       |  |
|                     |                                                                                                 |                      |                           | Caracterização      |                    |                       |  |
| Tipo de uso         | $\Box$ Turistico                                                                                |                      | $\Box$ Educacional        |                     | Oentifico/Pesquisa | $□$ Econômico         |  |
| <b>Interesse</b>    | Geomorfológico<br>$\Box$ Geológico                                                              |                      | Mineralógico              | L Espeleológico     | Arqueológico       | Hidrológico           |  |
| Estado de           | $\sqcup$ Camping                                                                                | ⊔iton                | $\Box$ Entuithe           |                     | _ Pichação         | Indicios de queimadas |  |
| Conservação         | L Mineração                                                                                     |                      | Poluição aparente da água |                     |                    | $\Box$ Outros         |  |
| Descrição           |                                                                                                 |                      |                           |                     |                    |                       |  |
| <b>Fotografias</b>  |                                                                                                 |                      |                           |                     |                    |                       |  |

Figura 9 - Ficha de identificação, caracterização e descrição dos LIG's. Fonte: adaptado de Leynaud (2003), Serrano (2009), Rocha (2008) e Ostanello (2012).

Os trabalhos de campo foram realizados em quatro visitas distintas. Durante os trabalhos, foram observadas e descritas as ocorrências das diversas feições consideradas no cálculo da geodiversidade, realizadas as fotografias representativas dos locais e a observação do uso e ocupação das áreas. Como auxílio de campo, foram utilizadas as fichas de LIGs, máquina fotográfica e Sistema Global de Posicionamento por Satélite (GPS).

# **5. RESULTADOS E DISCUSSÕES**

## 5.1 **A quantificação da geodiversidade da APA Sul da RMBH**

Diante do desafio de quantificar a geodiversidade da área de estudo, optou-se pela aplicação da metodologia de cálculo desenvolvida e aplicada por Serrano & Ruiz-Flaño (2007). Essa metodologia é baseada na escolha dos elementos abióticos com sua localização e dimensão, leva em consideração, também, a escala dos dados que serão utilizados (Pellitero, 2012). A escala é fundamental nos estudos de geodiversidade, uma vez que, quanto maior, mais elementos serão incorporados.

Nos cálculos propostos por Serrano & Ruiz-Flaño (2007, 2009), os dados foram trabalhados no formato vetorial, com a necessidade de se normalizar a superfície, uma vez que as áreas que seriam comparadas eram diferentes, neste caso correspondiam às unidades geomorfológicas. Contudo, a exemplo dos trabalhos de Hjort & Louto (2010) e Pellitero (2012), optou-se aqui pela utilização do formato *raster* para entrada dos dados. A utilização deste formato permitiu que o índice fosse calculado de forma mais adequada para todas as áreas, já que elas possuíam exatamente as mesmas dimensões. Assim, problemas de superestimação ou subestimação da geodiversidade, ocasionados pela comparação entre áreas diferentes, foram eliminados.

A escolha da escala de trabalho foi norteada pela disponibilidade de bases cartográficas para a área de estudo. Todo o mapeamento da área possui uma escala de 1:50.000, assim, optouse pela escolha de células de 250 x 250 metros, o que respeita a escala inicial do mapeamento sem comprometer a qualidade e confiabilidade dos dados. O estudo, em termos de escala e área de abrangência, pode ser classificado como de escala regional. A abordagem, nessa escala, limita a identificação de certos elementos que compõem a geodiversidade como é o caso, por exemplo, dos fósseis e dos processos geomorfológicos locais.

No que diz respeito às variáveis utilizadas, essas foram escolhidas de acordo com a disponibilidade dos dados e também com a relevância dos mesmos no contexto da APA Sul da RMBH. Algumas variações foram feitas na busca do melhor resultado para o cálculo do índice de geodiversidade.

O mapa da figura 10 foi o primeiro a ser elaborado e teve como variáveis a litologia, a idade geológica, as unidades do solo, as unidades de relevo, unidades morfológicas, unidades hidrológicas e ocorrências minerais. O que gerou 119 elementos distintos de entrada, como pode ser visto na tabela 2.

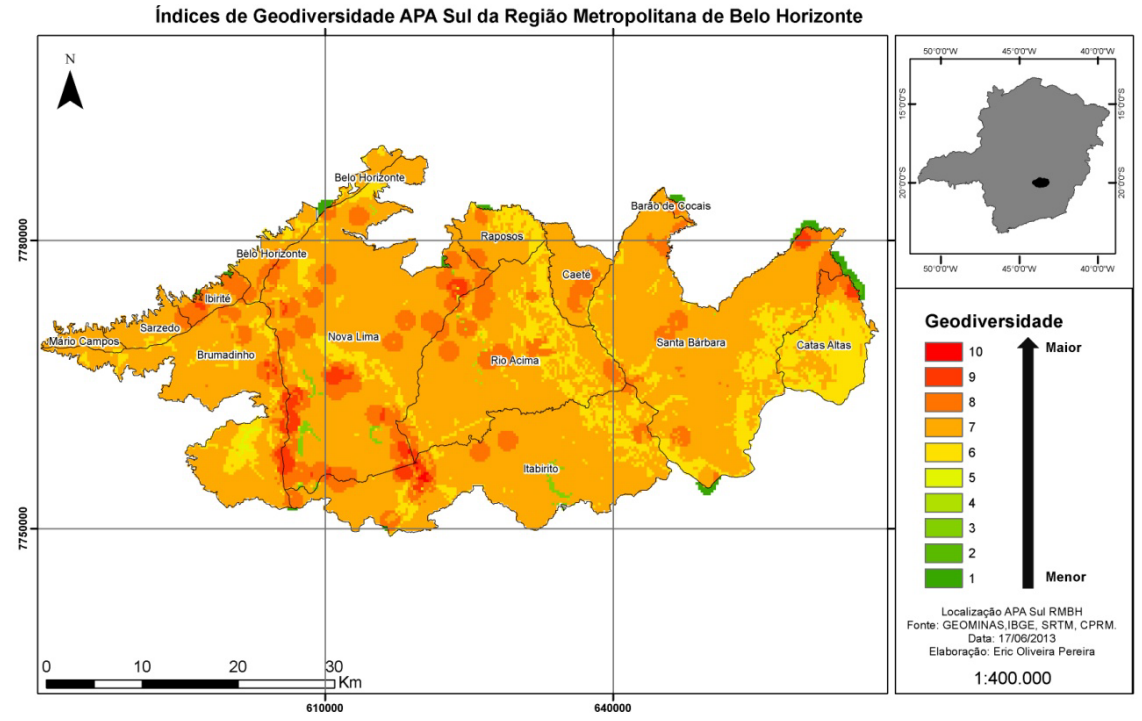

Figura 10 - Mapa preliminar 1 do Índice de Geodiversidade da APA Sul da RMBH. Fonte: GEOMINAS, IBGE, SRTM, CPRM.

A geodiversidade teve uma variação entre 1 e 10, sendo que os números correspondem à quantidade de elementos diferentes que ocorrem em uma mesma área. Ao analisar o resultado desse primeiro cruzamento de dados, percebeu-se, visualmente, a ocorrência de áreas circulares com altos índices de geodiversidade, normalmente acima de 8. Isso ocorreu devido à presença da variável de ocorrências minerais. Os dados pontuais representam, na verdade, as minas e não a área de ocorrência de cada um dos minerais. Devido à conhecida riqueza mineral da área de estudo, essa variável pareceu interessante, contudo, o dado disponível não poderia representar áreas de 250 metros quadrados, como se pensou inicialmente. A individualização da área de ocorrência de cada um dos minerais não foi possível e gerou uma superestimação da geodiversidade. Por isso, optou-se pela exclusão da variável de ocorrências minerais que estava bastante generalizada e poderia comprometer o resultado do índice.

| Variáveis x Número de Classes |                             |  |
|-------------------------------|-----------------------------|--|
| Variáveis                     | Número de<br><b>Classes</b> |  |
| Unidades Morfológicas         | 12                          |  |
| Unidades de Relevo            | 16                          |  |
| Unidades do Solo              | 22                          |  |
| Ocorrências Minerais          | 12                          |  |
| Unidades Hidrológicas         |                             |  |
| Idade Geológica               |                             |  |
| Litologia                     |                             |  |
| <b>TOTAL</b>                  |                             |  |

Tabela 2 - Variáveis x Número de Classes para o mapa preliminar 1.

Desse modo, um novo cruzamento entre os dados foi feito. Além da exclusão da variável de ocorrências minerais, foi inserida a variável rugosidade. Assim, foram utilizados 113 elementos distintos, também com 7 variáveis, como pode ser visto na tabela 3. Neste cruzamento, houve uma variação da geodiversidade entre 1 e 9 (figura 11). A utilização da Rugosidade como uma das variáveis de entrada fez com que a maior parte da APA Sul da RMBH apresentasse, relativamente, um alto índice de geodiversidade.

| Variáveis x Número de Classes |                             |  |
|-------------------------------|-----------------------------|--|
| <b>Variáveis</b>              | Número de<br><b>Classes</b> |  |
| Unidades Morfológicas         | 12                          |  |
| Unidades de Relevo            | 16                          |  |
| Unidades do Solo              | 22                          |  |
| Unidades Hidrológicas         | 9                           |  |
| Rugosidade                    | 6                           |  |
| Idade Geológica               | 4                           |  |
| Litologia                     |                             |  |
| TOTAL                         |                             |  |

Tabela 3 - Variáveis x Número de Classes para o mapa preliminar 2.

Para Pellitero (2011), não existe uma padronização para a obtenção da rugosidade, o que pode levar a uma valoração subjetiva da declividade e da orientação que são elementos utilizados na sua obtenção. Hjort & Luoto (2010) e Pellitero (2012) constataram que a correlação entre a rugosidade e os elementos que a compõem é muito baixa, assim, o dado pode influenciar negativamente na obtenção do índice de geodiversidade. O dado é impreciso na escala de

trabalho apresentada e pode superestimar o índice calculado. Além disso, para estudos regionais, este dado não é muito apropriado. Apesar de se saber que a rugosidade pode colaborar com a inferência sobre a existência de microclimas (Serrano & Ruiz-Flaño, 2007), optou-se pela exclusão dessa camada de informação nesta dissertação.

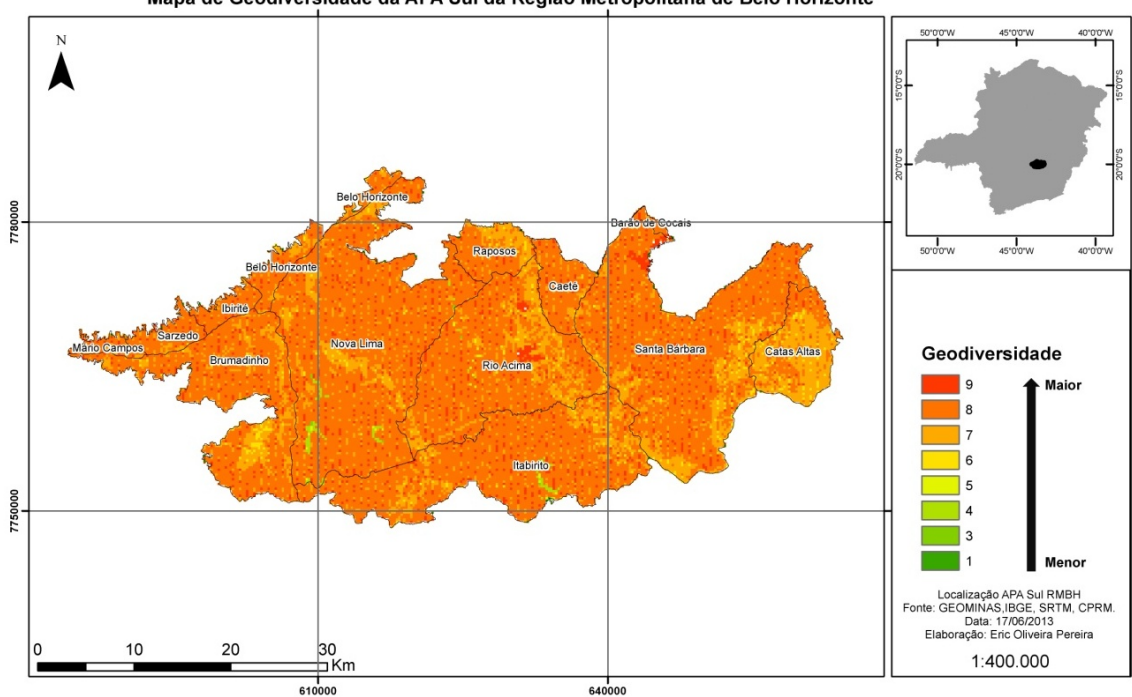

Mapa de Geodiversidade da APA Sul da Região Metropolitana de Belo Horizonte

Figura 11 - Mapa preliminar 2 do Índice de Geodiversidade da APA Sul da RMBH.

Assim, considerando que as variáveis de rugosidade e ocorrência mineral não são apropriadas para escala deste estudo, optou-se por suprimi-las. As variáveis utilizadas no cruzamento final foram as da tabela 4 que totalizaram 107 elementos distintos.

| Variáveis x Número de Classes |                             |  |  |
|-------------------------------|-----------------------------|--|--|
| <b>Variáveis</b>              | Número de<br><b>Classes</b> |  |  |
| Unidades Morfológicas         | 12                          |  |  |
| Unidades de Relevo            | 16                          |  |  |
| Unidades do Solo              | 22                          |  |  |
| Unidades Hidrológicas         | 9                           |  |  |
| Idade Geológica               | 4                           |  |  |
| Litologia                     | 44                          |  |  |
| TOTAL                         |                             |  |  |

Tabela 4 - Variáveis x Número de Classes para o mapa final.

Na observação do mapa da figura 12, nota-se que a APA Sul da RMBH possui uma alta geodiversidade, uma vez que a maior parte da área encontra-se com valores entre 6 e 8, em uma escala que variou de 3 a 8. O seu arcabouço geológico foi formado e retrabalhado em diversos eventos, o que gerou uma grande diversidade geológica e litológica. A litologia, por sua vez, influencia na formação do relevo e dos solos, assim, podem ser identificadas várias unidades de relevo na APA Sul e também diferentes tipos de solos. Pode-se considerar que, no caso da APA Sul, a litologia é o principal orientador da geodiversidade, se não fosse a diversidade litológica, os outros elementos relacionados a ela não seriam tão diversificados.

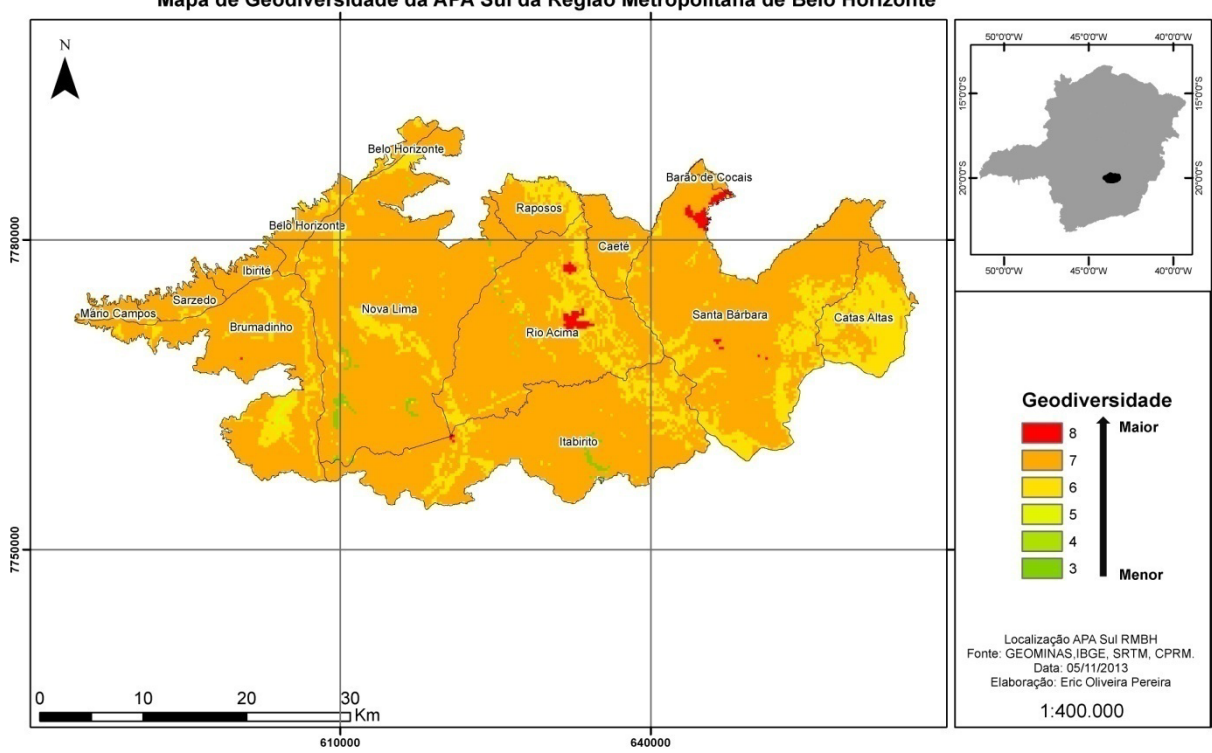

Mapa de Geodiversidade da APA Sul da Região Metropolitana de Belo Horizonte

Figura 12 – Mapa 3 de geodiversidade.

Como resultado final do cálculo do índice, foi elaborado o mapa da figura 13, no qual se classificou a geodiversidade nas classes: Baixa – Média – Alta e Muito Alta.

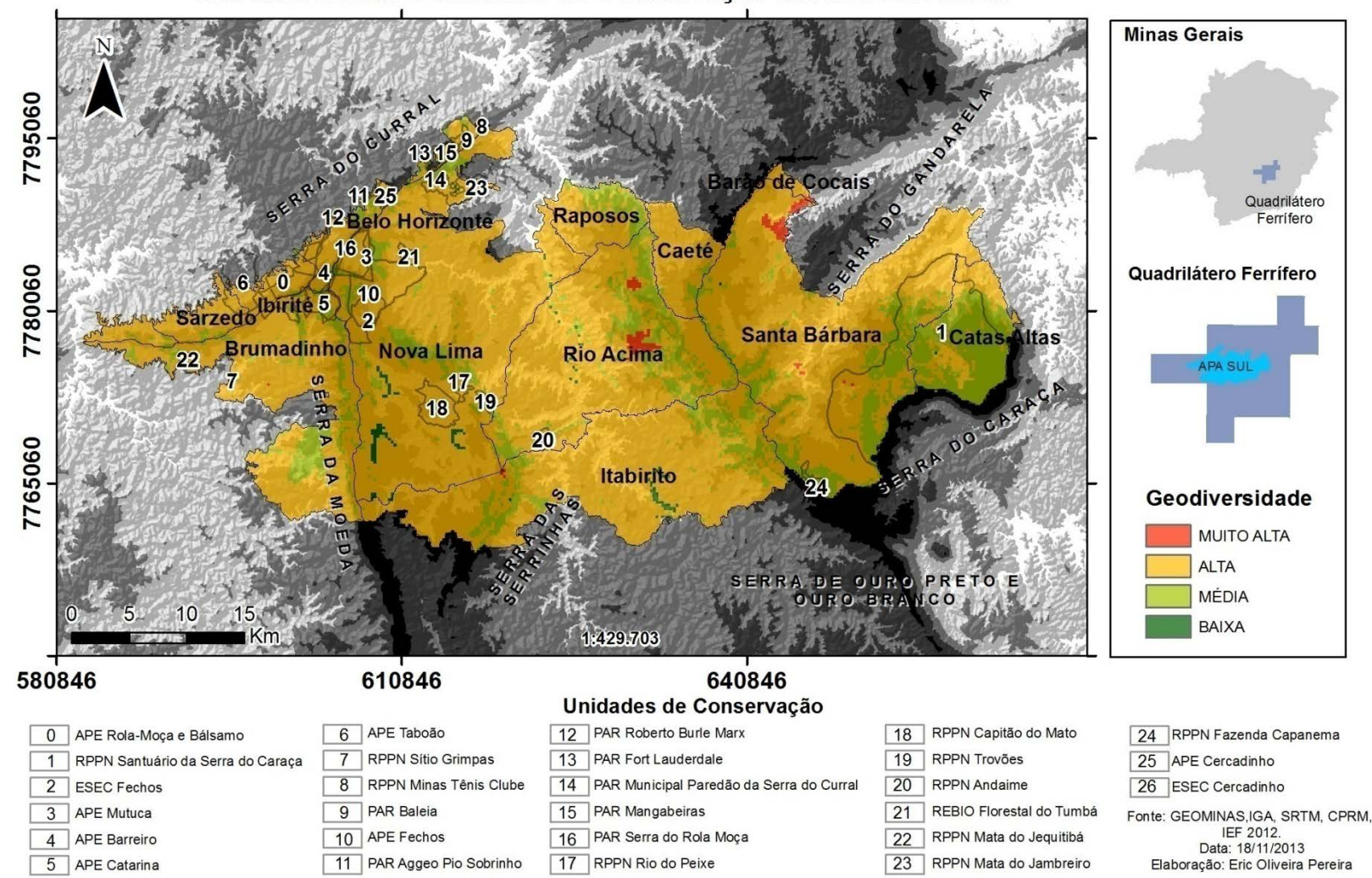

Geodiversidade e Unidades de Conservação da APA Sul RMBH

Figura 13 – Geodiversidade e Unidades de Conservação da APA Sul da RMBH. Fonte: GEOMINAS, IEF, CPRM.

A geodiversidade da APA Sul da RMBH apresentou alguns locais classificados como de muito alta geodiversidade. Como pode ser visto na figura 13, essas regiões estão em vermelho e ocorrem nos municípios de Rio Acima, Santa Bárbara e Itabirito. As áreas correspondentes aos municípios de Rio Acima e Santa Bárbara estão inseridas no contexto da Serra do Gandarela, com significativos recursos minerais, em especial o ferro, diferentes litologias e grande heterogeneidade no que diz respeito ao relevo. Na área existem, também, formações de canga que suportam uma vegetação características dos campos rupestres ferruginosos, além disso, são descritas várias ocorrências de cavidades naturais subterrâneas, atestando a importância do patrimônio espeleológico da região. Cabe destacar, ainda, importantes atributos hidrológicos, uma vez que, na Serra do Gandarela, nascem diversos cursos d'água responsáveis pelo abastecimento das bacias dos rios São Francisco e Doce. A área em vermelho, inserida no município de Itabirito, está localizada na Serra das Serrinhas, também conhecida como Serra de Itabirito, Serra do Saboeiro ou Serra do Trovão, apresenta formações vegetacionais campestres do domínio do cerrado e dos campos rupestres – em especial ao longo de suas cristas e encostas. Além disso, tem grande valor paisagístico, simbólico e cultural, já que nela está o Pico de Itabirito, o qual se destaca com uma altitude de 1.685 metros e é um importante marco paisagístico e da história da mineração de Minas Gerais. Além disso, segundo Hirashima (2003), contém vestígios arqueológicos da antiga mina de ouro de Cata Branca, explorada entre 1830 e 1844. O Pico de itabirito é reconhecido como marco estrutural, histórico e geográfico pela SIGEP tendo sido descrito por Rosière et al (2009) e é um dos sítios geológicos descritos por Ruchkys (2007).

As áreas classificadas como de muito alta geodiversidade não estão inseridas em nenhuma unidade de conservação de proteção integral oficialmente reconhecida pelo IEF até 2012 (figura 13). Já nas áreas de geodiversidade média, ocorrem diversas UC's, como é o caso da Reserva Particular do Patrimônio Natural do Santuário da Serra do Caraça, identificada no mapa com o número 1. Essa unidade, criada em 1994, abriga um rico patrimônio natural e cultural, o maciço destaca-se na paisagem e as maiores altitudes do Quadrilátero Ferrífero e da APA Sul ao registradas nesta área: Pico do Sol: 2.072m de altitude e Pico do Inficionado: 2.068m de altitude. Além disso, as condições geológicas e geomorfológicas proporcionam uma rica rede de drenagem condicionada por sistemas de falhas com destaque para o Ribeirão Caraça e seus afluentes. A Serra do Caraça detém ainda um importante patrimônio espeleológico representado pela ocorrência de cavidades em quartzito no Pico do Inficionado, com 2.068 m de altitude, reconhecido pela Comissão Brasileira de Sítios Geológicos e Paleontológicos tendo sido

descrita por Dutra et al. (2002). Além dessa reserva, ocorrem ainda, nas áreas classificadas como de média e alta geodiversidade, uma série de Áreas de Proteção Especial (APE). Tais áreas, cuja principal função é a manutenção dos mananciais que abastecem a capital mineira, estão localizadas ao longo da Serra do Curral e da Serra do Rola Moça. A história de sua proteção está associada ao próprio crescimento de Belo Horizonte que exigiu ao longo dos anos a busca por mananciais aptos ao abastecimento de água concentrados principalmente no limite sul da capital mineira. Segundo Euclydes (2009), no inicio da década de 1980 foram instituídas uma série de Áreas de Proteção Especial na região metropolitana como a APE's Mutuca, em 1981, e Taboão (ou Taboões), Bálsamo e Rola-Moça, Barreiro, Catarina, Fechos e Cercadinho, em 1982. A autora destaca que a gestão desses mananciais está sob a responsabilidade da COPASA, isso coloca os mananciais como tema de "saneamento" e não de "meio ambiente"- o que traz uma série de conflitos incoerentes com a conservação ambiental. A Área de Proteção Especial do Cercadinho, desde 2006, é considerada como Estação Ecológica (identificados na figura 13 pelos números 25 e 26), sob administração conjunta da COPASA e do IEF.

Na Serra do Curral, símbolo de Belo Horizonte, ocorrem duas unidades de conservação municipais: o Parque das Mangabeiras (criado em 14 de outubro de 1966) e o Parque Paredão da Serra (criado em 2008). Tais parques são direcionados à proteção do patrimônio natural e às atividades de turismo e lazer.

A Serra do Rola Moça também é, desde 1994, uma UC do tipo Parque Estadual identificada na figura 13 pelo número 16, nela existe uma diversidade de formas, ocorrência de cangas lateríticas e vegetação endêmica. Além disso, é uma área muito utilizada para lazer e turismo.

As áreas classificadas como de alta geodiversidade foram escolhidas para a proposição de Locais de Interesse Geológico (LIG´s). Na seção seguinte, esses locais serão abordados.

## 5.2 **Locais de Interesse Geológico**

Com base no resultado do cálculo de geodiversidade da APA Sul RMBH, foram inventariados e descritos quatro Locais de Interesse Geológico (LIGs) inseridos nas áreas classificadas como de alta geodiversidade, localizados nos municípios de Rio Acima, Nova Lima, Itabirito, Santa Bárbara e Barão de Cocais, assim denominados: área do Gandarela, área das cachoeiras do Viana/ Indio, área do Alto do Mingu, área das mineradoras BR 356 (Figura 14).

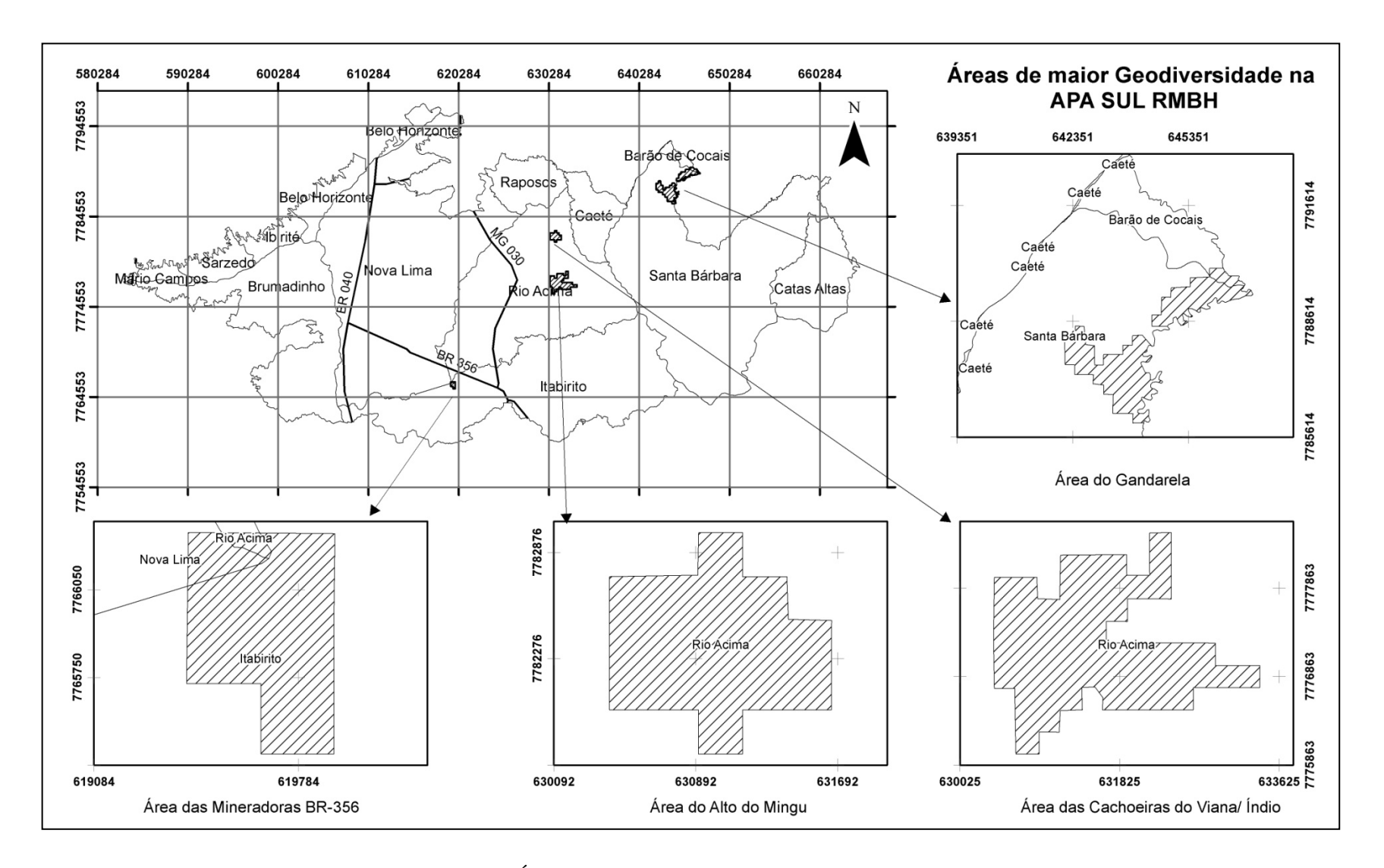

Figura 14 - Áreas de maior Geodiversidade APA SUL RMBH.

# **5.2.1 Área das Cachoeiras do Índio e do Viana**

## *Localização e acesso*

O LIG está localizado no município de Rio Acima (UTM 631252,65 E e 7776406,76 S). O acesso à região pode ser feito, a partir de Belo Horizonte – MG, pela rodovia BR-356 e em seguida, pela MG-030. Ao chegar a Rio Acima – MG, basta procurar pela antiga estação ferroviária e seguir a estrada que leva até Barão de Cocais e Caeté-MG. São aproximadamente 45 km que podem ser feitos de carro e o restante do trajeto é feito a pé. A figura 15 mostra a localização dessa região e suas variáveis geoambientais. O nome dado a esse LIG está relacionado com as quedas d'água homônimas que marcam a paisagem local.

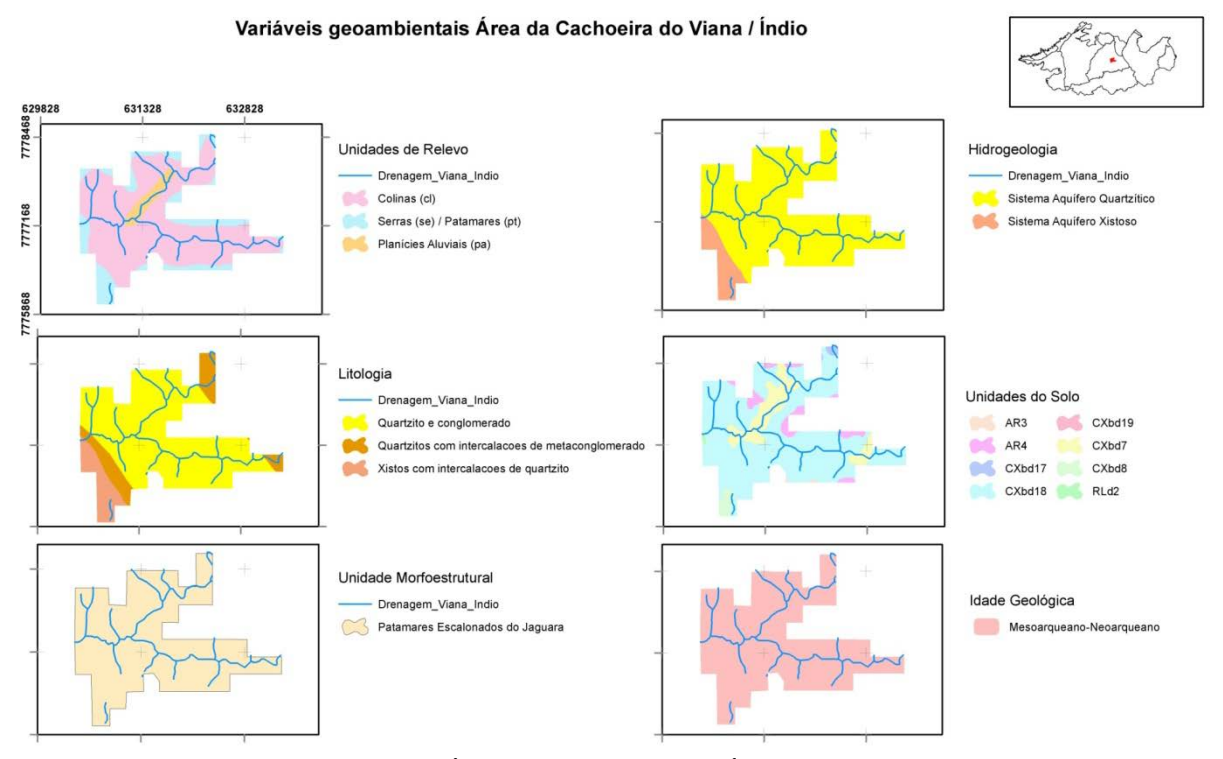

Figura 15 - Área das Cachoeiras do Índio e do Viana.

## *Descrição*

A área denominada Cachoeira do Viana / Índio está em altitude aproximada de 1100 metros, com uma ruptura abrupta de declive na área da queda d'água. O relevo é composto por colinas, planícies aluviais, serras e patamares. A fotografia 1a mostra, de forma geral, o relevo da área. Algumas dessas formas se destacam na paisagem, como é o caso da colina com afloramentos quartziticos (fotografia 1b).

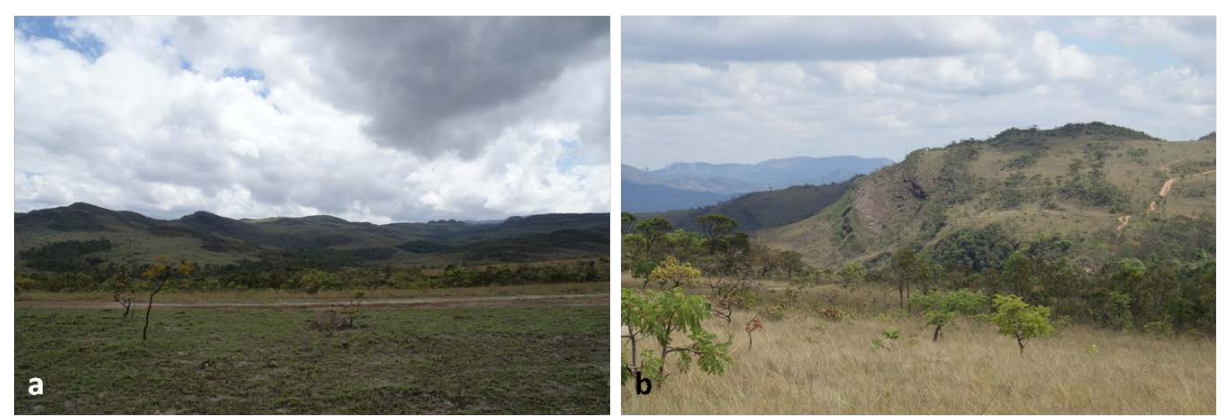

Fotografia 1 - a) Vista geral do relevo, b) Colina com afloramento rochoso.

A litologia é formada por uma faixa de quartzito sericítico fino e quartzo-sericita xisto com estratificação cruzada de pequeno a médio porte; xisto carbonoso subordinado, pertencente à Formação Palmital. Existe uma faixa estreita de conglomerado polimítico, da Formação Casa Forte, que coincide com uma falha de empurrão e uma zona de contato geológico, uma das razões naturais para a existência da cachoeira neste ponto. À montante ocorre metaconglomerado polimítico e quartzito sericítico fino com estratificação cruzada gradacional e cruzada escalonada e tangencial; quartzo mica xisto subordinado, também da Formação Casa Forte. Vários afloramentos dos quartzitos da Formação Palmital podem ser observados, inclusive no leito do Córrego do Viana (fotografias 2(a,b)).

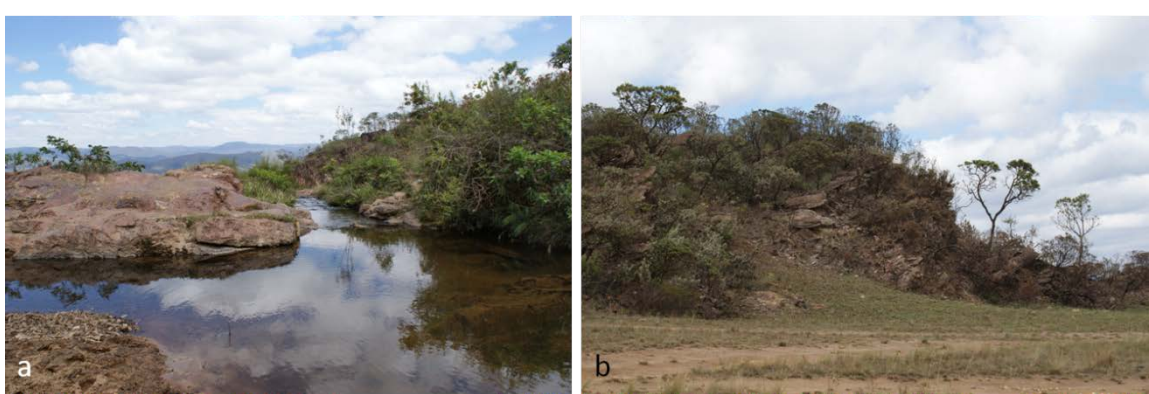

Fotografia 2 – a) Afloramento junto ao curso d'água, b) Afloramento de quartzitos.

Os solos da região são predominantemente do tipo Cambissolos Háplico, com algumas ocorrências de Neossolos Litólicos. Contudo, existe uma variação relacionada às unidades de mapeamento do solo, devido à variação das propriedades físicas, do tipo de relevo, da cobertura vegetal e do material de origem, por exemplo. Isso acarreta uma grande diversidade de ambientes relacionados aos solos.

Do curso d'água principal, córrego do Viana, fluem as águas das cachoeiras do Índio e Viana. Existem placas que indicam que a água desse curso é classificada como classe especial, contudo, devido ao estado de conservação das áreas imediatamente vizinhas ao curso d'água, acredita-se que água não mais se enquadre nessa classe. As fotografias 3(a,b) foram retiradas junto ao córrego do Viana.

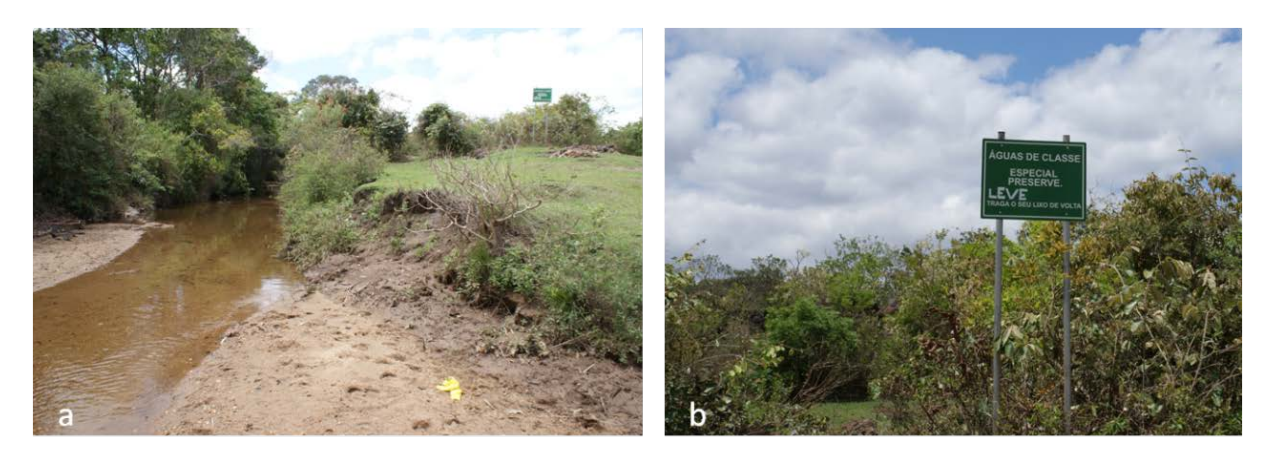

Fotografia 3 - a) Córrego do Viana, b) Placa indicativa de água de classe especial.

# *Uso atual*

A área não apresenta um uso econômico aparente, não foram observadas minerações ativas nem vestígios destas dentro da área, tampouco a presença de cultivos agrícolas ou pastagens. Na observação do mapa de uso e cobertura do solo, do Instituto Estadual de Florestas (2008), confirma-se a inexistência de coberturas ou uso do solo para fins econômicos (mineração, agricultura, pecuária, entre outros). O principal uso da área é recreativo e turístico, devido principalmente à presença da cachoeira, que pode ser vista da estrada que liga a sede municipal de Rio Acima – MG à área classificada como de alta geodiversidade (fotografia 4).

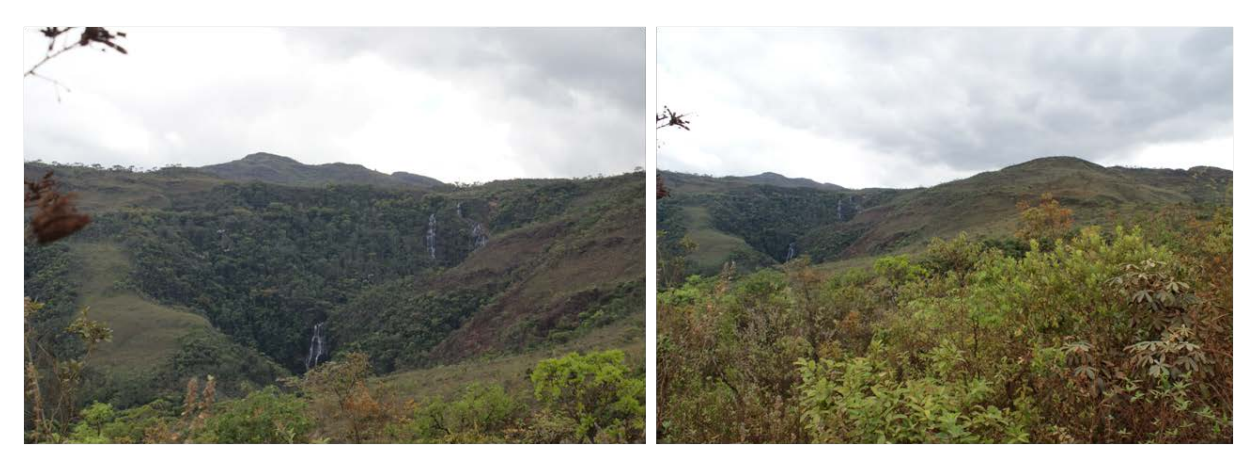

Fotografia 4 - Vista das cachoeiras do Índio e Viana a partir da estrada.

Além do uso da cachoeira e do curso d'água para banho, são praticados esportes tais como rapel, escalada e *motocross*. O uso mais intenso ocorre em feriados e finais de semana, as fotografias 5(a,b) foram retiradas em um dia de domingo.

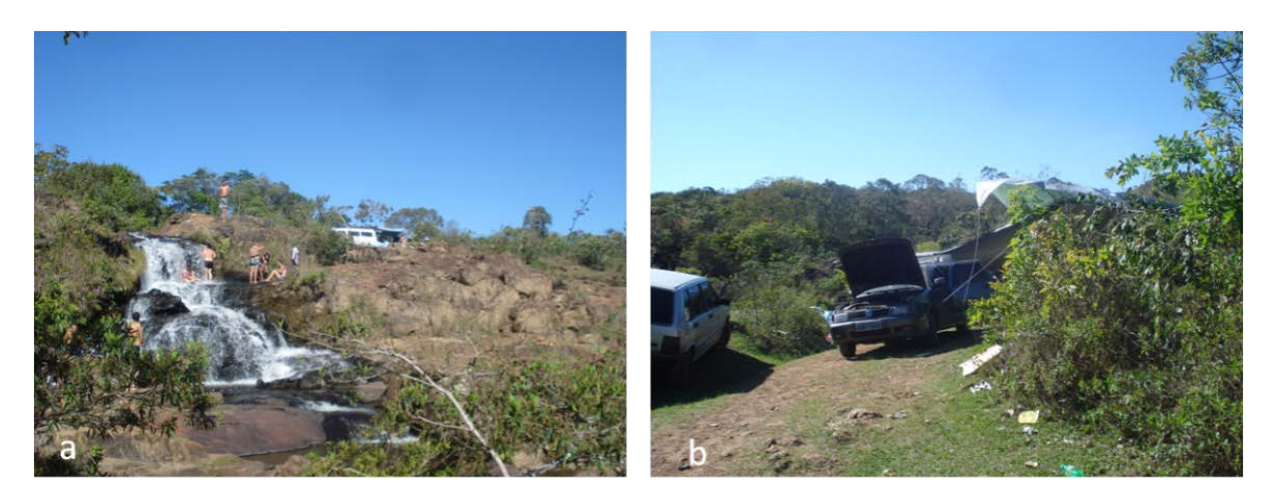

Fotografia 5 - a) Pessoas na cachoeira, b) Carros e barracas na área de camping.

## *Impactos*

A área é muito bem conservada, exceto pela área diretamente ligada ao curso d'água. Apesar da existência de diversas placas que orientam as pessoas a retornarem com o lixo produzido e de tambores para deposição, a área é muito poluída. Durante a visita na região, foram visualizados diversos vestígios da presença humana tais como: garrafas plásticas, lonas de barracas, papel higiênico, resto de carvão vegetal, estante de metal, entre outros materiais. Constatou-se, também, a presença de fezes animais. Além disso, muitos afloramentos rochosos e a antiga ponte presente na região estão pichados. Existem marcas dos processos erosivos nas trilhas e caminhos abertos. As fotografias 6 (a, b, c e d) evidenciam o estado de conservação da área próxima ao curso d'água.

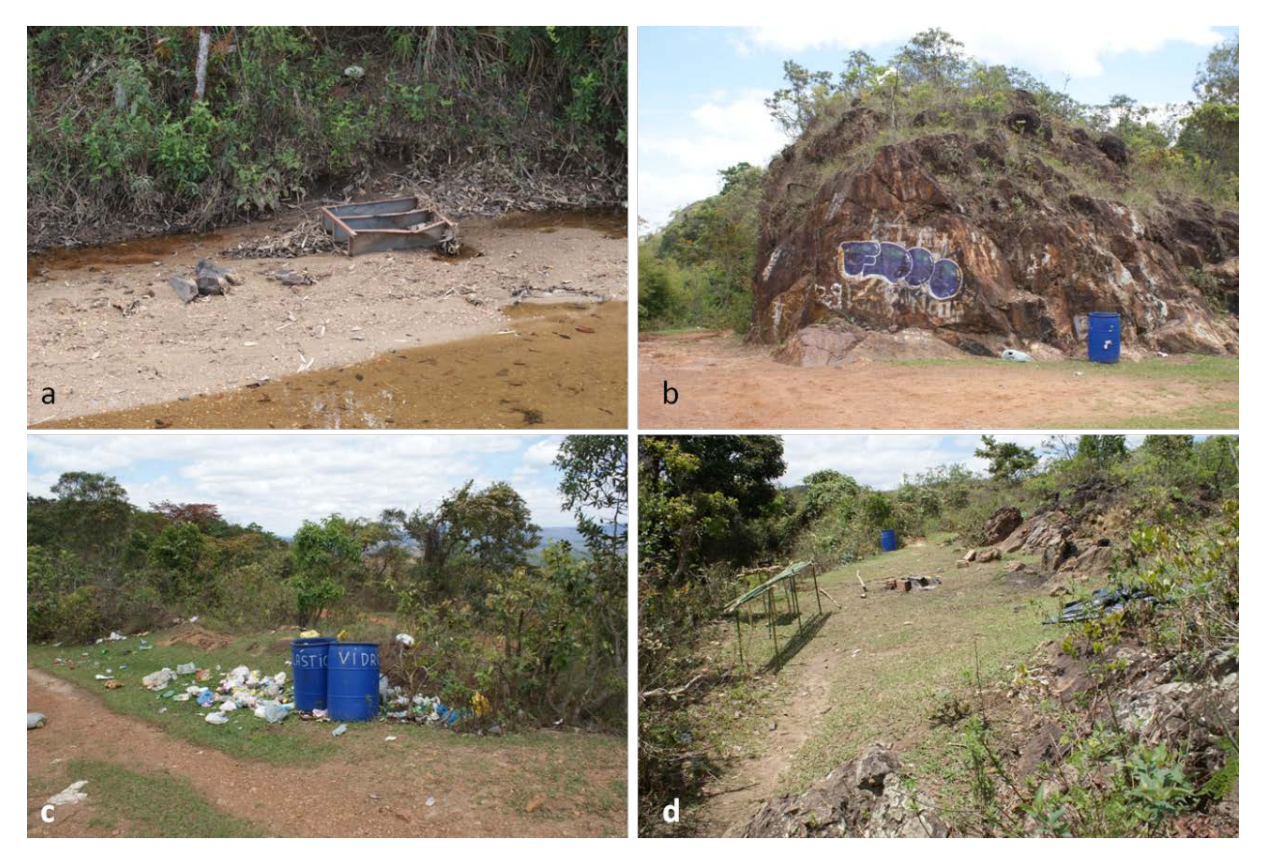

Fotografia 6 - a) Estante no leito do córrego, b) Pichação na rocha, c) Lixo, d) Vestígios na área de *camping*.

## *Perspectivas de uso no âmbito da geodiversidade*

A área possui um grande potencial de uso turístico e também educacional. O uso turístico já ocorre de maneira intensa, como pôde ser constatado em visita ao local no final de semana e também pela grande quantidade de resíduos. A cachoeira e a área de *camping*, de acesso gratuito, potencializam o uso da área. Quanto ao fim educacional, a área pode ser utilizada para mostrar como as características geológicas e geomorfológicas ajudam a condicionar a rede de drenagem, evidenciada pela presença da cachoeira. Além disso, pode ser dado um panorama sobre a geoconservação e os impactos causados pelo mau uso dos recursos naturais.

# **5.2.2 Área do Alto do Mingu**

#### *Localização e acesso*

O LIG está localizado no município de Rio Acima (UTM 629591,51 E e 7781266,35 S fuso 23 K). O acesso à região é feito, a partir de Belo Horizonte – MG, pelas rodovias BR-356 e MG-030. A partir de Rio Acima – MG, é necessário passar pela antiga estrada de ferro e seguir pela Avenida da Mata e depois pela estrada do Mingu. São aproximadamente 40 km que podem ser feitos de carro, o restante do percurso, de aproximadamente 3 km, pode ser percorrido a pé, de bicicleta ou motocicleta. A localização da área e as variáveis geoambientais podem ser vistas na figura 16. O LIG recebeu o nome de Alto do Mingu por já ser assim denominada por frequentadores praticantes de *motocross*, *tracking,* e *mountain bike*.

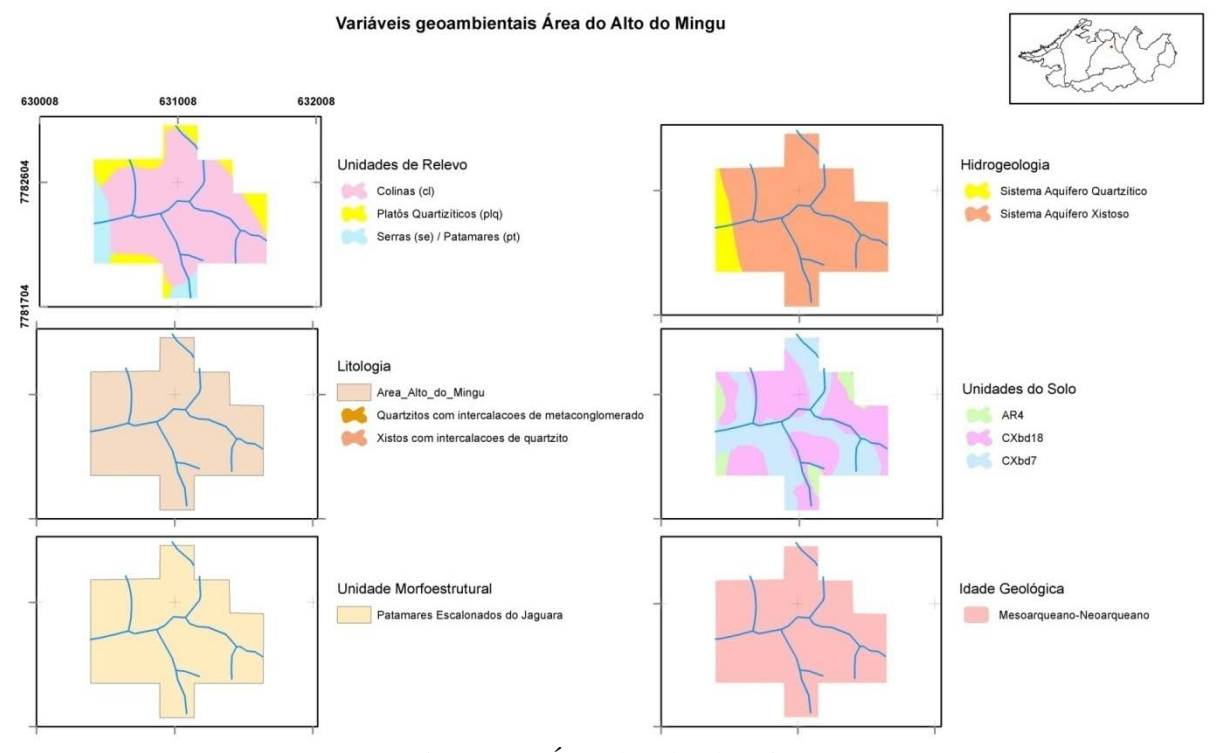

Figura 16 - Área do Alto do Mingu.

## *Descrição*

O LIG Alto do Mingu está localizado em uma área relativamente alta, acima dos 1000 metros. O destaque da região são seus vales fluviais, de onde é captada a água para abastecimento da área urbana de Rio Acima – MG. O relevo é composto por colinas, platôs quartzíticos, serras e patamares. As fotografias 7(a, b,c e d) dão uma noção da diversidade do relevo da área.

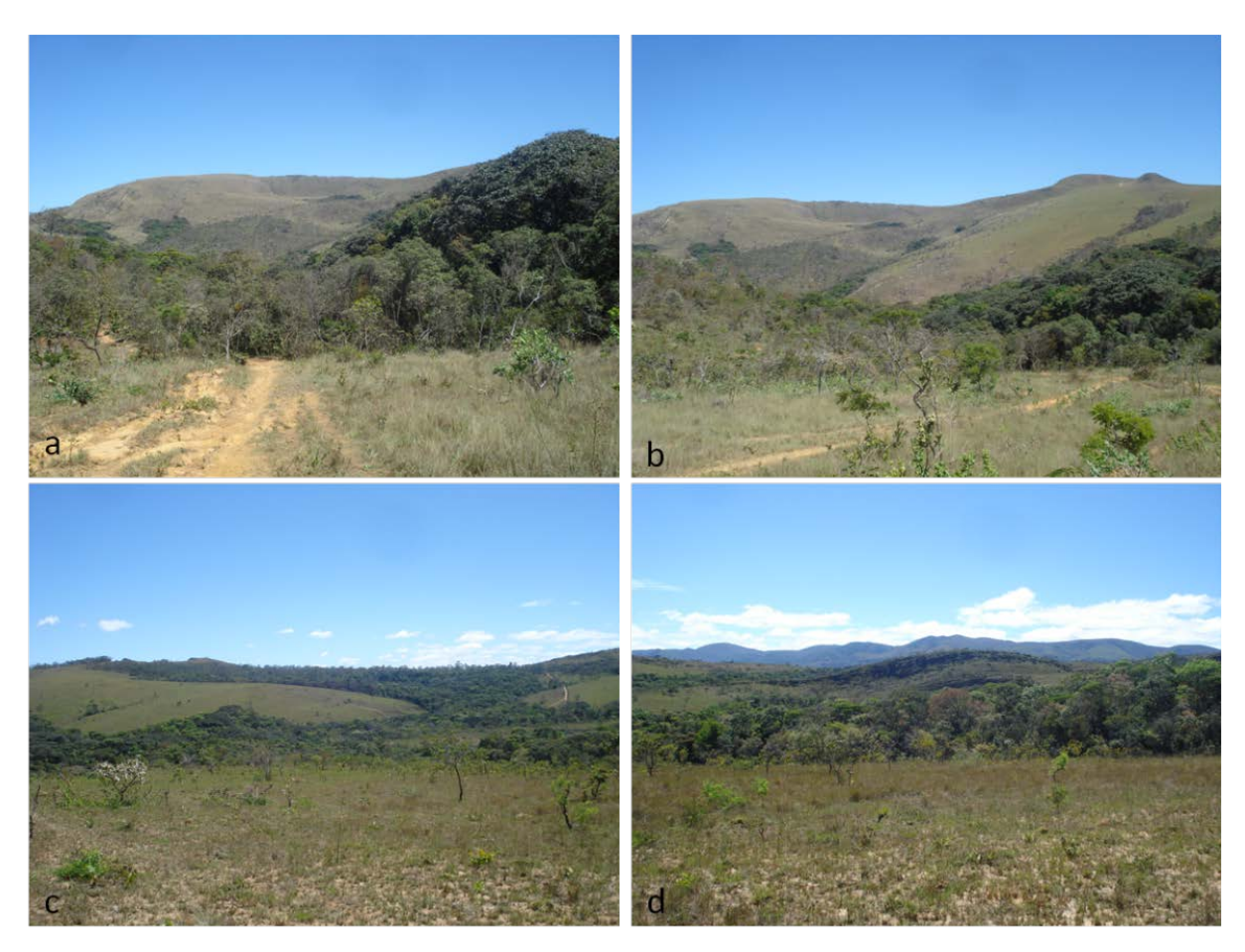

Fotografia 7 - a) Colina, b) Colina, vale e platôs, c e d) Serras.

Geologicamente, a área é caracterizada por metaconglomerado polimítico e quartzito sericítico fino com estratificação gradacional e cruzada escalonada e tangencial, quartzo mica xisto subordinado da Formação Casa Forte. Predominam ainda rochas da Formação Palmital composta de quartzito sericítico fino e quartzo-sericita xisto com estratificação cruzada de pequeno a médio porte, xistocarbonoso subordinado. Os afloramentos de quartzito marcam a paisagem, com elevações alinhadas, alongadas e assumindo a forma de crista (fotografia 8).

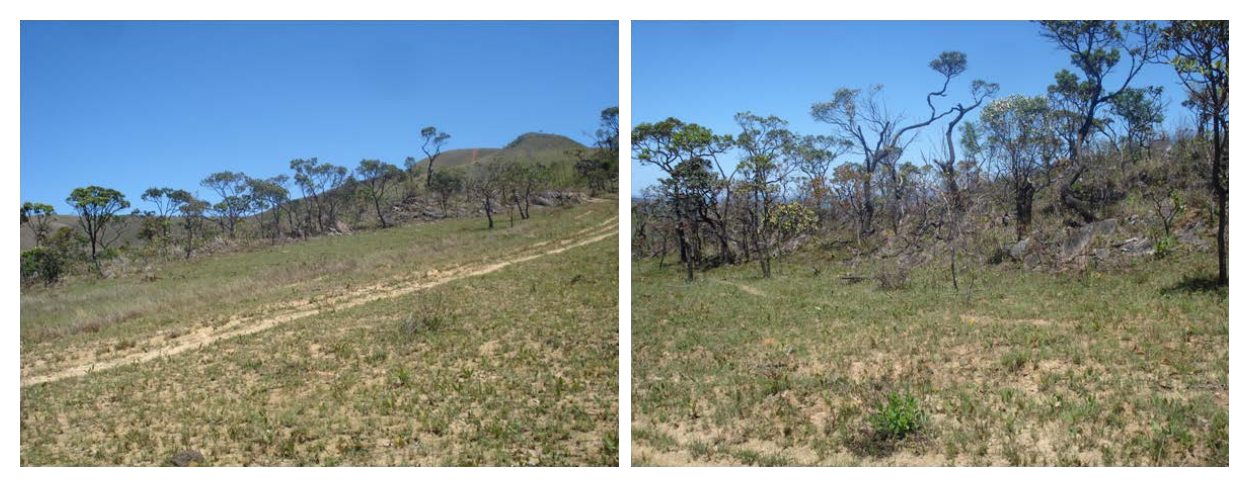

Fotografia 8 - Afloramento Rochoso.

Os solos da região são predominantemente do tipo Cambissolo Háplico. Contudo, existe uma variação relacionada às unidades de mapeamento do solo, devido à variação das propriedades físicas, do tipo de relevo, da cobertura vegetal e do material de origem. Isso acarreta uma grande diversidade de ambientes relacionados aos solos. Destacam-se ainda os solos formados junto às margens dos córregos da área.

O principal curso d'água é o córrego do Mingu, que, assim como outros córregos da área, é, aparentemente, muito limpo. As fotografias 9(a,b) mostram partes dos cursos d'água encontrados no Alto do Mingu.

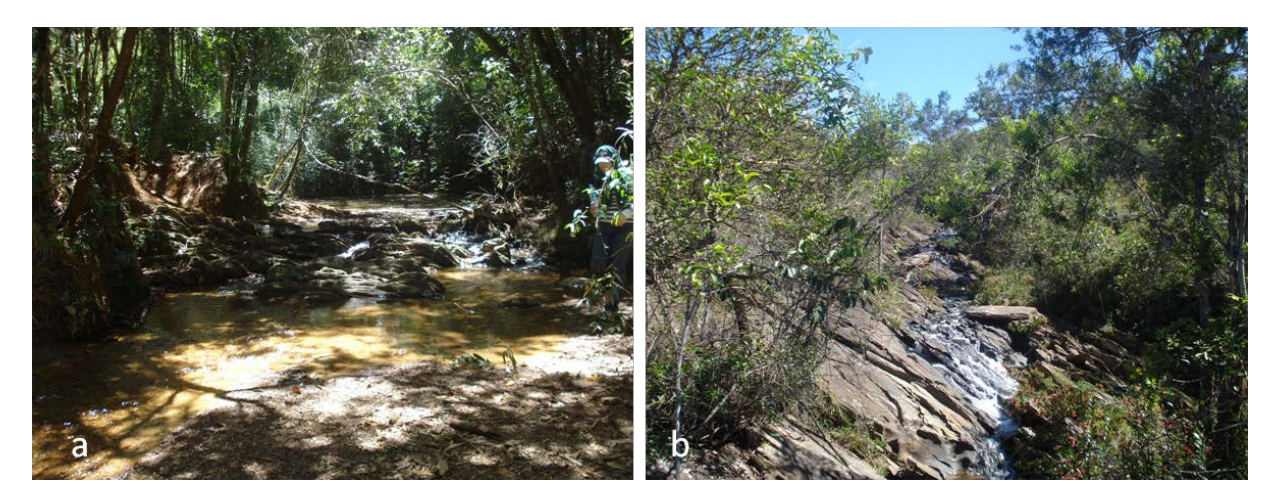

Fotografia 9 - a) Córrego Alto do Mingu, b) Córrego em leito rochoso.

#### *Uso atual*

Nesta área não foram observadas minerações ativas nem vestígios dessas, tampouco a presença de cultivos agrícolas. Em algumas áreas foram observadas pequenas pastagens. Na observação do mapa de uso e cobertura do solo, elaborado pelo IEF (2008), confirma-se a existência da classe "outros" em algumas porções da área, neste caso correspondentes às pastagens. Os principais usos da área são para a captação de água para abastecimento da região urbana de Rio Acima – MG e para prática de esportes, tais como *mountainbike*, *motocross* e *tracking.* A fotografia 10 mostra dois de praticantes de *motrocross*.

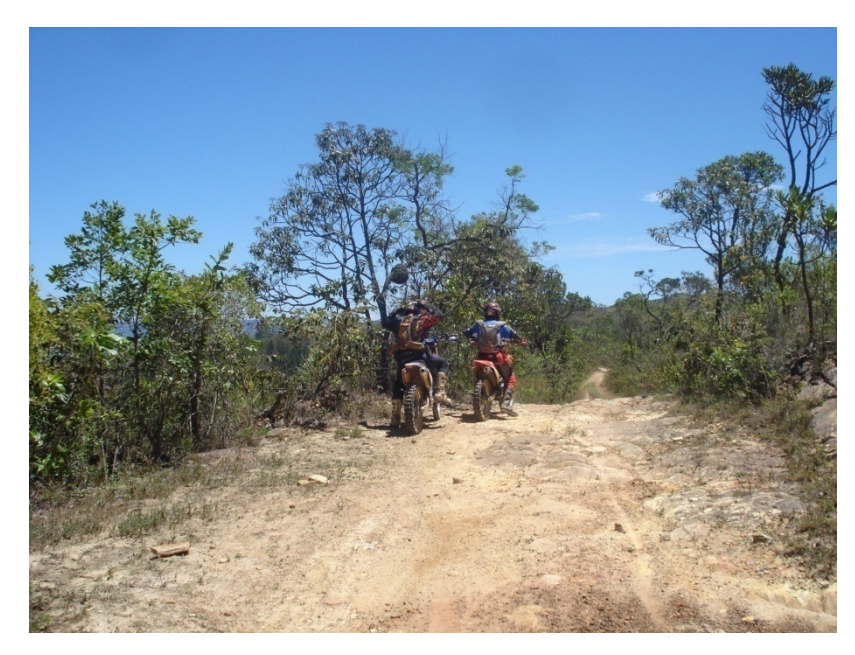

Fotografia 10 - Praticantes de *motocross.*

#### *Impactos*

Durante a visita de campo, foram observados dois impactos significativos associados aos principais usos da área. O desmatamento de grande parte das colinas e vertentes para a instalação de pastagens, que pode ser visto na fotografia 11.

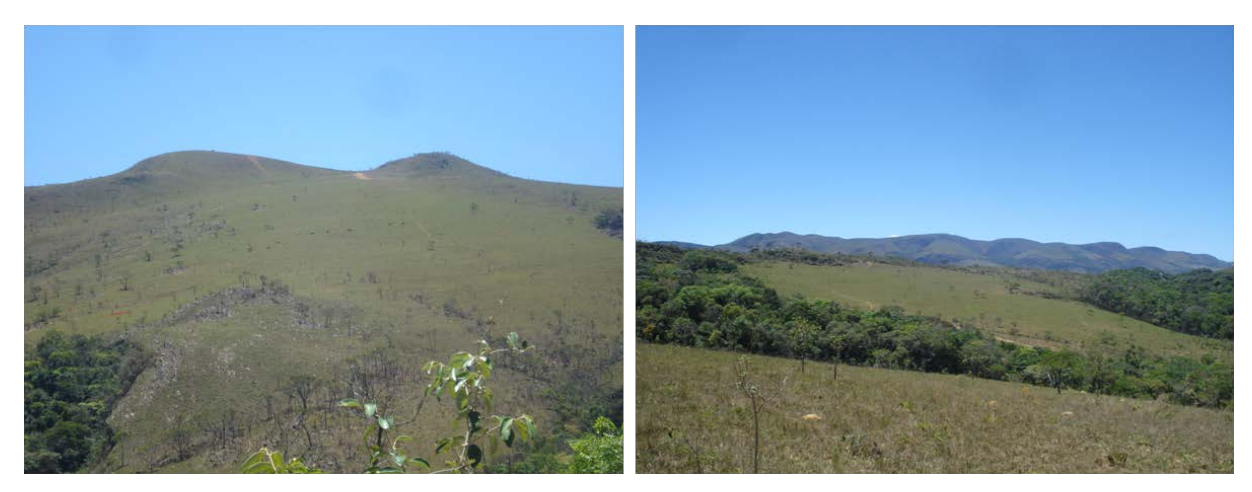

Fotografia 11 - Área desmatada para pastagem, presença de gado.

Outro impacto está relacionado à prática de *MotoCross,* que gera atrito entre os pneus e os solos desencadeando e agravando processo erosivos . As fotografias 12 (a,b,c e d) mostram algumas das marcas deixadas pelas motocicletas em diversas trilhas abertas nas serras, dentro das matas galerias e próximo aos cursos d'água.

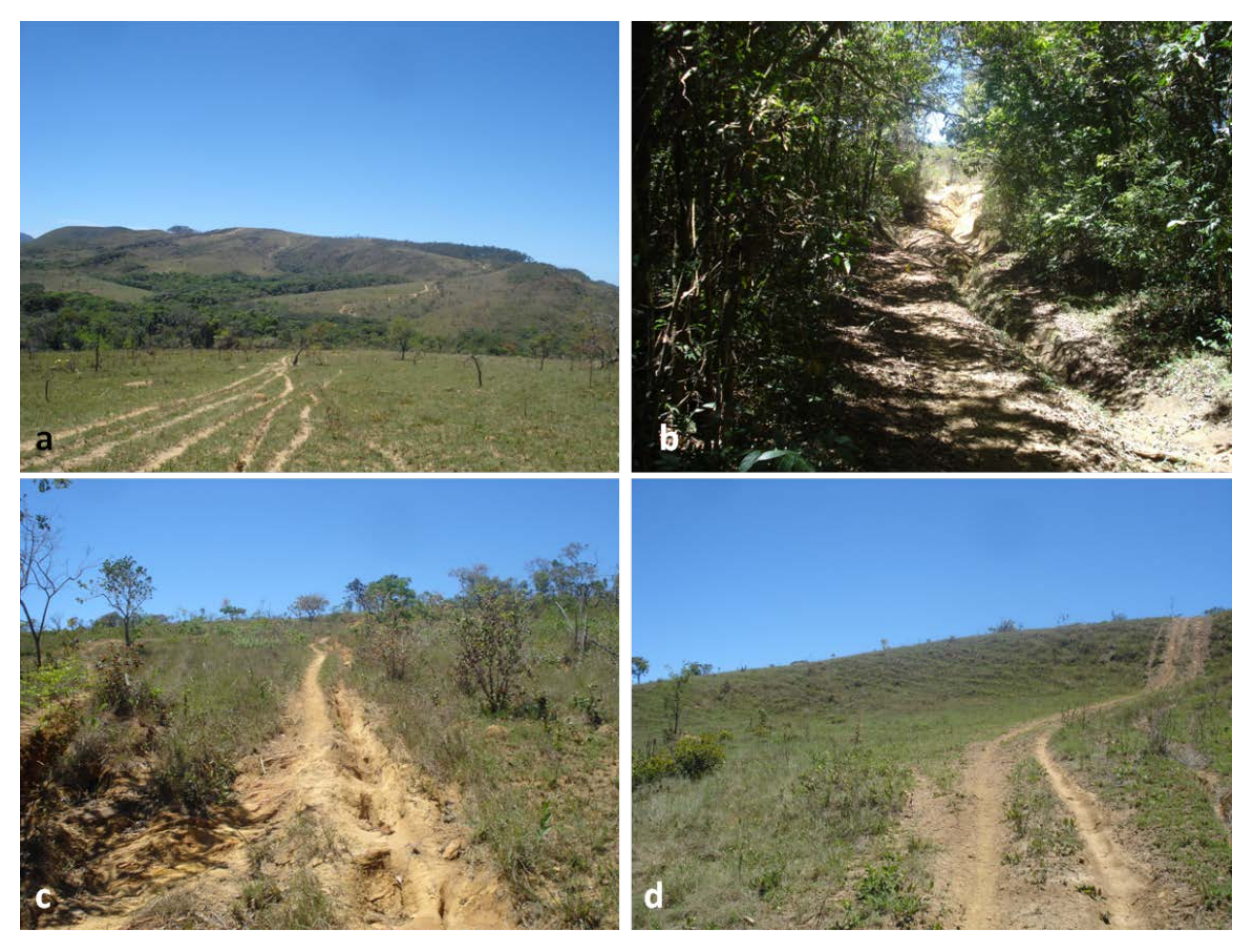

Fotografia 12 - a) Vista geral de trilhas de moto, b) Trilhas em mata galeria, próximo ao curso d'água, c) Sulcos erosivos 1, d) Sulcos erosivos 2.

# *Perspectivas de uso no âmbito da geodiversidade*

A área possui um grande potencial de uso turístico e hidrológico. A prática de esportes, tais como *motocross, tracking* e mountainbike podem ser vistas como atrativos para a área. No que diz respeito ao interesse hidrológico, destaca-se a sua importância para o abastecimento de água da área urbana de Rio Acima-MG, devido à alta qualidade das águas desse local e também à proximidade com a área urbana.
# **5.2.3 Área do Gandarela**

#### *Localização e acesso*

O LIG está localizado nos municípios de Barão de Cocais e Santa Bárbara (UTM 643123,37 E e 7787590,84 S fuso 23 K). O acesso pode ser feito pela BR-381 e MG-436, a partir de Belo Horizonte – MG, passando pelo município de Barão de Cocais, o percurso total é de aproximadamente 130 km; ou pelas estradas de terra que partem de Rio Acima – MG em direção a Barão de Cocais e Santa Bárbara, por estas vias a distância em relação a Belo Horizonte – MG é de aproximadamente 80 km. Todo o entorno da área pode ser percorrido de carro. O nome dado ao LIG está relacionado à Serra do Gandarela. A sua localização e suas variáveis geoambientais estão apresentados na figura 17.

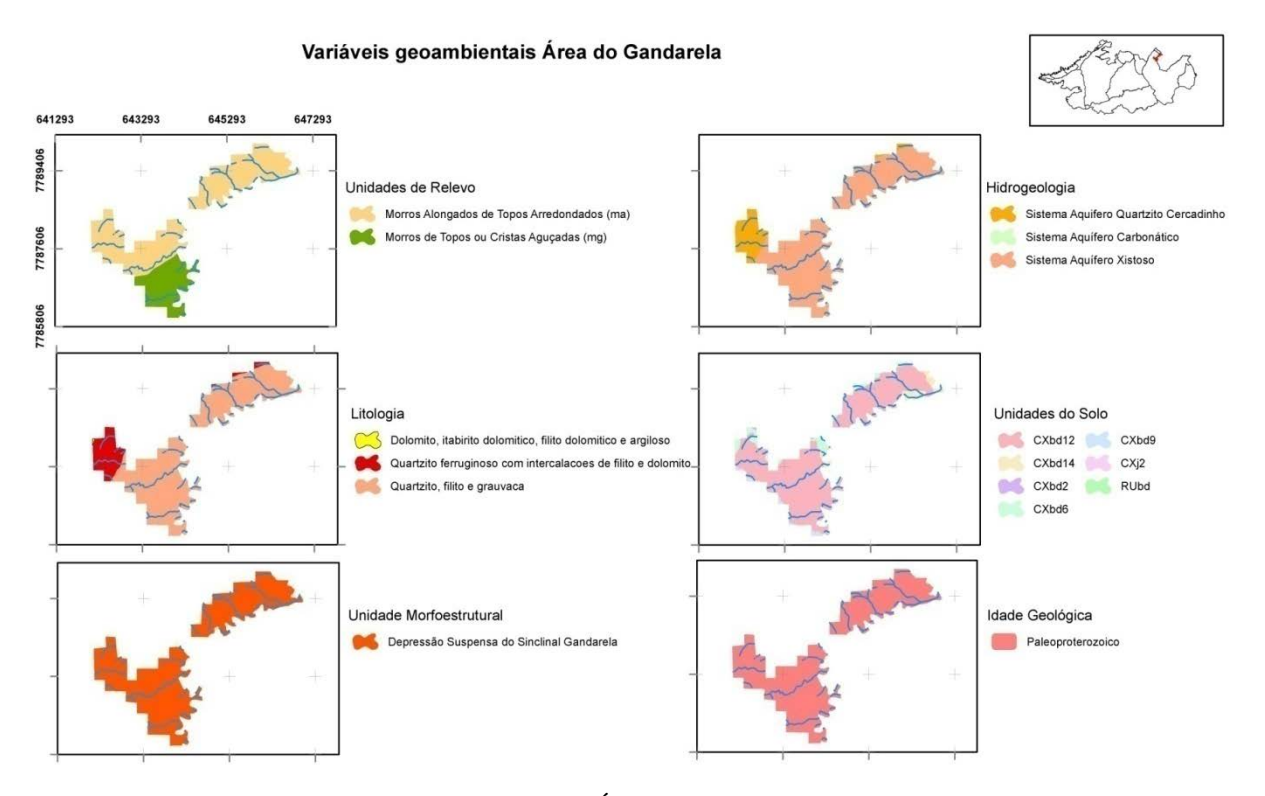

Figura 17 - Área do Gandarela.

#### *Descrição*

O LIG do Gandarela está localizado em uma área em que as altitudes variam de 800 a 1200 metros. O relevo é composto por morros alongados de topos arredondados e morros de topos e cristas aguçadas. As fotografias 13(a, b) mostram o relevo da área.

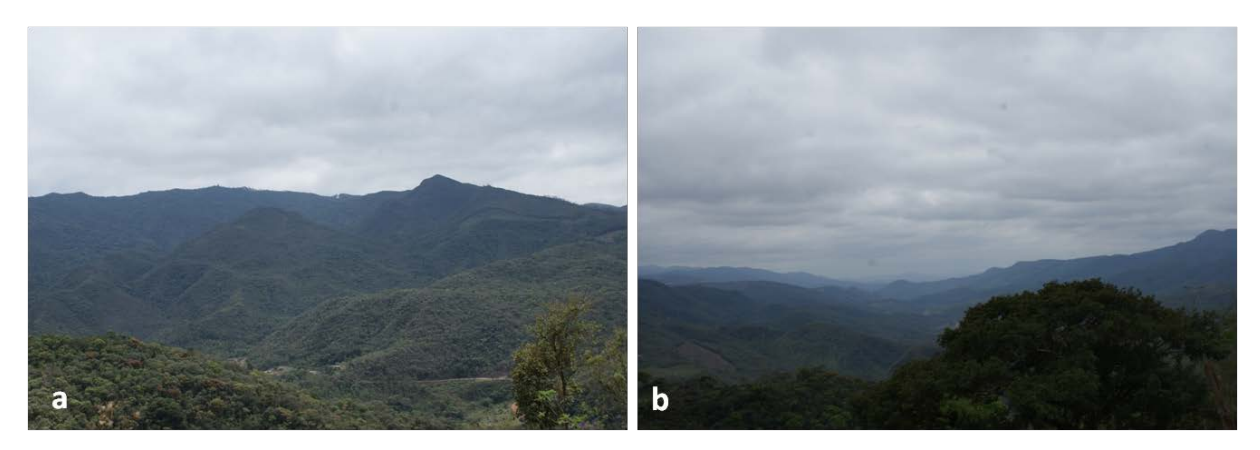

Fotografia 13 - Vista do relevo no Gandarela.

Geologicamente, predominam rochas do Grupo Sabará, composto por clorita xisto, clorita-sericita xisto, filito, grauvaca, quartzito, estaurolita-granada xisto. Ocorrem, ainda, filito, filito grafitoso, quartzito do Grupo Piracicaba, Formação Cercadinho. Junto ao leito do rio Socorro, existem depósitos aluviais recentes, significativos, datados do pleistoceno-holoceno.

Os solos da região são predominantemente do tipo Cambissolo Háplico Tb Distrófico argissólico, ocorrem ainda Cambissolo Háplico Perférrico típico, Cambissolo Háplico Tb flúvico, Cambissolo Háplico Tb distrófico típico e Neossolo Flúvico Tb distrófico típico. No que diz respeito às unidades de mapeamento do solo, ocorrem 7 nessa área, devido à variação das propriedades físicas, do tipo de relevo, da cobertura vegetal e do material de origem.

O principal curso d'água é o rio Socorro, que marca o limite sudeste da área. Dos cursos d'água visualizados, alguns aparentavam ser extremamente conservados e limpos, como é o caso do córrego que passa pelo povoado de André do Mato Dentro, porém, outros cursos se caracterizam pela grande presença de sedimentos, muito provavelmente oriundos das minerações à montante. As fotografias 14(a,b) mostram dois exemplos de córregos encontrados na região.

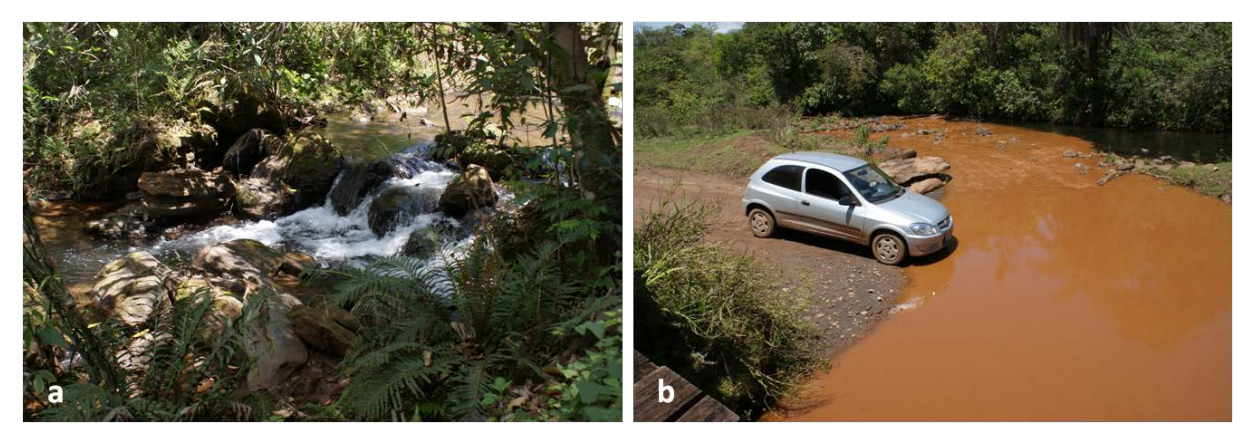

Fotografia 14 - a) Córrego aparentemente limpo, b) Córrego carregado de sedimentos.

## *Uso Atual*

A área do Gandarela apresenta usos econômicos diversificados. Nela destacam-se muitas pastagens, áreas de silvicultura, como plantio de eucalipto e pinos, além da mineração. A especulação sobre esta área no que diz respeito à mineração é muito grande, devido ao seu alto teor de ferro. As fotografias 15 (a,b e c) exibem alguns dos usos observados na área.

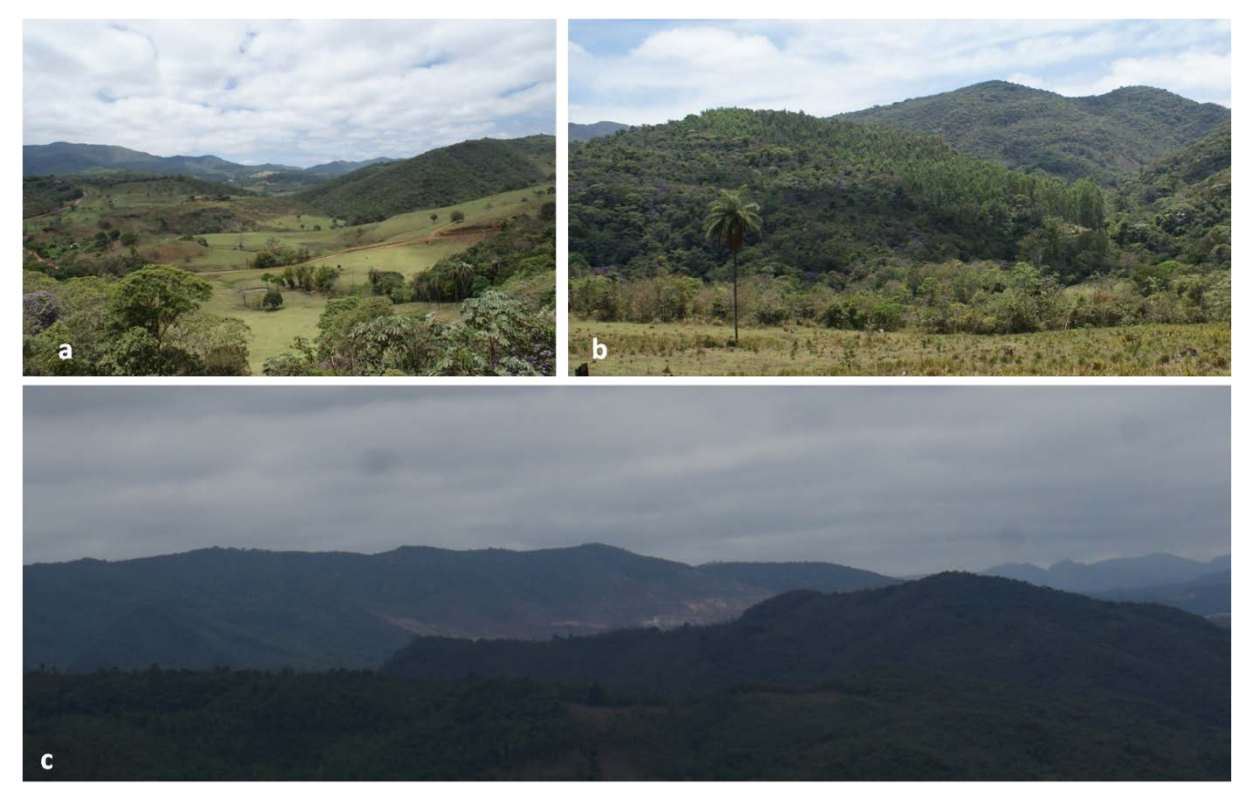

Fotografia 155 - a) Pastagem, b) Plantação de Pinus, c) Mineração ao fundo.

O uso para turismo e lazer ocorre nos pequenos povoados da região, tais como os Povoados de André do Mato Dentro e Socorro. As fotografias 16 (a,b,c e d) correspondem aos dois povoados citados.

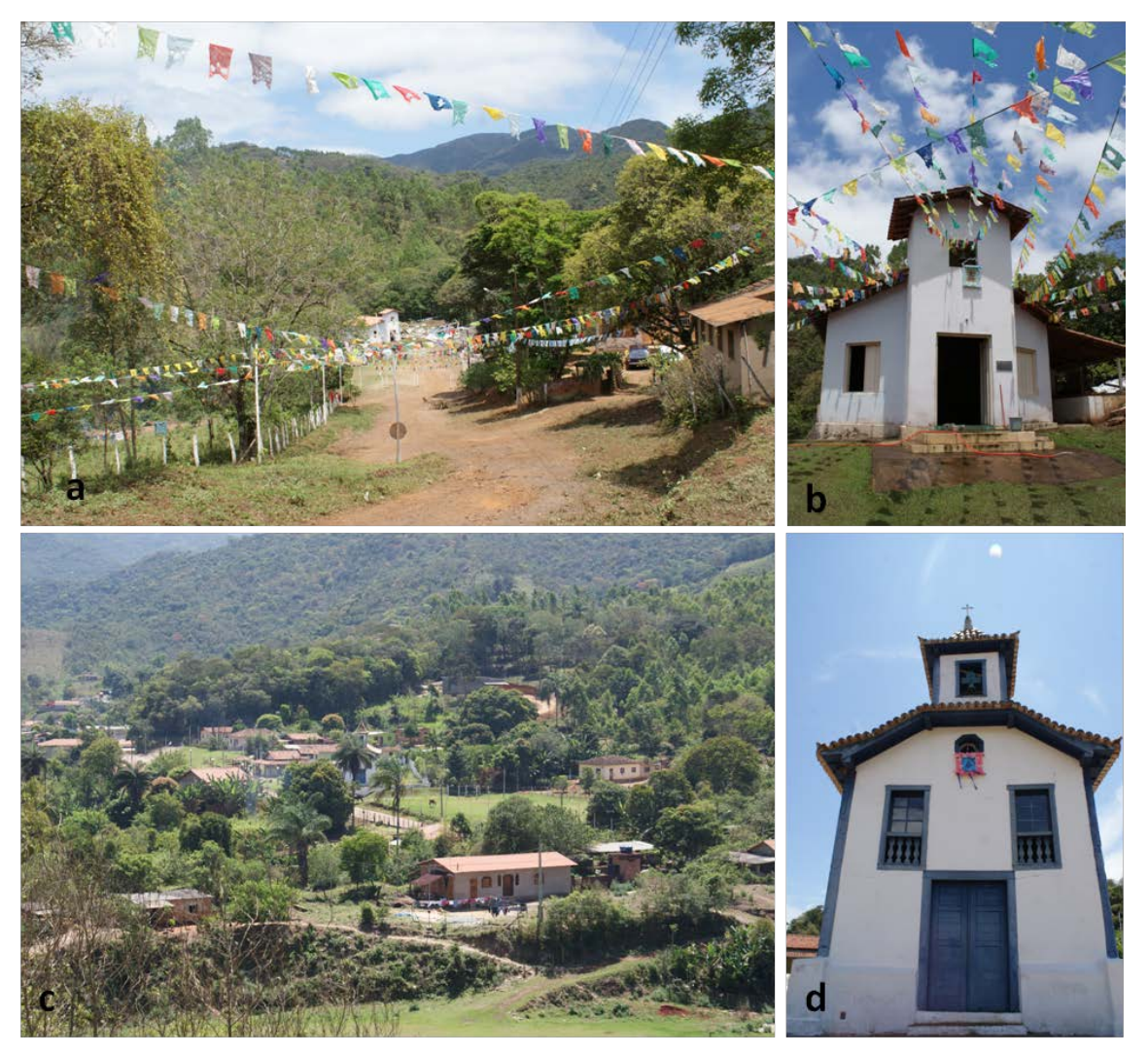

Fotografia 16 - a) Povoado de André do Mato Dentro, b) Igreja em André do Mato Dentro, c) Povoado de Socorro, d) Igreja em Socorro.

De maneira geral, a área ainda encontra-se em bom estado de conservação (fotografia 17), apesar do uso intenso da mineração e também das especulações quanto à instalação de novas minas, muito da área ainda se apresenta conservado, como pode ser visto na fotografia 17.

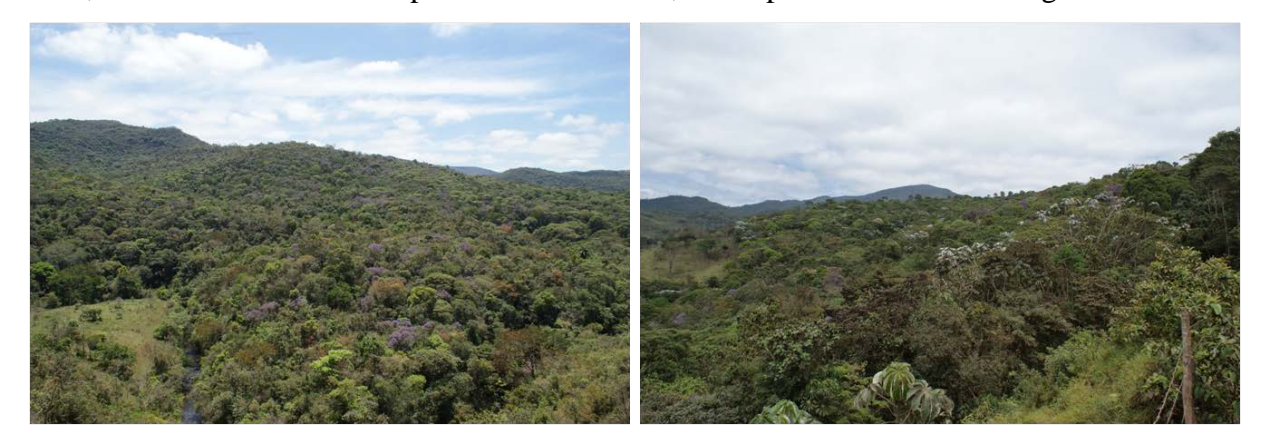

Fotografia 17 - Área de mata preservada.

### *Impactos*

Dois impactos significativos foram observados em campo, um ligado ao curso d'água principal e o outro ligado à intensificação de processos erosivos. O córrego que deságua no rio Socorro apresenta uma grande carga sedimentar. Na fotografia 18(a,b) está registrada a confluência entre os dois cursos d'água.

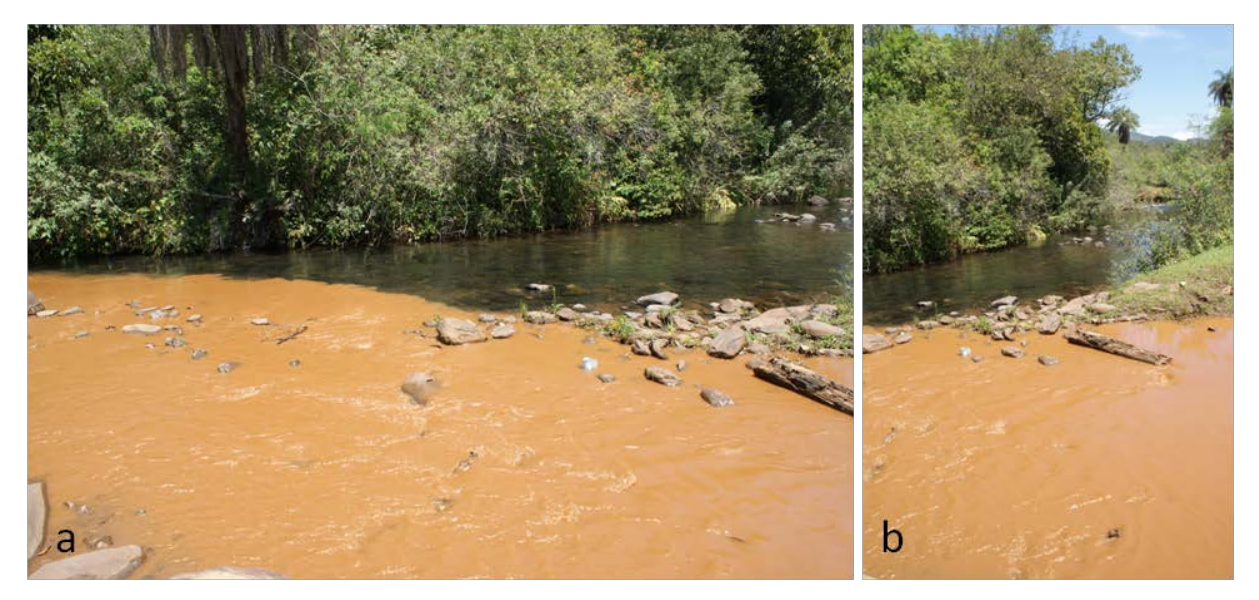

Fotografia 18 - a) Vista 1 da confluência, b) Vista 2 da confluência.

O afluente do rio Socorro recebe os sedimentos oriundos da barragem de contenção da Mina do Congo, uma grande mineração instalada no município de Barão de Cocais, que não está dentro da área identificada como de alta diversidade, mas que impacta diretamente seu principal curso d'água.

No que diz respeito aos processos erosivos, há uma intensificação dos mesmos nas áreas de pastagens, como é caso do rastejamento e dos sulcos erosivos apresentados na fotografia 19  $(a,b)$ .

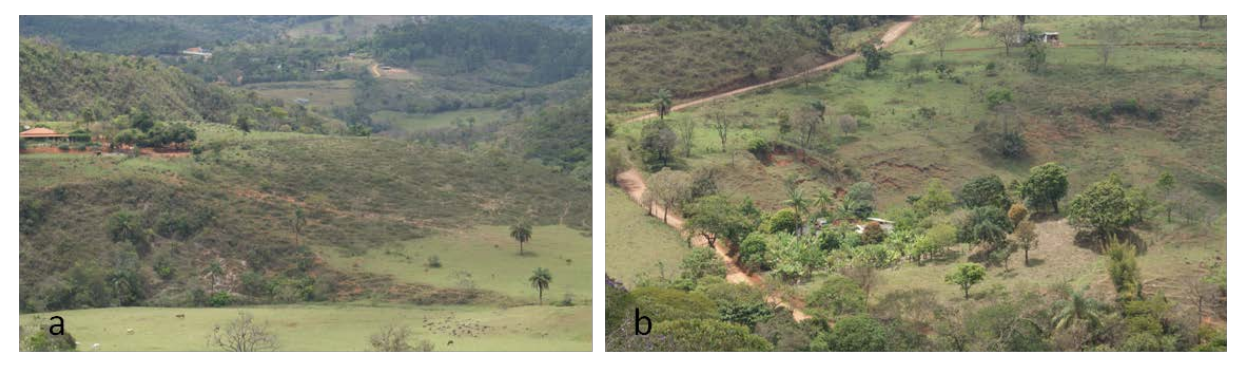

Fotografia 19 - a) Sulcos erosivos, b) Rastejamento.

#### *Perspectivas de uso no âmbito da geodiversidade*

A área pode ser vista como de interesse turístico, científico/pesquisa e educacional. O uso turístico está ligado à presença de cachoeiras, às cidades e povoados históricos desta região. Para pesquisas, também é uma área riquíssima, já que possui áreas bem preservadas e que podem ser estudadas nos mais diversos aspectos, tais como flora, fauna, geologia, pedologia, hidrogeologia e hidrografia. No que tange à educação, visitas guiadas para estudantes do ensino fundamental e médio podem ajudar na compreensão da paisagem bem como da relação entre o homem e a natureza, uma vez que, apesar de uma grande parte da área estar bem conservada, diversos impactos associados aos usos econômicos podem ser visualizados.

### **5.2.4 Área das Mineradoras – BR-356**

#### *Localização e acesso*

O acesso ao LIG, a partir de Belo Horizonte – MG, é feito pelas rodovias BR-040 e BR-356, percorrendo-se uma distância de aproximadamente 45 km, ainda na BR-356 existe um acesso à direita (próximo ao posto da polícia rodoviária), no sentido Itabirito-MG, de ligação entre a rodovia e a entrada do Complexo Itabiritos, Projeto Vargem Grande Itabiritos e Mina do Pico - todas as áreas pertencentes à empresa VALE. O nome dado ao LIG está relacionado à rodovia e às mineradoras presentes no local. A figura 18 mostra a localização da área e suas variáveis geoambientais.

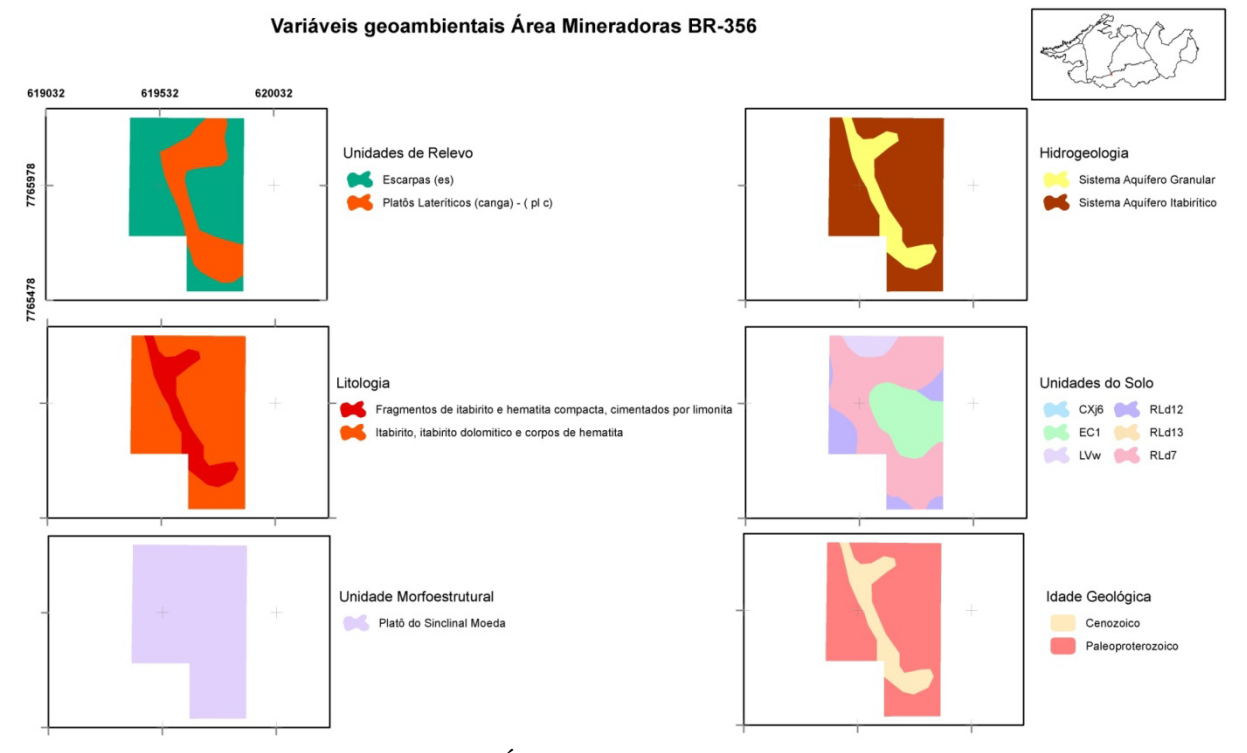

Figura 18 - Área das Mineradoras – BR-356.

#### *Descrição*

A região está a cerca de 1200 metros de altitude. O relevo da área é composto por platôs lateríticos e escarpas. O relevo da área está bastante alterado devido às atividades mineradoras, contudo, algumas áreas ainda conservam sua forma natural, como pode ser visto na fotografia 20a. Cabe destacar a vista para o Pico de Itabirito, o qual, apesar de não estar inserido na área identificada como de alta geodiversidade, é um importante patrimônio de valor cultural,

identitário, paisagístico e geológico. A fotografia 20b mostra o pico a partir da Área das Mineradoras BR-356.

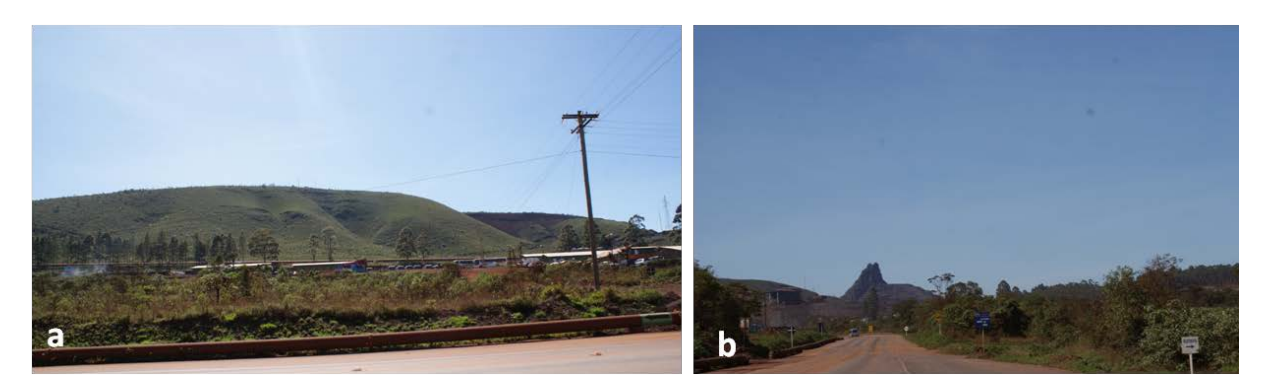

Fotografia 20 - a) Relevo, b) Pico do Itabirito ao fundo.

A geologia é composta, predominantemente, por itabirito com lentes de hematita compacta e pulverulenta, da Formação Cauê e por rochas da Formação Gandarela incluindo itabirito dolomítico, filito dolomítico e argiloso, dolomito, calcário magnesiano, filito e quartzito. Cobrindo os itabiritos da Formação Cauê, é observada uma extensa faixa de ocorrência de canga (capeamento limonítico, contendo seixos, calhaus e matacões de formação ferrífera e, localmente, de hematita).

Os solos da região são, predominantemente, do tipo Neossolo Litólico Distrófico típico, com ocorrências de exposição de canga e Latossolo Vermelho Acríco típico. No que diz respeito às unidades de mapeamento do solo, existem 6 unidades distintas devido à variação das propriedades físicas, do tipo de relevo, da cobertura vegetal e do material de origem. Isso acarreta uma grande diversidade de ambientes relacionados aos solos.

Quanto à disponibilidade hídrica, não foram visualizados cursos d'água na região, apesar de se saber que ali há um bom número. Contudo, a qualidade da água é provavelmente ruim, devido ao alto grau de intervenção das mineradoras.

### *Uso Atual*

As atividades de mineração consistem no principal uso do local. Devido ao alto teor de ferro e outros minerais, a região é caracterizada por diversos pontos de mineração de propriedade da ANEX Feldspatos e Quartzitos (fotografia 21a), da VALE (fotografia 21b) e da NAMISA.

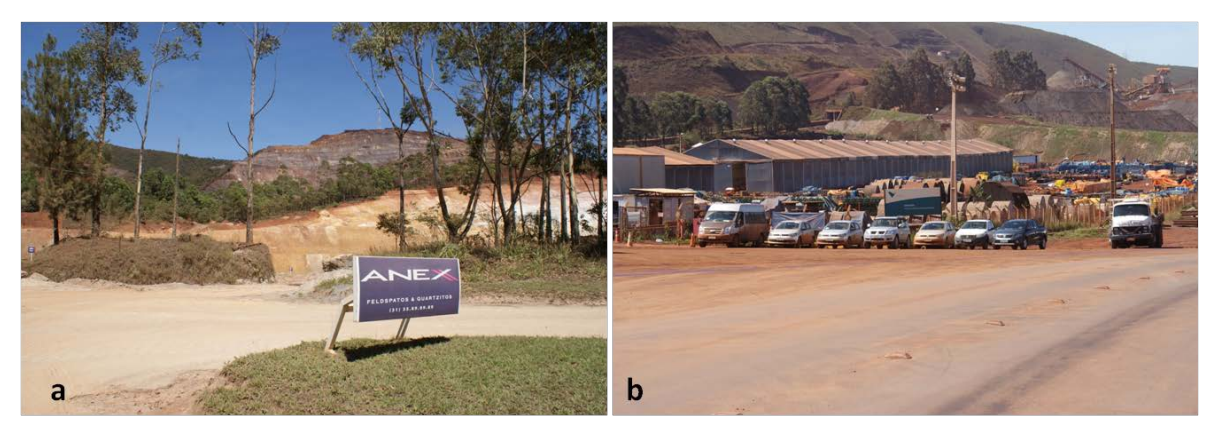

Fotografia 21 – a) ANEX feldspatos e quartzitos, b) Canteiro da VALE.

### *Impactos*

Os impactos causados pela mineração são muito grandes nesta área. O relevo está bastante alterado e a suspensão de partículas no ambiente é enorme, em dias secos é mais fácil de visualizar essa situação. Outros impactos ocorrem, apesar de não terem sido registrados por fotografias, devido à restrição de acesso imposto pelas mineradoras. Sabe-se que este tipo de empreendimento impacta os cursos d'água e as águas subterrâneas, com o rebaixamento do nível d'água, assoreamento e contaminação por resíduos oriundos da mineração. Outro grande impacto é o visual, uma vez que a alteração da paisagem é drástica nesses ambientes. As fotografias 22 (a, b, c e d) mostram algumas porções impactadas da Área das Mineradoras BR-356.

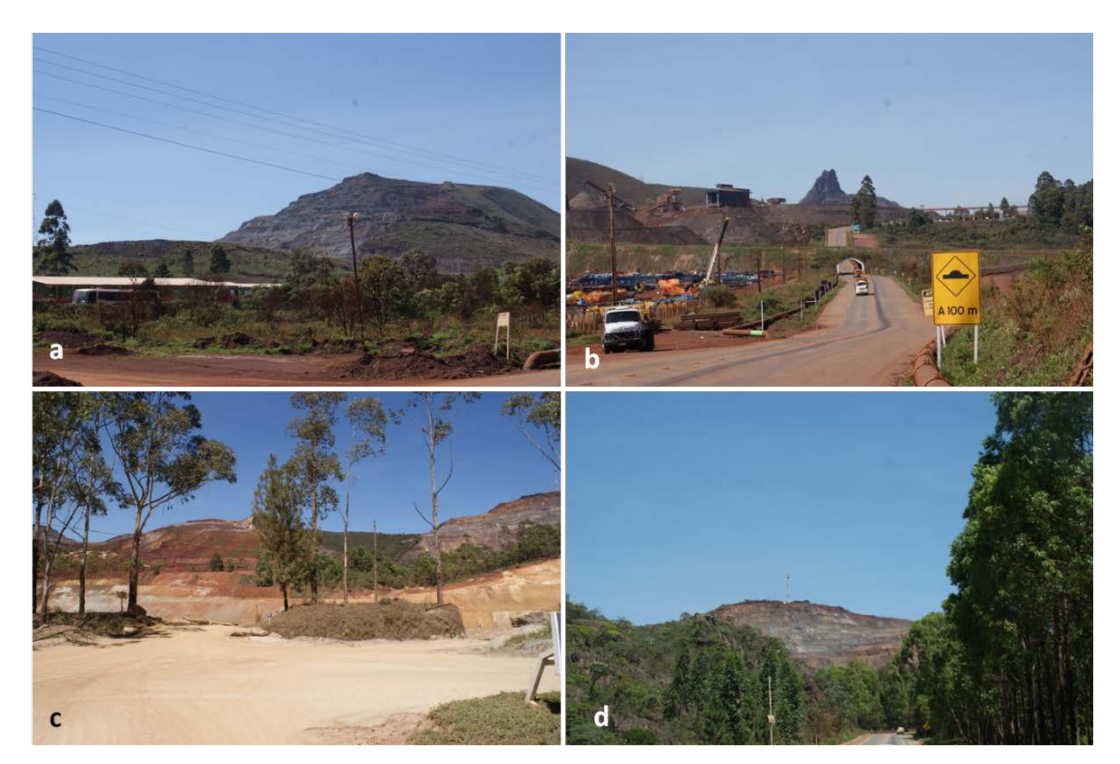

Fotografia 22 - a) Alteração 1, b) Alteração 2, c) Alteração 3, d) Alteração 4.

#### *Perspectivas de uso no âmbito da geodiversidade*

A área é de exploração econômica intensa por parte das mineradoras. Não há na região um modo de recuperar a paisagem já alterada. Assim, dois principais interesses são identificados: o econômico e o educacional. O econômico, pelo contexto geológico da região, que levou a uma alta concentração de minerais, principalmente ferro. Já com o intuito de uso para a educação, poderiam ser realizadas visitas guiadas com alunos dos ensinos fundamental e médio. Durante essas visitas, podem ser abordados aspectos associados à atividade de mineração, sua importância para o Quadrilátero Ferrífero (histórica e econômica) e os impactos que pode causar. Também pode ser dada ênfase ao Pico de Itabirito, importante marco paisagístico e histórico. As fotografias 23 (a,b,c e d) foram tiradas de pontos distantes da área e mostram como o Pico do Itabirito se destaca na paisagem, mesmo visto de áreas bem distantes.

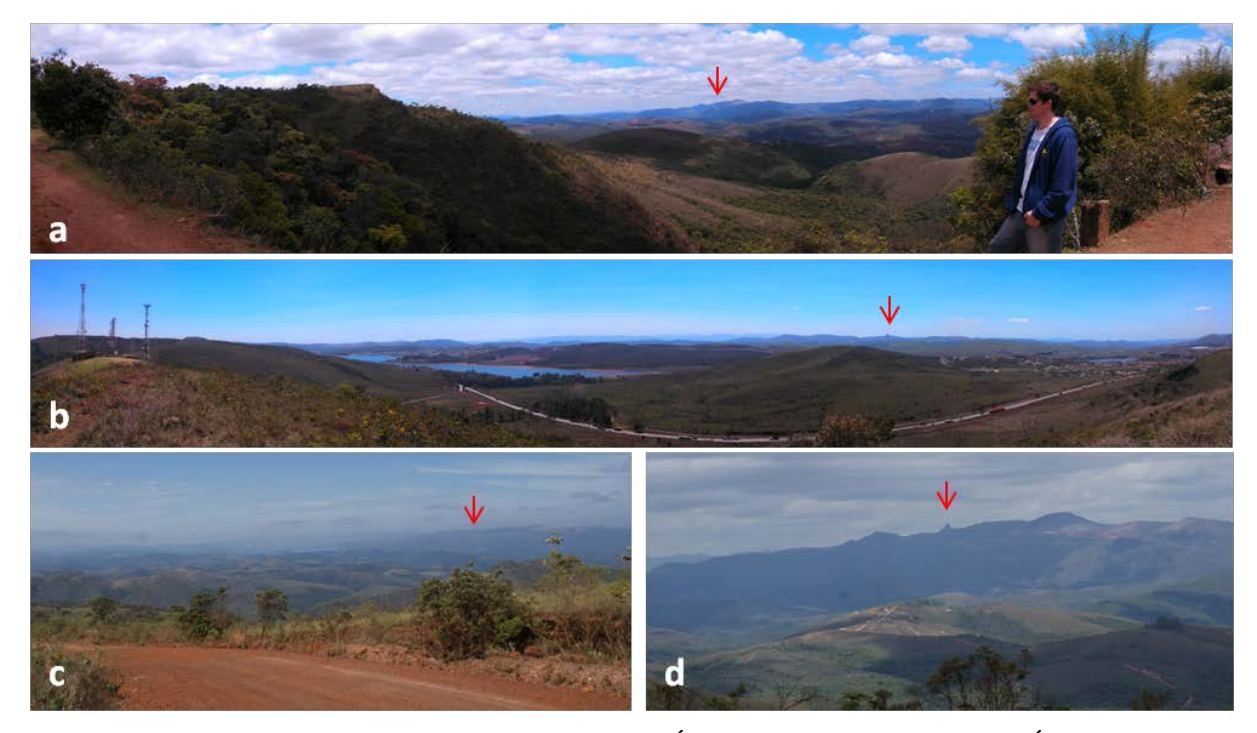

Fotografia 23 – Vista do Pico do Itabirito a) a partir da Área das Cachoeiras do Viana/Índio, b) a partir da Serra da Moeda, c) a partir da Serra do Gandarela, d) a partir de Rio Acima/MG.

## **6. CONSIDERAÇÕES FINAIS**

Os processos de quantificação da natureza, em geral, passam por um exercício de aproximação da realidade de algo muito complexo e que, dificilmente, poderá ser convertido em números que representem, de fato, a riqueza total da área de estudo. Contudo, a utilização de índices de geodiversidade é perfeitamente aplicável, exequível e permitiu modelar a geodiversidade da APA Sul em função de variáveis diversas associadas ao meio abiótico, tendo o trabalho cumprido o objetivo proposto.

Acredita-se que a modificação na estrutura de entrada de dados em relação à metodologia originalmente em formato vetorial para o formato *raster* eliminou os problemas relativos à super ou subestimação da geodiversidade quando áreas de diferentes tamanhos eram comparadas. Outro aspecto positivo foi a possibilidade, com o uso do Sistema de Informações Geográficas, de realizar testes com a variação dos dados de entrada, permitindo a busca por um resultado julgado mais adequado.

Como não era objetivo deste trabalho a realização de levantamentos cartográficos em campo, bases já existentes foram utilizadas. Neste contexto, merece destaque a questão da escala que influi diretamente no resultado, uma vez que, com o aumento dela, um maior número de elementos é mapeado e, consequentemente, o índice de geodiversidade obtido, provavelmente, seria diferente. Outra limitação se refere à baixa probabilidade de se realizar comparações entre os índices obtidos em diferentes áreas de estudo, isso se deve a dois fatores: a escala e as variáveis utilizadas em cada trabalho. Caso as variáveis e a escala não sejam iguais para as duas áreas de estudo, a comparação dos índices não poderá ser feira.

Perante a análise do mapa de geodiversidade, percebe-se que as áreas classificadas como de mais alta geodiversidade não estão inseridas em unidades de conservação de proteção integral. Para essas áreas inventariaram-se e caracterizaram-se quatro LIGs: cachoeiras do Índio e do Viana, Alto do Mingu, Gandarela, Área das Mineradoras da BR 356.

O LIG Cachoeiras do Índio e do Viana tem grande apelo paisagístico sendo utilizado para lazer. Considerando o uso atual e seu potencial para utilização geoturística, sugere-se a criação de uma unidade de conservação de proteção integral em âmbito municipal, devidamente preparada com instalação de painéis interpretativos, centro de visitantes e controle dos impactos causados pela visitação, o que poderia contribuir para a geoconservação.

69

No LIG Alto do Mingu, podem ser observadas várias atividades que alteram a cobertura natural com destaque para a instalação de pastagens e a prática de *motocross*, o que mostra a necessidade de medidas adequadas relativas à conservação do solo e, principalmente, das águas. Uma alternativa seria a imposição de restrições ao uso da área, como a proibição da prática do *motocross*, por exemplo.

O LIG Gandarela se encontra na serra homônima, em altitudes que vão até 1200 metros. A serra, atualmente, é palco de dois tipos conflitantes de uso: a instalação de uma grande mineração – mina de Apolo da Companhia Vale do Rio Doce - e a criação de uma unidade de conservação de proteção integral proposta pelo Instiuto Chico Mendes - o Parque Nacional da Serra do Gandarela -, cuja criação poderá garantir, em parte, a conservação da geodiversidade. Considerando a importância da região, a operação da mina poderá colocar em risco o patrimônio natural, assim, é necessário que o poder público exija da mineradora medidas mitigadoras e compensatórias compatíveis com essa importância.

O LIG Área das Mineradoras da BR 356 já se encontra bastante alterado pelo uso da extração mineral. Contudo, o Pico do Itabirito se destaca na paisagem, podendo ser visto a partir de vários pontos diferentes, possui um valor como marco geográfico, histórico e cultural, além de constituir-se num importante patrimônio geológico do Quadrilátero Ferrífero. Desse modo, deve-se fazer um esforço na manutenção da proteção do Pico do Itabirito, já mencionado no artigo 84 da constituição do Estado de Minas Gerais e tombado pela prefeitura de Itabirito e pela Lei Estadual nº 10.726/92.

Considerando que a APA Sul é uma unidade de conservação de manejo sustentável e como tal apresenta um objetivo de planejamento e gestão previsto, a classificação da geodiversidade por meio da utilização de índices fornece informações valiosoas indicando as áreas com maior concentração de diversidade abiótica. Ainda no que tange às recomendações sobre os produtos de mapas advindos da modelagem da geodiversidade, acredita-se que possam subsidiar planejamentos direcionados para a geoconservação e geoturismo na definição de áreas que necessitam de proteção específica por meio da criação de outras categorias de unidades de conservação ou na utilização de outros instrumentos legais. Além disso, a modelagem da geodiversidade da APA Sul pode complementar estudos de biodiversidade para se estimar a diversidade natural desta unidade de conservação em suas duas componentes.

Sugere-se que as prefeituras que tiveram áreas classificadas como de mais alta geodiversidade disponibilizem recursos para levantamentos cartográficos de maior detalhe em relação aos aspectos da geodiversidade permitindo melhor conhecimento de seu território e o inventariamento de outros LIGS abrindo a possibilidade para a geoconservação e para o uso geoturístico. Considerando a elevada geodiversidade da APA Sul, também seria interessante uma modelagem dessa natureza de todo o Quadrilátero Ferrífero – referência nacional e mundial em termos de diversidade abiótica e de seu significativo patrimônio geológico.

# **REFERÊNCIAS BIBLIOGRAFICAS**

Alexandrowick Z. & Kozlowski 1999. From selected geosites to geodiversity conservation. Polish example of modern framework. In: Barettion D. M. (eds.) Towards the balanced management and conservation of the Geological Heritage in the New Milenium. Sociedade Geológica da España, Madird, p.: 52 – 54.

Almeida F.F.M. 1977. O Cráton do São Francisco. Revista Brasileira de Geociências, São Paulo, 7:349-364

Almeida F.F.M. 1981. O Cráton do Paramirim e suas relações com o do São Francisco. SIMPÓSIO SOBRE O CRÁTRON DO SÃO FRANCISCO E SUAS FAIXAS MARGINAIS,

Salvador. Salvador, SBG-Núcleo da Bahia, p. 1-10

Almeida F.F.M., Hussuy Y. 1984. O Precambriano do Brasil. São Paulo: Edgard Blücher 542p.

Arana-Castillo R. 2007. El património geologico de la región de Murcia. Academia de Ciencias de La Región de Murcia, 2007. 69p

Barbosa G. V., Rodrigues D. M. S. 1967. Quadrilatero ferrifero. Belo Horizonte, p.: 130.

Benito-Calvo A., Pérez-González A., Magri O. & Mezza P. 2009. Assessing regional geodiversity: the Iberian Peninsula. Earth Surface Processes and Landforms, 34:1433 – 1445.

Bruschi V. M. 2007. Desarrollo de una metodología para la caracterización, evaluación y gestión de los recurso de la geodiversidad.Tese de Doutorado, Departamento de Ciências da Terra e Física de Matéria Condensado, Universidade de Cantabria, 355 p.

Carcavilla L., López Martínez J., Durán Valsero J.J. 2007. Patrimonio geológico y geodiversidad: investigación,conservación, gestión y relación con los espacios naturales protegidos, Madrid. Geotermas, 10:1299-1303.

Casseti, V. 1994. Elementos de Geomorfologia. Goiânia, 137 pp.

Challinor D. 1988. Epílogo. In: E. O. Wilson (eds.) Biodiversidade. Washington: Nova Fronteira.

Christofoletti A. 1999. Modelagem de sistemas ambientais. São Paulo, 236 pp.

Costa F. M. 2005. Análise por métodos hidrológicos e hidroquímicos de fatores condicionantes do potencial hídrico de bacias hidrográficas: Estudo de casos no Quadrilátero Ferrífero (MG). Dissertação de Mestrado, Departamento de Geologia, Universidade de Ouro Preto, 147 p.

CPRM – SERVIÇO GEOLÓGICO DO BRASIL. 2006. Brasília: Mapa geodiversidade do Brasil. Brasília, 68 p.

DNPM/USGS - Programa de Cooperação Técnica, Brasil - Estados Unidos 1946-1964. Washington: Quadrilátero Ferrífero. Washington, Mapa Geológico,escala 1:25.000.

DNPM/CPRM - Projeto Rio das Velhas. 1996. Belo Horizonte (MG): Quadrilátero Ferrífero. Belo Horizonte, Mapa Geológico, escala 1:25.000.

Dorr II J. (1969). Phisiographic, stratigraphic and structural development of Quadrilátero Ferrífero, Minas Gerais, Brazil. Washington: USGS/DNPM. Professional paper 641-A, 110p.

Dutra G. M., Rubbioli E. L., Horta L. S. 2002. Gruta do Centenário, Pico do Inficionado (Serra da Caraça), MG - A maior e mais profunda caverna quartzítica do mundo. In: Schobbenhaus C., Campos D. A., Queiroz E.T., Winge M., Berbert-Born M. L. C. (eds.) Sítios Geológicos e Paleontológicos do Brasil. 1. ed. Brasilia: DNPM/CPRM - Comissão Brasileira de Sítios Geológicos e Paleobiológicos (SIGEP), 2002, v.01: 431-441.

Eberhard R. 1997. Pattern & Process: Towards a Regional Approach to National Estate Assessment of Geodiverstiy. Canberra, 102 pp.

EMBRAPA - Empresa Brasileira de Pesquisa Agropecuária/Serviço Nacional de Levantamento e Conservação de Solos. 1979. Reunião Técnica de Levantamento de Solos. Rio de Janeiro, 83p.

EMBRAPA - Empresa Brasileira de Pesquisa Agropecuária/Serviço Nacional de Levantamento e Conservação de Solos. 1988. Critérios para distinção de classes de solos e de fases de unidades de mapeamento; normas em uso pelo SNLCS. Rio de Janeiro, 67p.

Erikstad L. & Stabbetorp O. 2001. Natural areas mapping: a tool for environmental impact assessment. In: Gordon J.E & Leys K.F. (eds.) Earth scinece and the natural heritage. Staintionery office, p.: 224-227.

Euclydes A. C. P. 2011. O que há de especial na proteção dos mananciais? Um estudo sobre as Áreas de Proteção Especial – APE's – do Eixo Sul da Região Metropolitana de Belo Horizonte. Geografias, 12:29-43.

Evangelista V. K. 2013. Identificação de Locais de Interesse Geomorfológico no Parque Estadual do Sumidouro, Minas Gerias: possibilidades para o Geoturismo. Dissertação de Mestrado, Tratamento da Informação Espacial, Pontifícia Universidade Católica de Minas Gerais, 98 p.

Carvalho Filho A. 2008. Solos e ambientes do Quadrilátero Ferrífero (MG) e aptidão silvicultural dos Tabuleiros Costeiros. Tese de Doutorado, Departamenteo de Ciência do Solo, Universidade Federal de Lavras, 245 p.

Carvalho Filho A., Curi N., Shinzato E. 2010. Relações solo-paisagem no Quadrilátero Ferrífero, MG. Pesquisa Agropecuária Brasileira, Brasília, 45:903-916.

Fonseca M. A. 1990. O sinclinal de Ouro Fino: Análise descritiva e cinemática de um segmento do sistema fundão, Quadrilátero Ferrífero, Minas Gerais. Dissertação de Mestrado, Departamento de Geologia, Universidade Federal de Ouro Preto, 180 p.

Franca R. R. 2009. Anticiclones e umidade relativa do ar: um estudo sobre o clima de Belo Horizonte. Dissertação de Mestrado, Departamento de Geografia, Universidade Federal de Minas Gerais, 109p.

Gorestein M. R. 2009. Diversidade de espécies em comunidades arbóreas: aplicação de índices de distinção taxonômica em três formações florestais do Estado de São Paulo. Tese de Doutorado, Escola Superior de Agricultura, Universidade de São Paulo, 146 p.

Gray M. (Eds.) 2004. Geodiversity: valuing and conserving abiotic nature. John Wiley & Sons, Chichester, England, 448 pp.

Grigio A. M. 2008. Evolução da paisgaem do baixo curso do rio Piranhas-Assu (1988 - 2024): uso de autômatos celulares em modelo dinâmico espacial para simulação de cenários futuros. Tese de Doutorado, Departamento de Geodinâmica e Geofísica, Universidade Federal do Rio Grande do Norte, 216 p.

Guppy N. 1984. Tropical Deforestation: A global view. Foreign Affairs 62:928-965.

Hjort J. & Luoto M. 2010. Geodiversity of high-latitude landscapes in northern Finland. Elsevier Geomorphology, 115:109-116.

IEF – INSTITUTO ESTDUAL DE FLORESTAS 2013. Portal de Meio Ambiente de Minas Gerais. Disponível em [http://www.ief.mg.gov.br/areas-protegidas/apa-sul-rmbh.](http://www.ief.mg.gov.br/areas-protegidas/apa-sul-rmbh) Acessado em: 24 abr 2013.

IGA – INSTITUTO DE GEOCIÊNCIAS APLICADAS DO ESTADO DE MINAS GERAIS. 1982. Belo Horizonte (MG): Mapeamento geológico da região metropolitana de Belo Horizonte. Belo Horizonte, Mapa Geológico de Belo Horizonte, escala 1:50.000.

IGME 2009. Propuesta para la Actualización Metodológica del Inventario Español de Lugares de Interés Geológico (IELIG). Disponível em [http://www.igme.es/internet/patrimonio/novedades/METODOLOGIA%20IELIG%20V12.pdf.](http://www.igme.es/internet/patrimonio/novedades/METODOLOGIA%20IELIG%20V12.pdf) Acessado em 8 ago 2013.

Johansson C. (Eds.) 2000. Geodiversitet i Nordisk Naturvard. Nordisk Ministerraad, Suiça, 151 pp.

Knight J. 2010. Evaluating geological heritage: correspondence on Ruban, D.A. 'Quantification of geodiversity and its loss'. Proceedings of the Geologists' Association, 121:326-333.

Kozlowski S. 2004.The concept and scope of Geodiversity. Przeglad Geologiczny, 52:833-837.

Krasilnikov P. V., Garcia Calderon N. E., Ibañez Huerta A. 2009. Pedodiversity in Mountainous Tropical Semideciduous Forests of Sierra Madre Del Sur, Mexico. Eurasian Soil Science, 42:1435–1442.

Lemos R. C., Santos R. D. (Eds.) 1996. Manual de descrição e coleta de solo no campo. Sociedade Brasileira de Ciência do Solo/Centro Nacional de Pesquisa de Solos, Campinas, 83 pp.

Leynaud F. 2003. Inventario y caracterización de los puntos de interés geológico (PIG) de la Provincia de Córdoba. In: Villas-Bôas R. C., Martinez A. G., Albuquerque G. A. S. C. (eds.) Patrimonio geológico y minero en el contexto del cierre de minas. Centro de Tecnologia Mineral, p.: 77-86.

Lima M. R., Salard-Cheboladaeff M. 1981. Palynologie dês bassins de Gandarela et Fonseca (Eocène de Fétat de Minas Gerais). Boi IG-USP, 12:33-54.

Maizatto J. R. 2001. Análise Bioestratigráfica, Paleoecológica e Sedimentológica das Bacias Terciárias do Gandarela e Fonseca – Quadrilátero Ferrífero – Minas Gerais, com Base nos Aspectos Palinológicos e Sedimentares. Tese de Doutorado, Departamento de Geologia, Universidade Federal de Ouro Preto, 249 p.

Malouf R. C., Corrêa Neto A. V. 1996. O Supergrupo Rio das Velhas na Folha Conceição do Rio Acima: Projeto Rio das Velhas. DNPM/CPRM, 17-23.

Marina Silva 2006. Apresentação. In: Sistema Nacional de Unidades de Conservação da Natureza – SNUC.

Martins C. R. 2007. A geodiversidade litológica da bacia do rio Guandu-RJ. Trabalho de Conclusão de Curso, Departamento de Geologia, Universidade Federal do Rio de Janeiro, 56p.

Marshak F. F. 1998. Transamazonian Orogeny in the Southern São Francisco Craton Region, Minas Gerais, Brazil: evidence for Paleoproterozoic collision and collapse in the Quadrilátero Ferrífero. Elsevier - Precambrian Research, 90:29-58.

Mather A. S., Chapman K. 1995. Environmental Resources. Harlow: Longman.

Maxwell C. H., Simmons G. C. 1958. The Batatal Formation. São Paulo. Boletim da Sociedade Brasileira De Geologia, 7:60-61.

Merdina A. I. M. 2005. Geomorfologia. In: CPRM, Projeto APA Sul RMBH: estudos do meio físico, Belo Horizonte, p.: 64.

Milton K. (Eds.) 2002. Loving Nature: Towards an Ecology of Emotion. Routledge, London, 192 pp.

Mulligan M., Parks K. E. 2010. On the relationship between a resource based measure of geodiversity and broad scale biodiversity patterns. Springer Science + Business Media B.V., 19:2751-2766.

Nascimento M. A. L., Ruchkys, Ú. A., Mantesso Neto, V. 2007. Geoturismo, um novo segmento do turismo no Brasil. Revista Global Tourism, v. 3, n. 2.

Nimer E. 1979. Climatologia do Brasil. IBGE, Rio de Janeiro, 421 pp.

Noce C. M. 1995. Geocronologia dos eventos magmáticos, sedimentares e metamórficos da região do Quadrilátero Ferrífero, Minas Gerais. Tese de Doutorado, Instituto de Geociências, Universidade de São Paulo, 128p.

Ostanello, M. C. 2012. O patrimônio geológico do Parque Estadual do Itacolomi (Quadrilátero Ferrífero, MG): inventariação e análise de lugares de interesse geológicos e trilhas geoturísticas. Dissertação de Mestrado, Departamento de Geologia, Universidade Federal de Ouro Preto, 204 p.

Pádua M. R. (2011). Áreas Prioritárias para Conservação da Geodiversidade na APA Sul. Trabalho de Conclusão de Curso, Departamento de Cartografia, Universidade Federal de Minas Gerais, 34p.

Pereira R. G. 2010. Geoconservação e desenvolvimento sustentável na Chapada Diamantina (Bahia-Brasil). Tese de Doutorado, Escola de Ciências, Universidade do Minho, 318p.

Piacente M. P. 2009. Cultural geomorphology and geodiversity. In: Reynard E. P.B., Coratza P., Regolini-Bissig G. (Eds.) Geomorphosites. Verlag Dr. Friedrich Pfeil, Munich, p.: 35-48.

Pellitero R. O. 2011. El complejo morrénico de Vega Naranco (León, Cordillera Cantábrica). Evolución y correlación de fases glaciares durante el último máximo glaciar.In: Turú V., Constante A. (eds.) Actas de la XIII Reunión Nacional de Cuaternario (AEQUA), Andorra, 380pp.

Pellitero R. O. 2012. Geomorfología, paleoambiente cuaternario y geodiversidad en el Macizo de Fuentes Carrionas-Montaña Palentina. Tese de Doutorado, Departamento de Geografia, Universidade de Valladolid, 1085 p.

Pereira R. G. 2010. Geoconservação e desenvolvimento sustentável na Chapada Diamantina (Bahia-Brasil). Tese de Doutorado, Escola de Ciências, Universidade do Minho, 318 p.

Prosser C. 2002. Terminology: speaking the same language. Earth Heritage, 18:24-25.

Quaresma L. 2001. Balanço mineral brasileiro. Departamento Nacional da Produção Mineral. Disponível em [http://www.dnpm.gov.br/assets/galeriadocumento/balancomineral2001/ferro.pdf.](http://www.dnpm.gov.br/assets/galeriadocumento/balancomineral2001/ferro.pdf) Acessado em 30 out 2013.

Reis L. A., Martins-Neto M. A., Gomes N. S., Endo, I., Jordt-Evangelista H. 2002. A bacia de antepaís paleoproterozóica Sabará, Quadrilátero Ferrífero, Minas Gerais. Revista Brasileira de Geologia, 32:27-42.

Reynard G. F. 2007. A method for assessing  $\langle\langle\cdot\rangle\rangle$  and  $\langle\langle\cdot\rangle\rangle\rangle$  and  $\langle\langle\cdot\rangle\rangle\rangle\rangle\rangle$  and  $\langle\langle\cdot\rangle\rangle\rangle\rangle\rangle\rangle\rangle\rangle\rangle$ geomorphosites. Geographica Helvetica, 62:148-158.

Rizzini C. T. 1979. Tratado de FitoGeografia do Brasil - aspectos sociológicos e florísticos.V. 2. São Paulo: HUSITEC/EDUSP.

Rocha D. M. T. 2008. Inventariação, caracterização e avaliação do patrimônio geológico do Concelho de Arouca. Dissertação de Mestrado, Escola de Ciências, Universidade do Minho, 119p.

Rocha Oliveira P. D. 2005. Projeto APA Sul RMBH: uso e cobertura da terra, mapas cobertura e uso da terra. Belo Horizonte, SEMAD/CPRM, mapa de uso e cobertura da terra, escala 1:50.000.

Rosière C. A., Renger F. E., Piuzana D., Spier C. A. 2005. Pico de Itabira, MG - Marco estrutural, histórico e geográfico do Quadrilátero Ferrífero. In: Winge M., Schobbenhaus C., Berbert-Born M., Queiroz E. T., Campos D. A., Souza C. R. G., Fernandes A. C .S. (eds.) Sítios Geológicos e Paleontológicos do Brasil. SIGEP, 042, p.: 1-11.

Ruban D. (2010). Quantification of geodiversity and its loss. Proceedings of the Geologistis' Association , 121:326-333.

Ruchkys U. de A. 2007. Patrimônio Geológico e Geoconservação no Quadrilátero Ferrífero, Minas Gerais: Potencial para a Criação de um Geoparque da UNESCO. Tese de Doutorado, Departametneo de Geologia, Universidade Federal de Minas Gerais, 211 p.

Saldaña A., Ibáñez J. J., Zinck J. A. 2011. Soilscape analysis at different scales using pattern indices in the Jarama-Henares interfluve and Henares River valley, Central Spain. Geomorphology, 135:284-294.

Serrano E., Ruiz-Flaño, P. 2007. Geodiversidad: concepto, evaluación y aplicación terrotorial. El caso de Tiermes Caracena (Soria). Boletín de la A.G.E. 45:79-98.

Serrano E., Ruiz-Flaño, P. 2009. Geomorphosites and geodiversity. In: Reynard E. P. B., Coratza P., Regolini-Bissig G. (Eds.) Geomorphosites. Verlag Dr. Friedrich Pfeil, Munich, p.:49–61.

Sharples C. 1995. Geoconservation in forest management: principles and procedures. Tasforests, 7:37–50.

Sharples C. 2002. Concepts and Principles of Geoconservation. Pdf document. Tasmanian Parks & Wildlife Service website. Diponível em: http://www.dpiw.tas.gov.au/inter,nsf/Attachments/SJON-57W3YM/\$FILE/geoconservation.pdf. Acessado em: 20 mar 2013.

Silva J. P. 2012. Avaliação da diversidade de padrões de canais fluviais e da geodiversidade na Amazônia - aplicação e discussão na bacia hidrográfica do Rio Xingu. Tese de Doutorado, Faculdade de Filosofia, Letras e Ciências Humanas, Universidade de São Paulo, 277p.

Spier C. A. 2005. Geoquímica e gênese das formações ferríferas bandadas e do minério de ferro da Mina de Águas Claras, Quadrilátero Ferrífero, MG. Tese de Doutorado, Instituto de Geociências, Universidade de São Paulo, 298 p.

Stanley M. 2001. Editorial. Geodiversity Update, 1:1.

Theodorovicz A. T. 2008. Geodiversidade: Adequabilidades e Limitações ao Uso e Ocupação. In: Roberto da Silva C. (eds.) Geodiversidade do Brasil. CPRM, p.: 207-264.

Trueba J. J., Serrano, E. 2008. La Valoración del Patrimonio Geomorfológico en Espacios Naturales Potegidos. Su Aplicación al Parque Nacional de Los Picos de Europa. Boletín de la A.G.E., 47:175-194.

Tubelis A., Nascimento F. J. L. 1992. Meteorologia descritiva: fundamentos e aplicações brasileiras. São Paulo, 374 p.

UNESCO. 2013. Operatinoal guideline for National Geoparks seeking UNESCO's assistance. Disponível em: [http://www.unesco.org/new/en/natural-sciences/environment/earth](http://www.unesco.org/new/en/natural-sciences/environment/earth-sciences/international-geoscience-programme/)[sciences/international-geoscience-programme/](http://www.unesco.org/new/en/natural-sciences/environment/earth-sciences/international-geoscience-programme/) . Acessado em 14 mai 2013.

Veiga A. T. 1999. A geodiversidade e o uso dos recursos minerais da Amazônia, Brasília, Terra das Águas, 1:88-102.

Vianello R. L., Maia L. F. P. G. 1986. Estudo Preliminar da Climatologia Dinâmica do Estado de Minas Gerais, Brasília, I CONGRESSO INTERAMERICANO DE CLIMATOLOGIA, 1:185- 194.

Wallace H. 1958. The Moeda Formation. Boletim da Sociedade Brasileira de Geologia,7:59-60.

Wilson, E. O. 1988. Biodiversity. Washington D. C.: Nova Fronteira.

Xavier-da-Silva J. (Eds.) 2001. Geoprocessamento para análise ambiental.Jorge Xavier da Silva, Rio de Janeiro, 228 pp.

Zhang C. J. X., Chen Jie, Zhang Ganlin, Tan Manzhi, Ibáñez J.J. 2003. Pedodiversity analysis in Hainan Island. Journal of Geographical Scienses, 13:181-186.

Zwolinski Z. 2010. The routine of landform geodiversity map design for the Polish Carpathian Mts. Landform Analysis, 11:77-85.